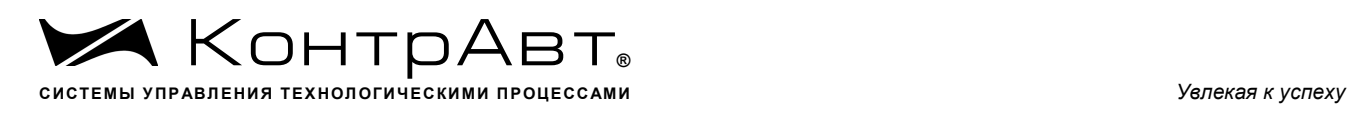

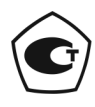

Свидетельство ОС.С.34.011.А № 36900 от 09.09.2019 г. Регистрационный № 37445-09. Срок действия до 04.09.2024 г.

# **Модули ввода-вывода аналоговых и дискретных сигналов серии MDS**

# **MDS DIO-16BD**

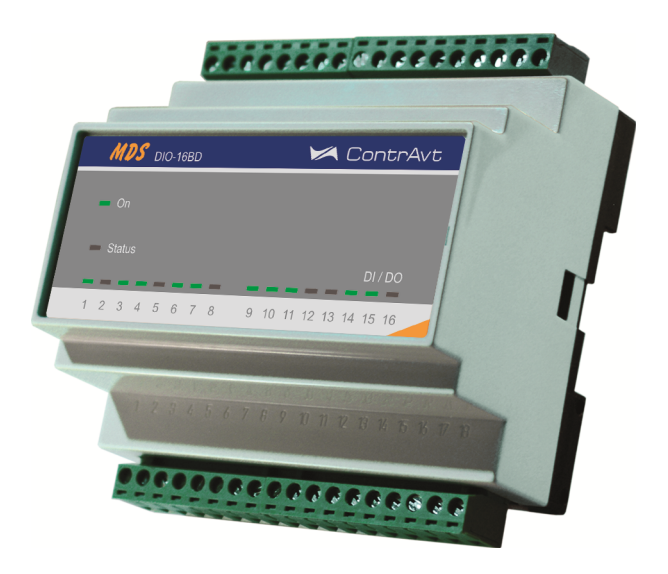

# **Руководство по эксплуатации**

ПИМФ.426439.001 РЭ Версия 15.0

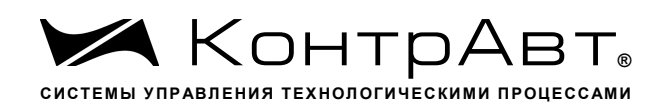

# Содержание

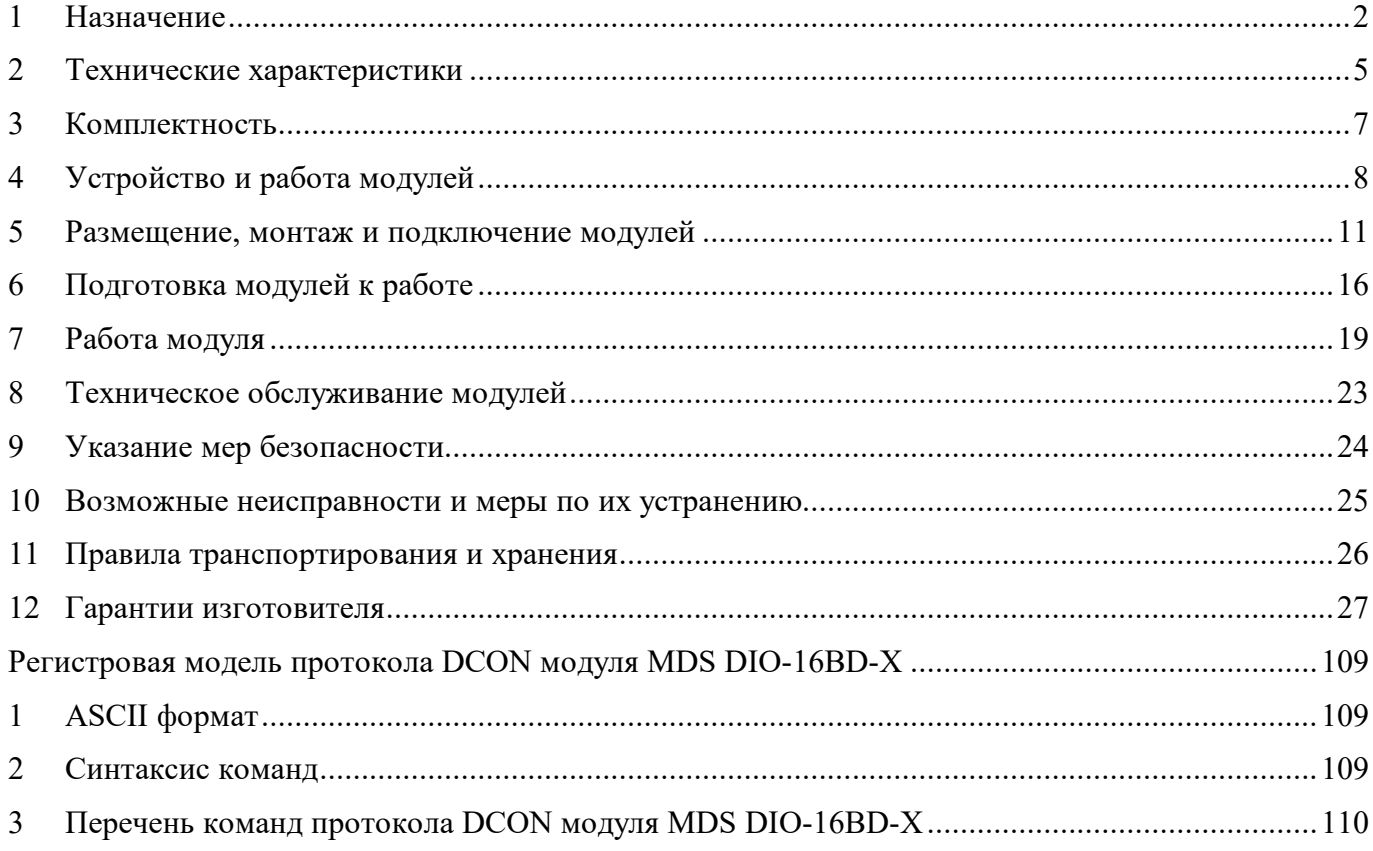

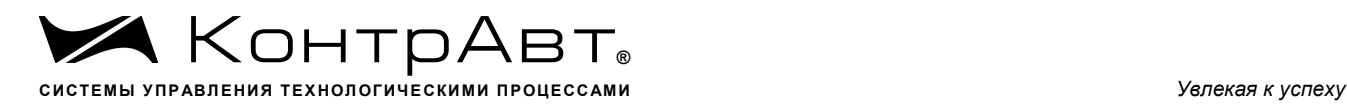

Настоящее руководство по эксплуатации предназначено для ознакомления обслуживающего персонала с устройством, принципом действия, конструкцией, порядком эксплуатации и техническим обслуживанием Модулей ввода-вывода аналоговых и дискретных сигналов серии MDS **MDS DIO-16BD** (далее модули). Настоящее руководство распространяется на модули **MDS DIO-16BD** изготавливаемый по ПИМФ.426439.001 ТУ.

При работе с данными модулями следует руководствоваться документами и программными продуктами:

- «Модули ввода-вывода аналоговых и дискретных сигналов серии MDS» MDS DIO-4/4R-Х. Паспорт (ПС)»;
- Программа-конфигуратор *SetMaker***;**

### **1 Назначение**

Серия MDS-модулей предназначена для использования в распределенных системах сбора данных и системах управления в различных отраслях промышленности и лабораторных исследований.

MDS-модули в структуре распределенной АСУТП приведены на рисунке 1.1.

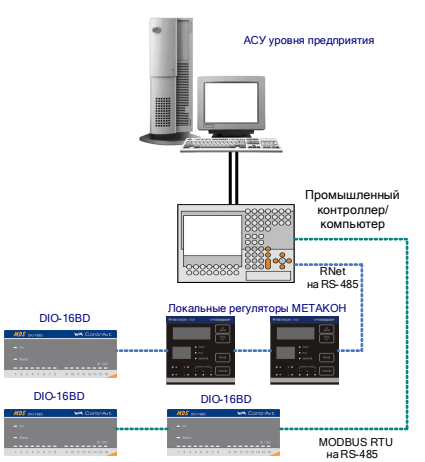

Рисунок 1.1**-** MDS-модули в структуре распределенной АСУТП

Модули серии MDS обеспечивают периферийный ввод/вывод аналоговых и дискретных сигналов. Модуль DIO-16BD входит в состав серии MDS-модулей. Он обеспечивает двунаправленный ввод/вывод дискретных сигналов по 16 независимым каналам. Направление «ввод»- «вывод» каждого канала программируется.

Обмен данных с управляющим компьютером (контроллером) осуществляется по интерфейсу EIA/TIA-485 (RS-485).

MDS-модули поддерживают протоколы сетевого информационного обмена RNet, MODBUS RTU и DCON. Это позволяет включать их во все решения, где поддерживается эти протоколы. В частности, они могут использоваться в единой сети:

- с локальными регуляторами серии МЕТАКОН (производство НПФ «КонтрАвт», протокол RNet);

- с модулями серии ADAM (производство Advantech, протокол DCON);

- с оборудованием Siemens, Schneider Electric и др. (протокол MODBUS RTU).

В одной сети одновременно могут использоваться устройства поддерживающие протокол MODBUS RTU и RNet, (кроме протокола DCON) при условии, что адреса этих устройств в общем адресном пространстве различны. Управление протоколами осуществляется управляющим компьютером (контроллером).

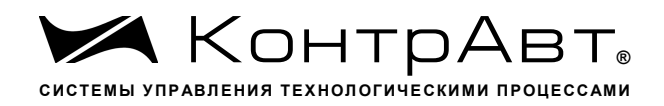

Совместимость с данными протоколами позволяет встраивать их в уже существующие сети. При взаимодействии с управляющим компьютером (контроллером) модули являются «ведомыми».

Модуль обладает следующими функциональными возможностями:

- обеспечение сетевого информационного обмена по интерфейсу EIA/TIA-485 (RS- $485$ :
- три протокола обмена по сети, выбор протокола обмена движковыми переключа- $\mathbf{r}$ телями;
- свободное конфигурирование каналов ввода/вывода на ввод или вывод;
- групповая (2 группы по 8 каналов) гальваническая изоляция каналов вводавывода между собой и от внутренней схемы модуля;
- ввод дискретных сигналов от датчиков с различным типом выхода («сухой» конi. такт, n-p-n транзистор с открытым коллектором, логический сигнал);
- цифровая фильтрация входных дискретных сигналов;
- вывод дискретных сигналов на внешние исполнительные устройства (тип выхода п-р-п транзистор с открытым коллектором);
- 16 счетчиков событий 16 бит, 16 счётчиков событий 32 бита (4 счетчика сохраняют результаты счета в энергонезависимую память), подключенных к каналам ввода/вывода;
- функция защелки состояния «0» и «1» канала ввода/вывода;
- синхронный ввод дискретных сигналов;
- контроль интервала времени между транзакциями по информационной сети (сетевой «сторожевой» таймер):
- 5 функций управления дискретными выходами: без автовозврата, с автовозвратом в состояние «Включено», с автовозвратом в состояние «Выключено», сигнал ШИМ управления нагревателем (последовательность импульсов), сигнал ШИМ управления задвижкой (одиночный импульс);
- предустановка значений состояния выходов при включении питания;
- установка безопасных значений состояния выходов при срабатывании сетевого «сторожевого» таймера;
- сохранение текущих значений выходных сигналов при выключении питания с возможностью их восстановления;
- таймер времени нахождения модуля во включенном состоянии;
- индикация состояния входов и выходов;
- индикация результатов самодиагностики;
- счётчик моточасов;
- гальваническая изоляция интерфейса RS-485 от схемы модуля;
- режим INIT с фиксированными настройками сетевого обмена
- сохранение установленных характеристик модуля в энергонезависимой памяти при отключении питания.

Система обозначения модификаций модулей: **MDS X-X-X-X-X**

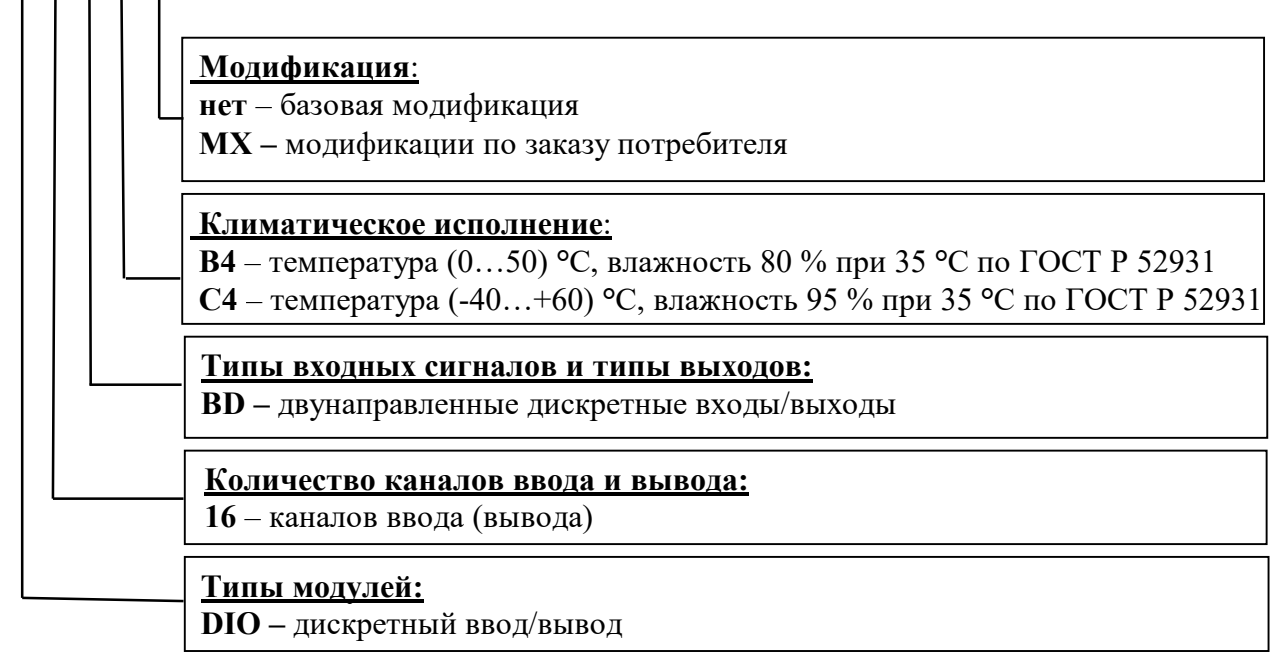

#### **2 Технические характеристики**

# 2.1 Характеристики каналов ввода/вывода

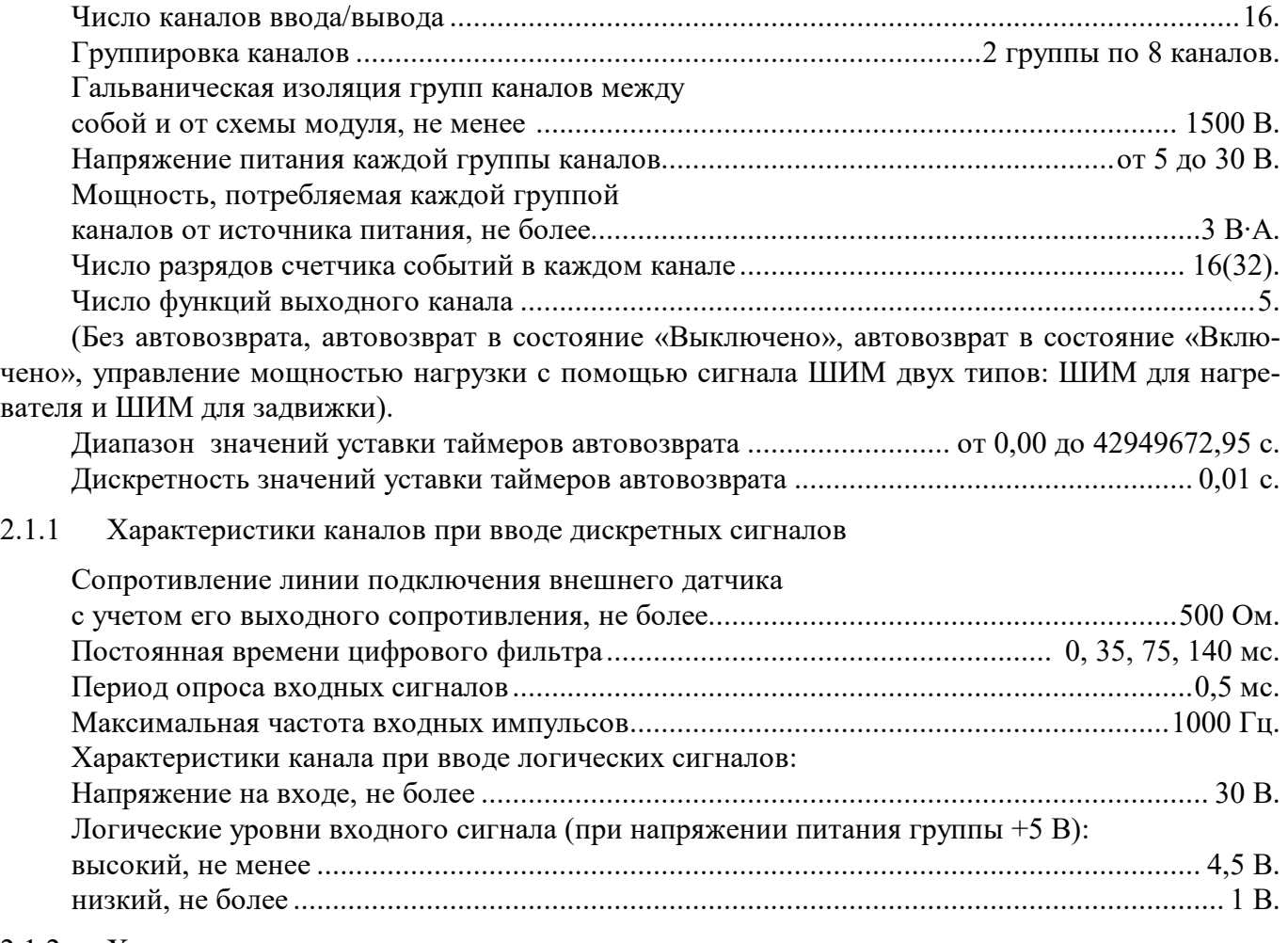

# 2.1.2 Характеристики каналов при выводе дискретных сигналов

При выводе дискретных сигналов каждый канал представляет собой транзисторный ключ с открытым коллектором (тип проводимости n-p-n). В каналах предусмотрены защитные диоды для непосредственного подключения индуктивных нагрузок. Допускается объединение каналов по схеме «монтажное ИЛИ» для повышения нагрузочной способности.

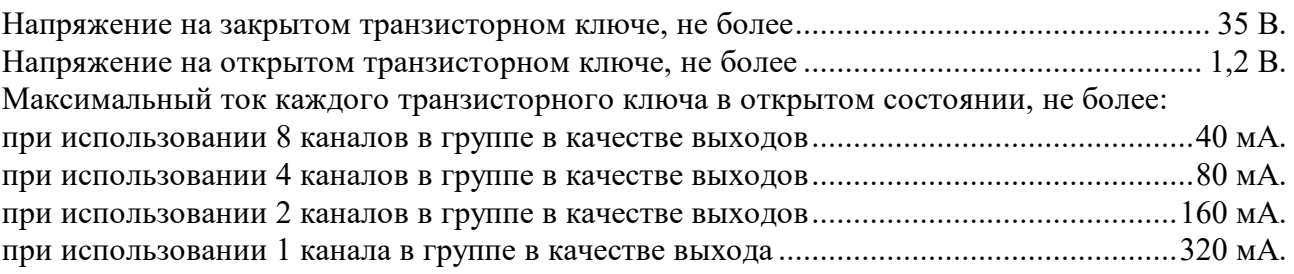

# 2.2 Характеристики интерфейса RS-485

Интерфейс модуля поддерживает следующие протоколы информационного обмена: MODBUS RTU, RNet (протокол обмена НПФ «КонтрАвт»), DCON (ASCII протокол, совместимый с протоколом обмена серии модулей ADAM 4000).

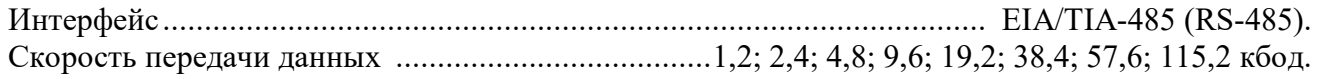

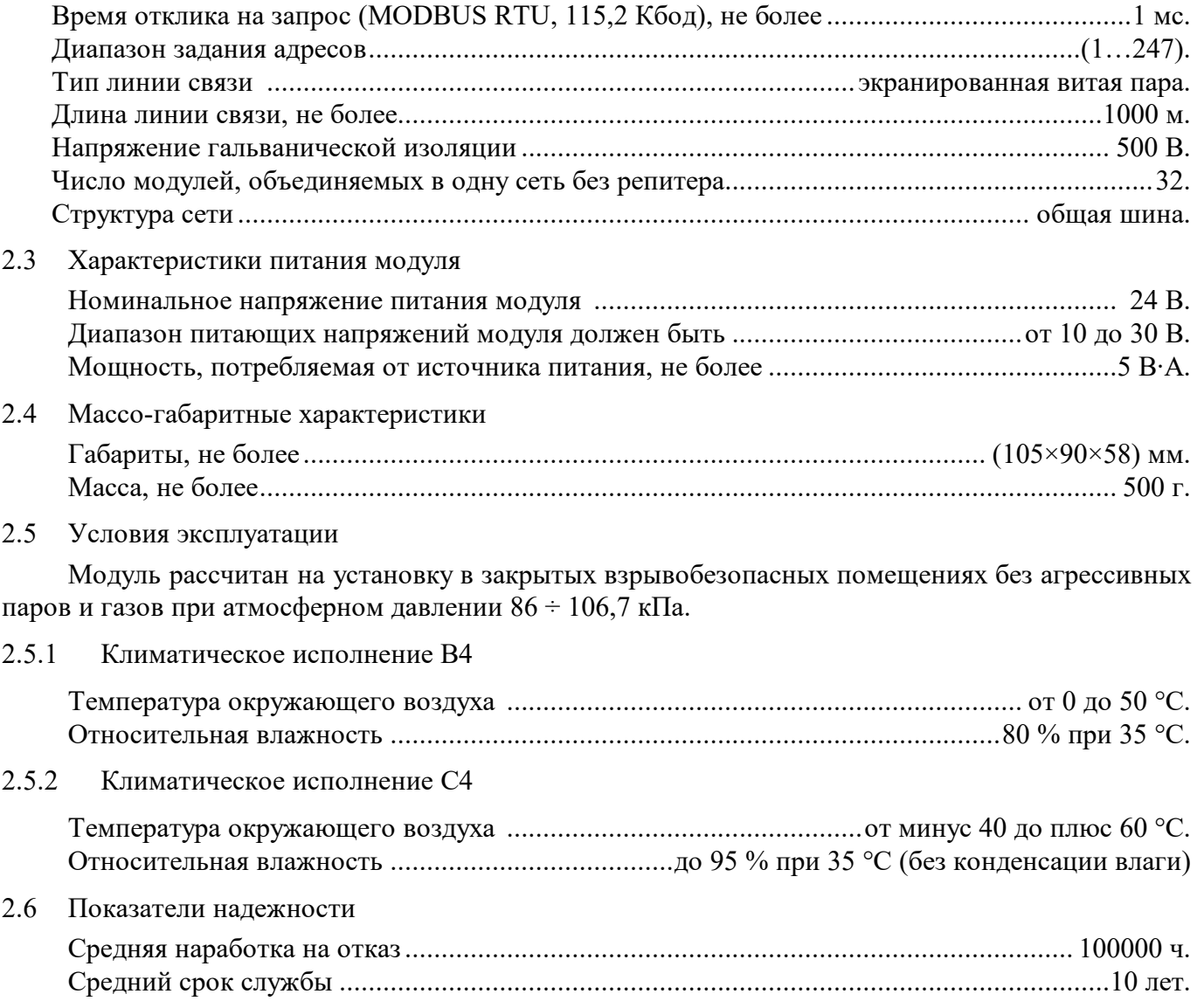

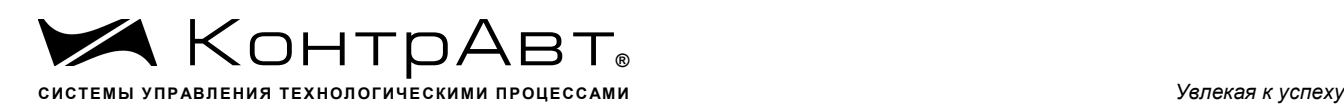

# **3 Комплектность**

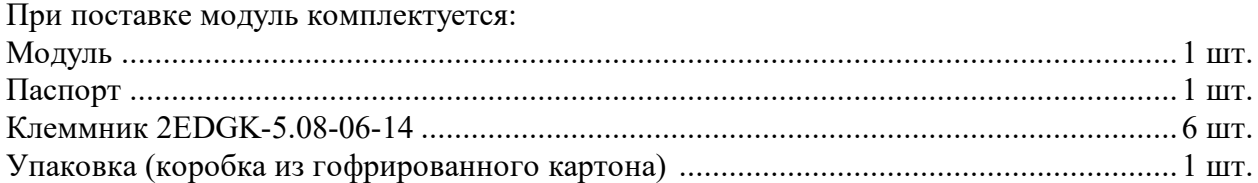

# **4 Устройство и работа модулей**

### 4.1 Конструкция модуля

Все элементы модуля расположены на двух печатных платах. Корпус рассчитан на монтаж на монтажную шину NS 35/7,5 по стандарту DIN.

На передней панели модуля размещены органы индикации, под съемной крышкой корпуса на верхней плате модуля расположены органы управления – 3 DIP-переключателя, на нижней плате расположены разрывные клеммные соединители под винт для подключения внешних электрических соединений. Габаритные и присоединительные размеры модуля приведены в п.5.1.

#### 4.1.1 Органы индикации

Вид модуля со стороны передней панели приведен на рисунке 4.1.

На рисунке 4.1 цифрами обозначены:

- 1 светодиодный индикатор «On»
- 2 светодиодный индикатор «Status»
- 3 первая группа светодиодных индикаторов, которая отображает состояние группы каналов ввода-вывода (1…8).
- 4 вторая группа светодиодных индикаторов, которая отображает состояние группы каналов ввода-вывода (9…16).

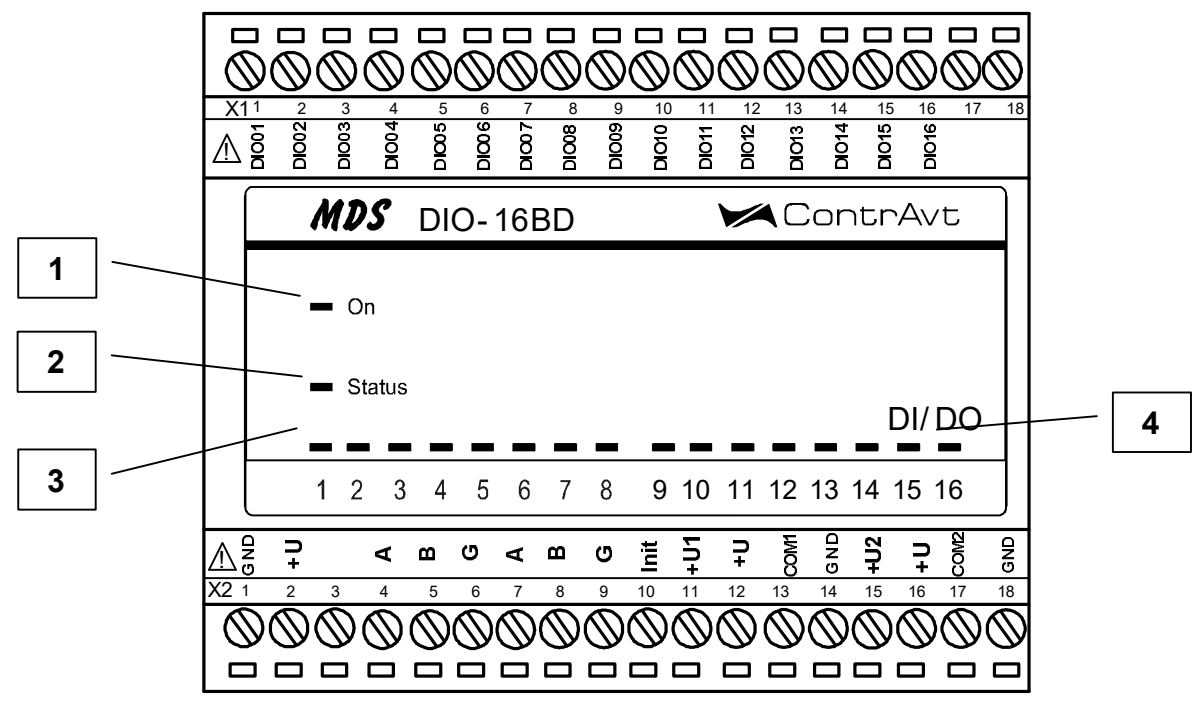

Рисунок 4.1 – Вид модуля со стороны передней панели

# 4.1.2 Органы управления

Фрагмент верхней платы модуля с DIP-переключателями выбора протокола обмена приведен на рисунке 4.2.

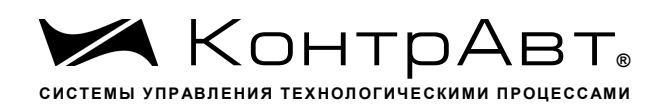

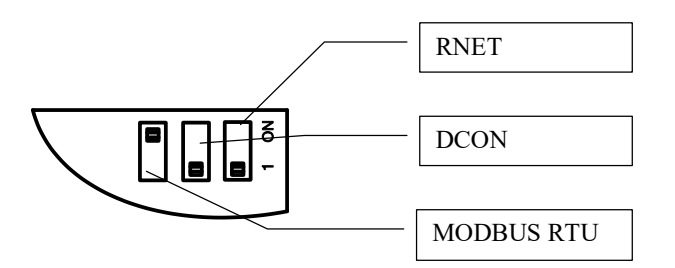

Рисунок 4.2 - Фрагмент верхней платы модуля с DIP-переключателями

#### $4.2$ Функциональная схема модуля

Функциональная схема модуля приведена на рисунке 4.3.

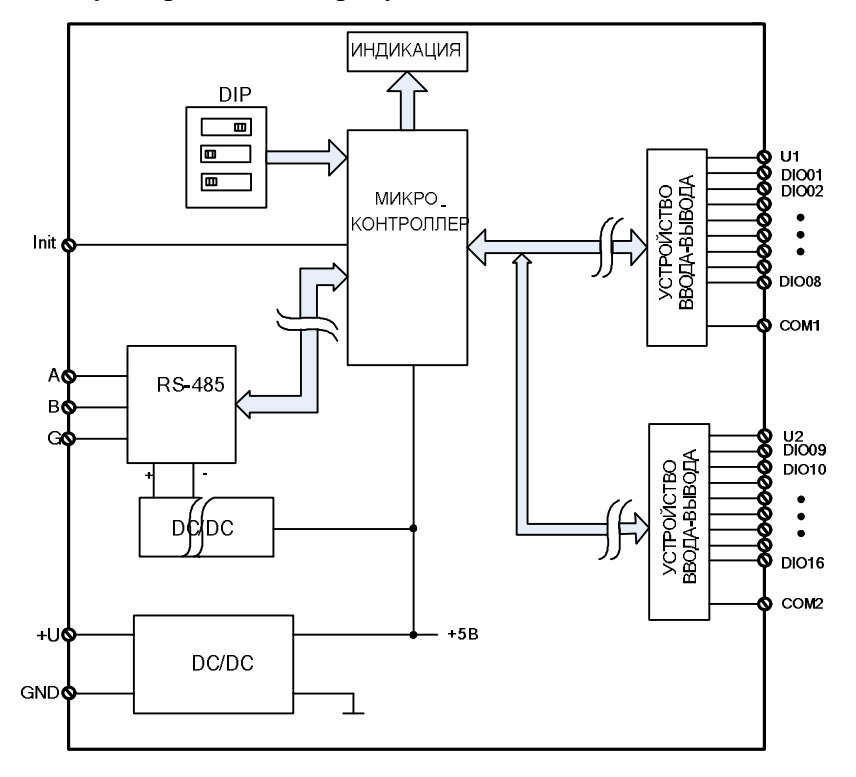

Рисунок 4.3 - Функциональная схема модуля

Модуль содержит 16 дискретных каналов ввода-вывода со свободной конфигурацией типа канала на ввод или вывод. Дискретные каналы подключены через устройства ввода-вывода к микроконтроллеру, который:

- исполняет команды, посылаемые от управляющего компьютера (контроллера);

- реализует протокол сетевого информационного обмена через интерфейс RS-485;

- управляет индикаторами и устройствами ввода /вывода.

В состав микроконтроллера также входит сторожевой таймер, контролирующий ситуации «зависания» и вырабатывающий сигнал сброса микроконтроллера при этих ситуациях.

Интерфейс RS-485 гальванически изолирован от других частей модуля. Каналы вводавывода также изолированы от остальных частей модуля. Кроме того, дополнительно применена групповая (2 группы по 8 каналов) гальваническая изоляция между каналами. Фрагмент принципиальной схемы одного канала ввода-вывода (на примере 1-го канала) приведен на рисунке 4.4.

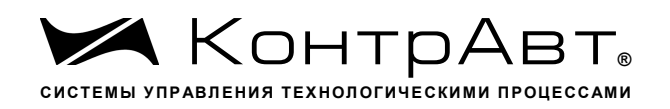

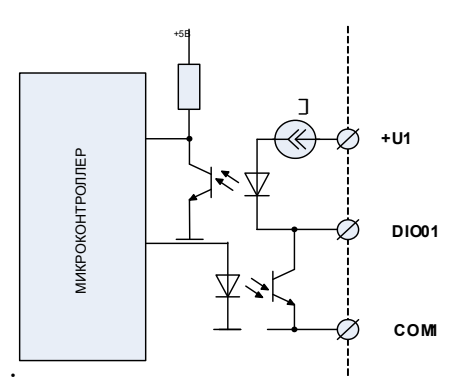

Рисунок 4.4 - Фрагмент принципиальной схемы одного канала ввода-вывода

#### 4.3 Общие принципы функционирования модуля

Модуль осуществляет ввод данных от дискретных датчиков, подключенных к каналам ввода-вывода и передачу их в управляющий компьютер по интерфейсу RS-485, а также вывод дискретных управляющих сигналов по командам управляющего компьютера (контроллера). Индикаторы на передней панели отображают состояние каналов ввода-вывода и результаты выполнения тестов самодиагностики.

Взаимодействие управляющего компьютера (контроллера) с модулем осуществляется по принципу «Запрос»-«Ответ», модуль является ведомым. Команды управляющего компьютера (контроллера) адресуются набору регистров модуля, которые полностью определяют его функционирование (описание регистровой модели модуля приведено в Приложении 1.

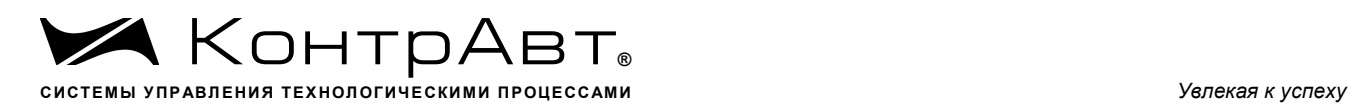

#### **5 Размещение, монтаж и подключение модулей**

#### 5.1 Монтаж модуля

Модуль рассчитан на монтаж на монтажную шину (DIN-рельс) типа NS 35/7,5. Модуль должен быть установлен в месте, исключающем попадание воды, большого количества пыли внутрь корпуса.

Габаритные и присоединительные размеры модуля приведены на рисунке 5.1.

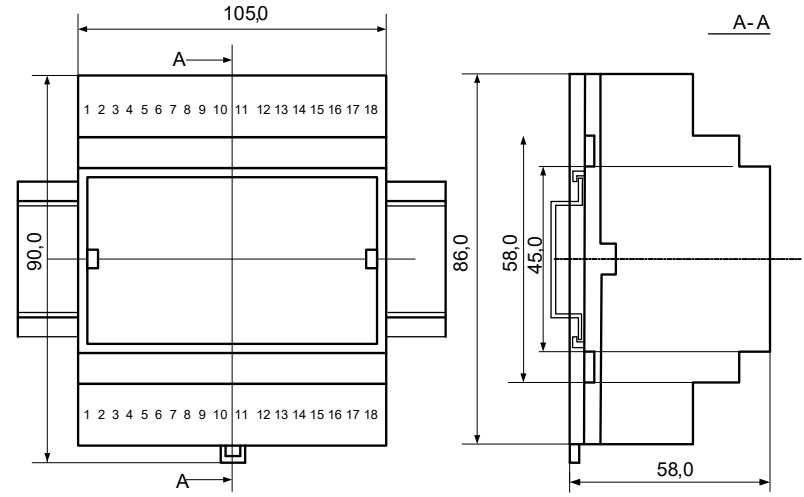

Рисунок 5.1 – Габаритные и присоединительные размеры модуля

Запрещается установка модуля рядом с мощными источниками тепла.

Модуль не предназначен для эксплуатации в местах с большой концентрацией в воздухе агрессивных паров и газов, веществ вызывающих коррозию.

5.2 Электрические подключения

Электрические соединения модуля с другими элементами системы автоматического регулирования осуществляются с помощью разъемных клеммных соединителей **Х1** и **Х2**. Клеммы модуля рассчитаны на подключение проводов с максимальным сечением не более 2,5 мм<sup>2</sup>. Назначение клемм и их обозначение приведены в таблице 5.1.

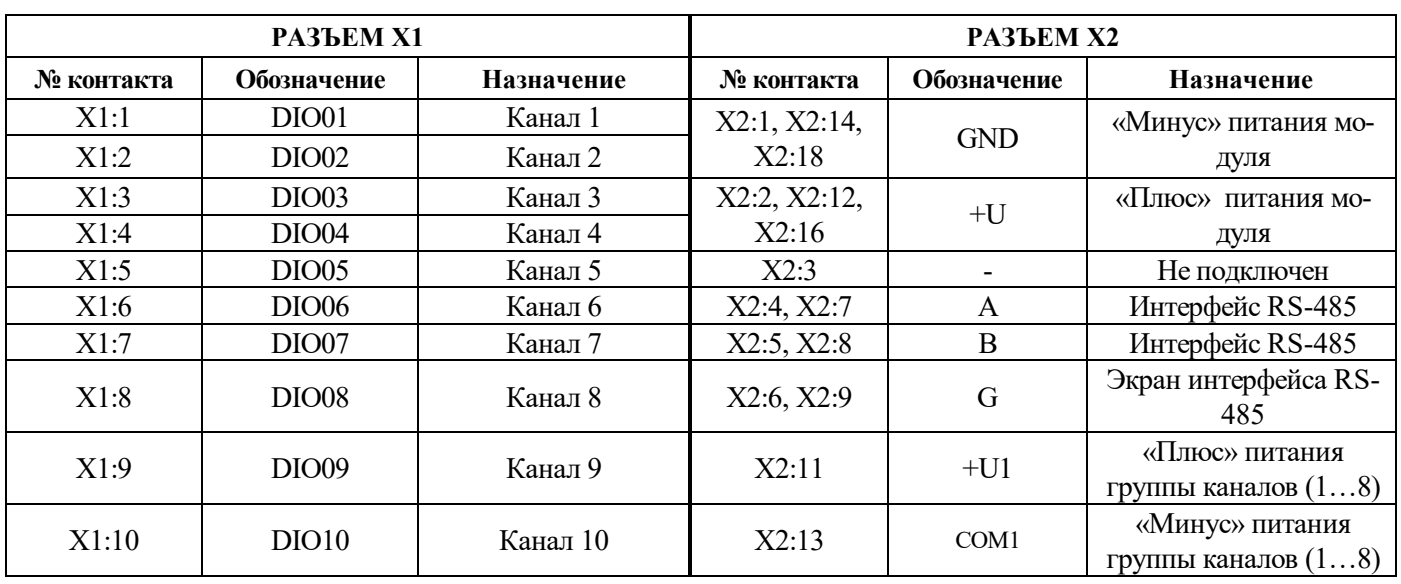

Таблица 5.1

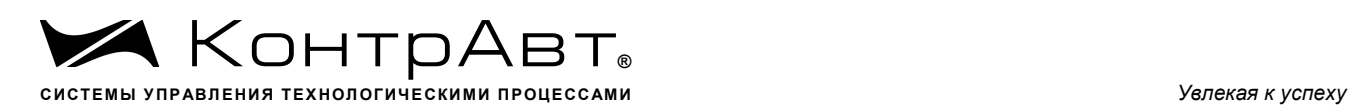

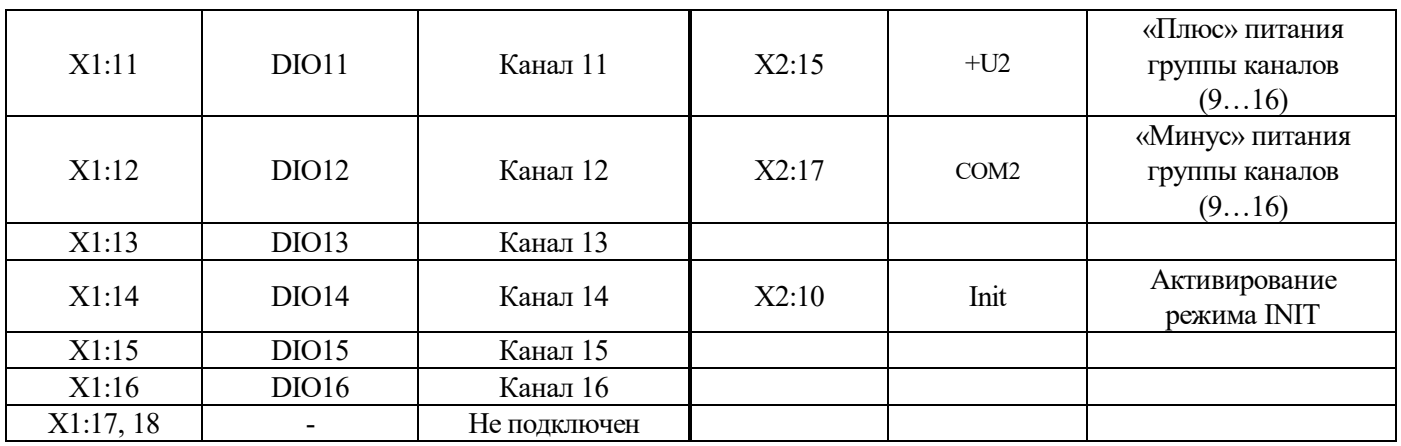

Примечания.

1. При подключении входов модулей к источникам сигналов следует учитывать, что уровень сигнала подаваемого на вход не должен превышать 35 В.

2. Входной ток (вытекающий), должен быть не более 8,5 мА

3. При подключении модуля к другим элементам систем автоматического регулирования следует руководствоваться следующим общим правилом: цепи каналов ввода-вывода, линии интерфейса и шины питания необходимо прокладывать раздельно, выделив их в отдельные кабели. *Не рекомендуется* прокладывать вышеуказанные цепи в одном жгуте.

#### 5.2.1 Подключение цепей электропитания модуля

Электропитание модуля необходимо производить от источника постоянного напряжения, цепь электропитания которого не связана с электропитанием мощных электроустановок.

Подключение к источнику постоянного напряжения нескольких модулей производится отдельными проводами для каждого модуля. Электропитание одного модуля от другого не допускается.

Для модификации MDS DIO-16BD-Х:

«Минус» источника постоянного напряжения подключается к любой из дублирующих друг друга клемм **X2:1**.

«Плюс» источника постоянного напряжения подключается к любой из дублирующих друг друга клемм **X2:2**.

Примечание 1 Допустимый уровень пульсаций питающего напряжения................. 1,5 В Примечание 2 Защита от перемены полярности напряжения питания.................. до 35 В

5.2.2 Подключение цепей интерфейса RS-485

Подключение интерфейса RS-485 производится экранированной витой парой к клеммам **А**  (контакт **Х2:4** или дублирующий его **Х2:7**) и **В** (контакт **Х2:5** или дублирующий его **Х2:8**) разъёма **Х2**. Экран соединяется с клеммой **G** (контакт **Х2:6** или дублирующий его **Х2:9**). Клемма **G** может быть заземлена только на одном из модуле, объединенных сетью RS-485.

Особенности разводки коммуникационных сетей RS-485 и выбор кабеля описываются в соответствующей технической литературе (см. http:// www.contravt.ru). Протокол обмена MODBUS RTU является открытым (см. http:// www.modbus.org). Протокол обмена RNet является открытым (см. http:// www.contravt.ru). Протокол обмена DCON является открытым (см. Приложение 2 к настоящему руководству по эксплуатации). Характеристики интерфейса (скорость передачи и сетевой адрес модуля) задаются при подготовке модуля к работе.

В одной сети одновременно могут использоваться устройства поддерживающие протокол MODBUS RTU и RNet, при условии, что адреса этих устройств в общем адресном пространстве различны. Управление протоколами осуществляется управляющим компьютером (контроллером).

По умолчанию модуль сконфигурирован на работу:

- с протоколом обмена **MODBUS RTU**;

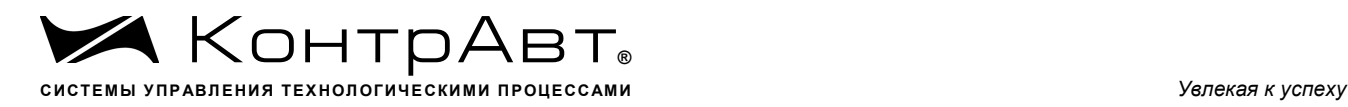

- адрес **01,** скорость передачи данных **9600 бод;**
- режим **INIT** выключен;
- тайм-аут сетевого «сторожевого» таймера равен **0**;
- направление каналов ввода/вывода на **ввод**;
- фильтр 1 4 равен **0**;
- тип логики **инверсия выключена**.

#### 5.2.3 Подключение цепей каналов ввода-вывода

При подключении цепей каналов ввода-вывода необходимо использовать 2 внешних гальванически развязанных источника постоянного напряжения (на рисунках 4.1 - 4.4 обозначены как ИПН). При этом:

 клемма «+**U1**» (контакт **X2:11**) электропитания первой группы (каналы ввода-вывода 1,...,8) подключается к «плюсу» источника постоянного напряжения для первой группы;

 клемма «**COM1**» (контакт **X2:13**) электропитания первой группы подключается к «минусу» источника постоянного напряжения для первой группы;

 клемма «+**U2**» (контакт **X2:15**) электропитания второй группы (каналы ввода-вывода 9,…,16) подключается к «плюсу» источника постоянного напряжения для второй группы;

 клемма «**COM2**» (контакт **X2:17**) электропитания второй группы подключается к «минусу» источника постоянного напряжения для второй группы.

Если нет необходимости в групповой гальванической изоляции каналов ввода-вывода, достаточно использовать один внешний источник постоянного напряжения, при этом:

клеммы «+**U1**», «**+U2**» подключаются к «плюсу» источника;

клеммы «**COM1**»**,** «**COM2**» подключаются к «минусу» источника.

При отсутствии необходимости в гальванической развязке каналов ввода-вывода от схемы модуля, клеммы «+**U1**», «+**U2**» соединяются с клеммами «**+U**» питания модуля**,** а клеммы «**COM1**», «**COM2**» - с клеммами «**GND**».

Примечание При объединении источников питания групп каналов между собой и с источником питания модуля необходимо учитывать, что мощность, потребляемая каждой группой каналов, составляет порядка 2 Вт (см. п. 2.1).

5.2.3.1 Подключение датчиков с типом выхода «сухой контакт»

Подключение к модулю датчиков типа «сухой контакт» (это датчики не имеющие собственных источников энергии, например, контакты реле, концевые выключатели, кнопки и т. д.) производится к каналам, сконфигурированным на ввод. Схема подключения (на примере 1-го канала) приведена на рисунке 5.2.

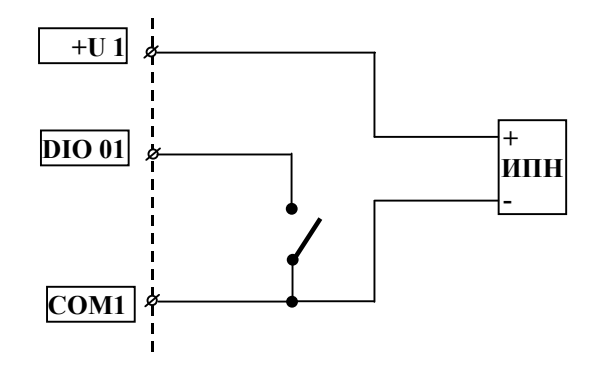

Рисунок 5.2 – Подключение к модулю датчиков типа «сухой контакт»

### 5.2.3.2 Подключение датчиков с типом выхода «открытый коллектор»

Подключение к модулю датчиков типа «открытый коллектор» (это датчики, имеющие собственные источники энергии, с выходом в виде **n-p-n** транзистора с ОК) производится к каналам, сконфигурированным на ввод. Схема подключения (на примере 1-го канала) приведена на рисунке 5.3.

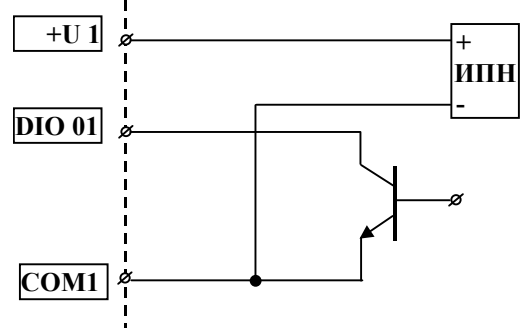

Рисунок 5.3 – Подключении датчиков типа «открытый коллектор»

При подключении датчиков типа «открытый коллектор» необходимо, чтобы ток утечки закрытого транзистора не превышал 0,5 мА.

#### 5.2.3.3 Подключение датчиков с типом выхода «логические уровни»

Подключение к модулю датчиков типа «логические уровни» (это датчики, имеющие на выходе логический элемент) производится к каналам, сконфигурированным на ввод. Схема подключения (на примере 1-го канала) приведена на рисунке 5.4.

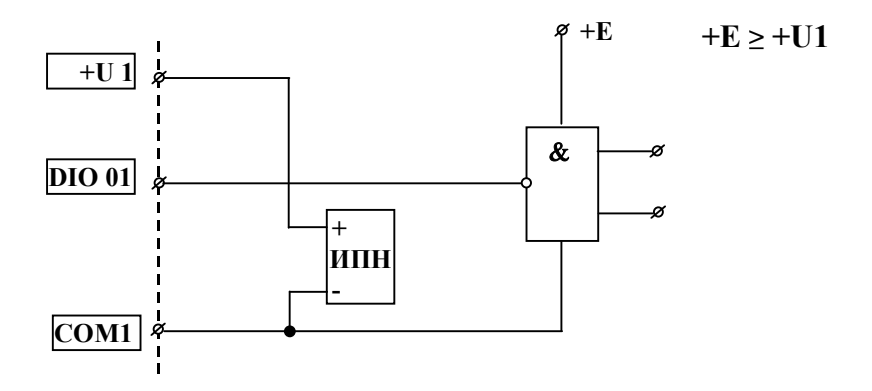

Рисунок 5.4 – Подключение к модулю датчиков типа «логические уровни»

Для ввода сигналов с логическими уровнями TTL необходимо, чтобы напряжение внешнего источника питания для соответствующей группы каналов ввода-вывода равнялось + 5 В.

Если напряжение питания группы *U* , больше чем + 5 В, формируемые датчиком логические уровни должны быть следующими: высокий – не менее  $(U-0.5)$  В, низкий – не более  $(U-4.5)$ В.

Ток утечки датчика типа «логический уровень» на общий провод при формировании им высокого логического уровня не должен превышать 0,5 мА.

#### 5.2.3.4 Подключение цепей к каналам модуля, сконфигурированным на вывод

Если канал модуля сконфигурирован на вывод (т.е. является дискретным выходом), то для внешних цепей он представляет собой **n**-**p**-**n** транзистор с открытым коллектором, нагрузочные характеристики которого указаны в п. 2.1.2. Для увеличения нагрузочной способности допускается объединять дискретные выходы по схеме «монтажное ИЛИ».

В качестве нагрузки дискретного выхода могут использоваться:

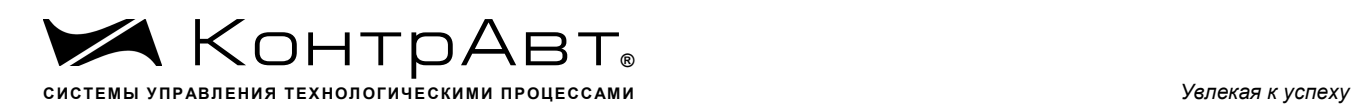

- гальванически-развязанные схемы управления силовыми полупроводниковыми модулями (полупроводниковыми реле, тиристоры, симисторы);
- нагрузки постоянного тока (элементы индикации, управляющие цепи электромагнитных реле);
- входы логических схем.

Схемы подключения внешних цепей к дискретным выходам (на примере 1-го канала) приведены на рисунке 5.5а (для гальванически развязанных схем управления силовыми полупроводниковыми модулями), рисунке 5.5б (для нагрузок постоянного тока), рисунке 5.5в (для логических схем).

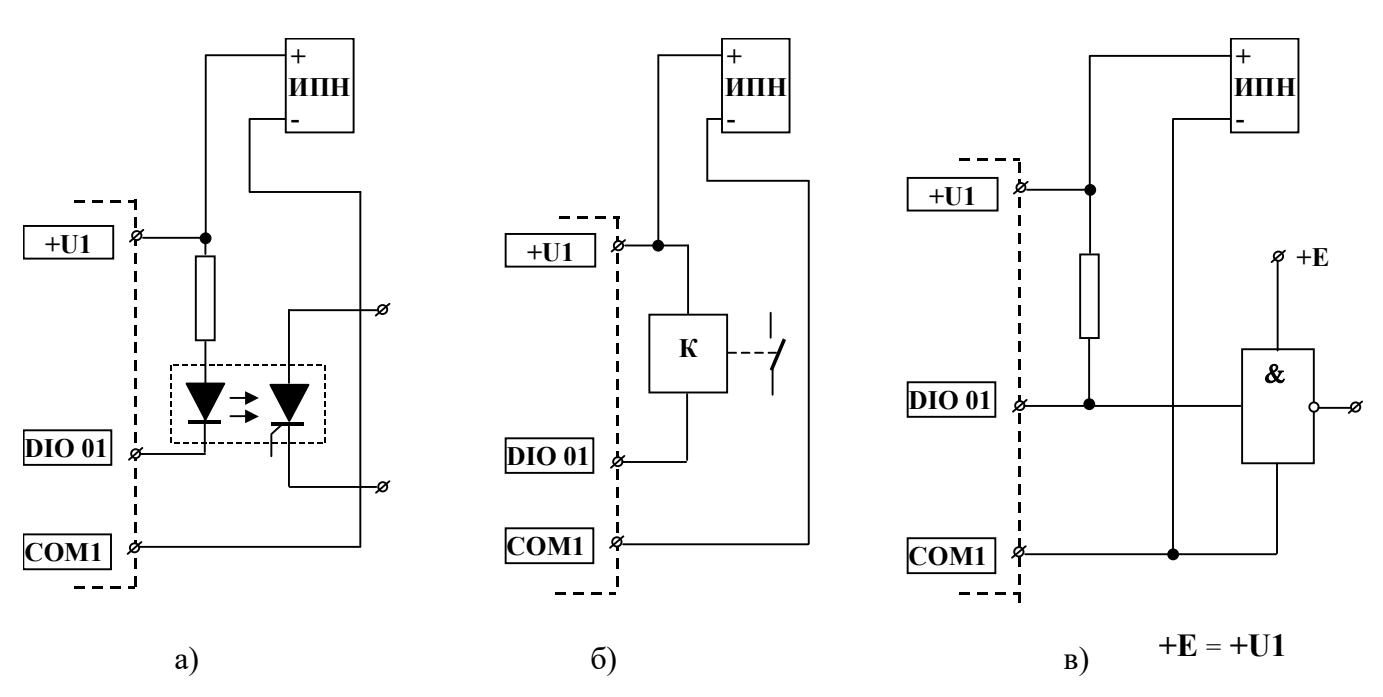

Рисунок 5.5 – Схемы подключения внешних цепей к дискретным выходам

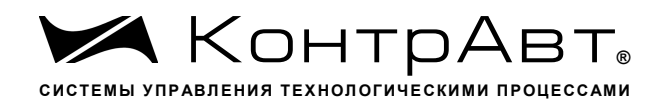

#### 6 Подготовка модулей к работе

#### 6.1 Подготовительные операции

Для подготовки модуля к работе необходимо выполнить следующие операции:

- подготовить рабочее место по схеме рисунке 6.1

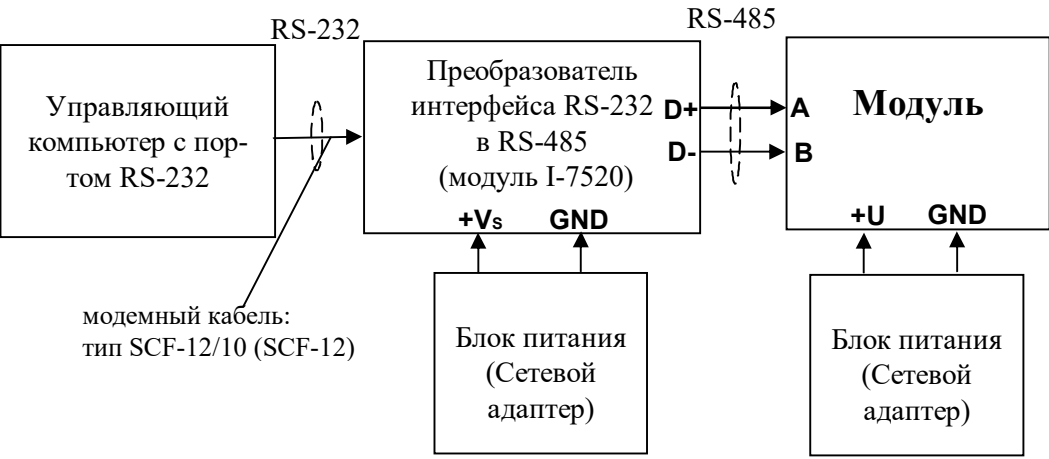

Рисунок 6.1 – Схема подключения модуля для режима работа

- снять верхнюю крышку модуля и установить DIP-переключателями на верхней плате требуемый тип протокола обмена согласно табл. 6.1.

Таблина 6.1

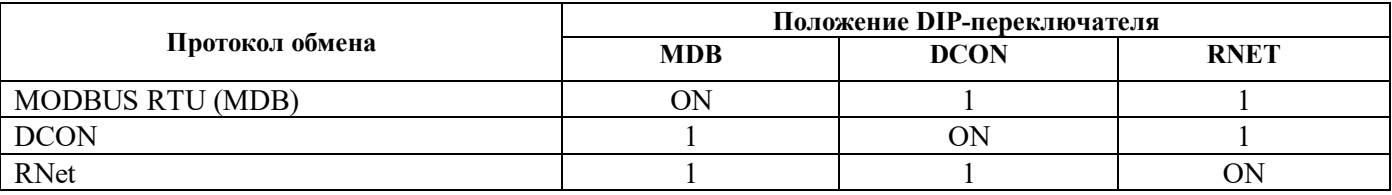

- подать на модуль и преобразователь интерфейса питание и произвести конфигурированию модуля.

Примечание\*

При неизвестных сетевом адресе модуля или предустановленной скорости сетевого обмена для перевода в режим INIT необходимо замкнуть клемму Init и клемму GND. Протокол обмена в этом случае будет определяться тем, какой из переключателей типа протокола находится в положении «ON».

В режиме INIT независимо от значений регистров «Сетевой адрес», «Скорость передачи данных», «Формат передачи DCON», «Формат передачи MODBUS» для модуля устанавливаются следующие параметры обмена данными:

осетевой адрес 01; оскорость передачи данных 9600 бод; оформат передачи данных 8N1; оконтрольная сумма (DCON) отсутствует.

#### 6.2 Конфигурирование модуля

Для конфигурирования (задания параметров функционирования) модуля необходимо:

- запустить на персональном компьютере программу-конфигуратор SetMaker;

- выбрать тип протокола обмена установленный на модуле;

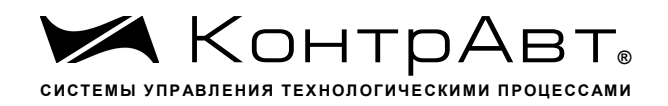

- выбрать скорость обмена по сети;
- выполнить процедуру «Поиск модуля в сети»;
- проверить, а при необходимости установить значения регистров, приведенных в таблице 6.2 (полное описание регистровой модели приведено в Приложении 1)

Таблица 6.2

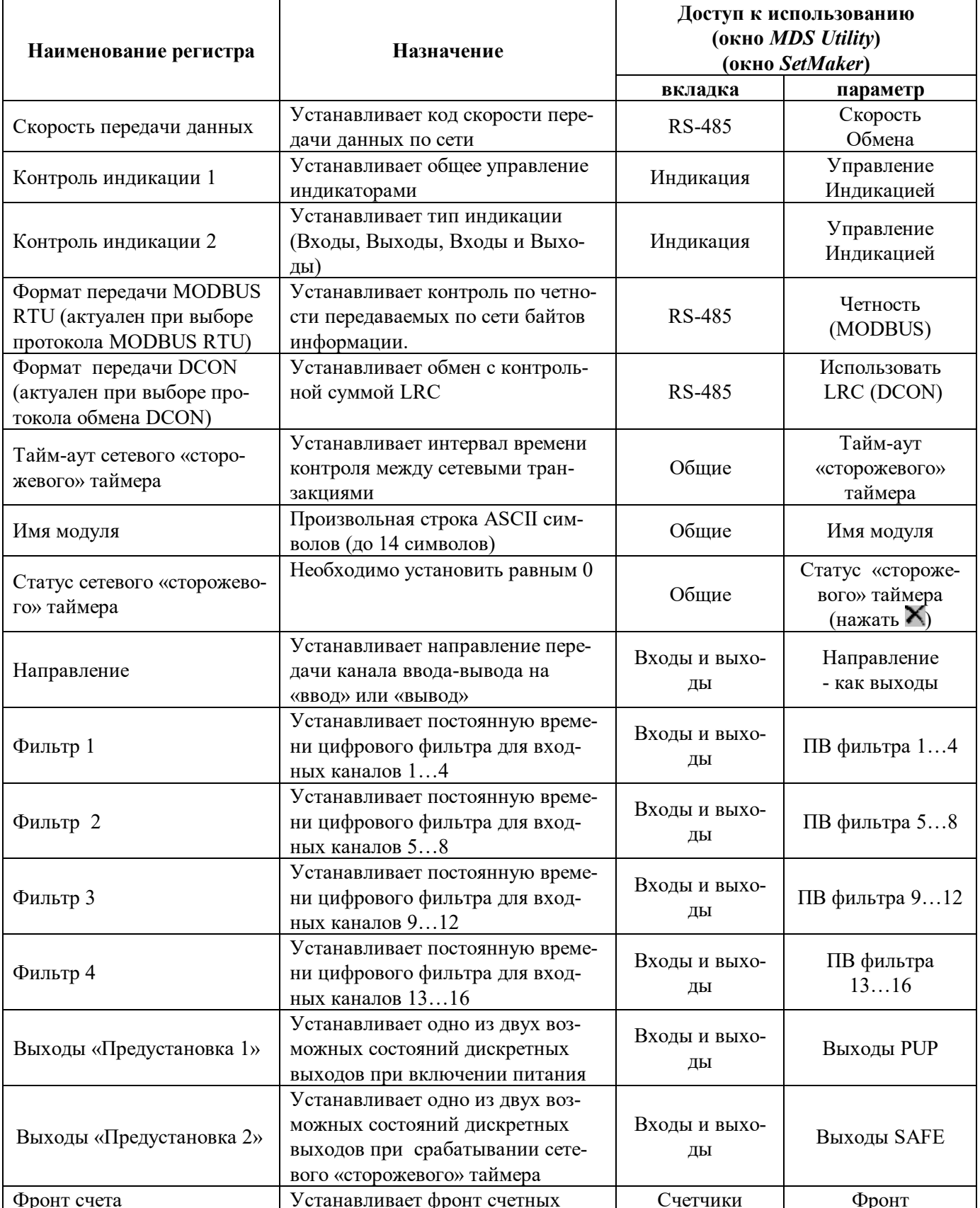

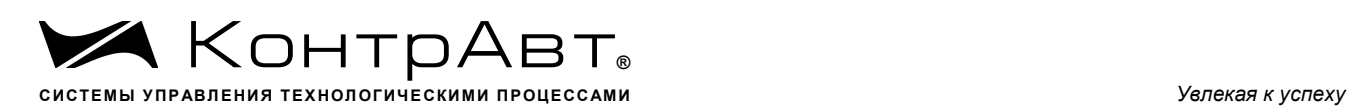

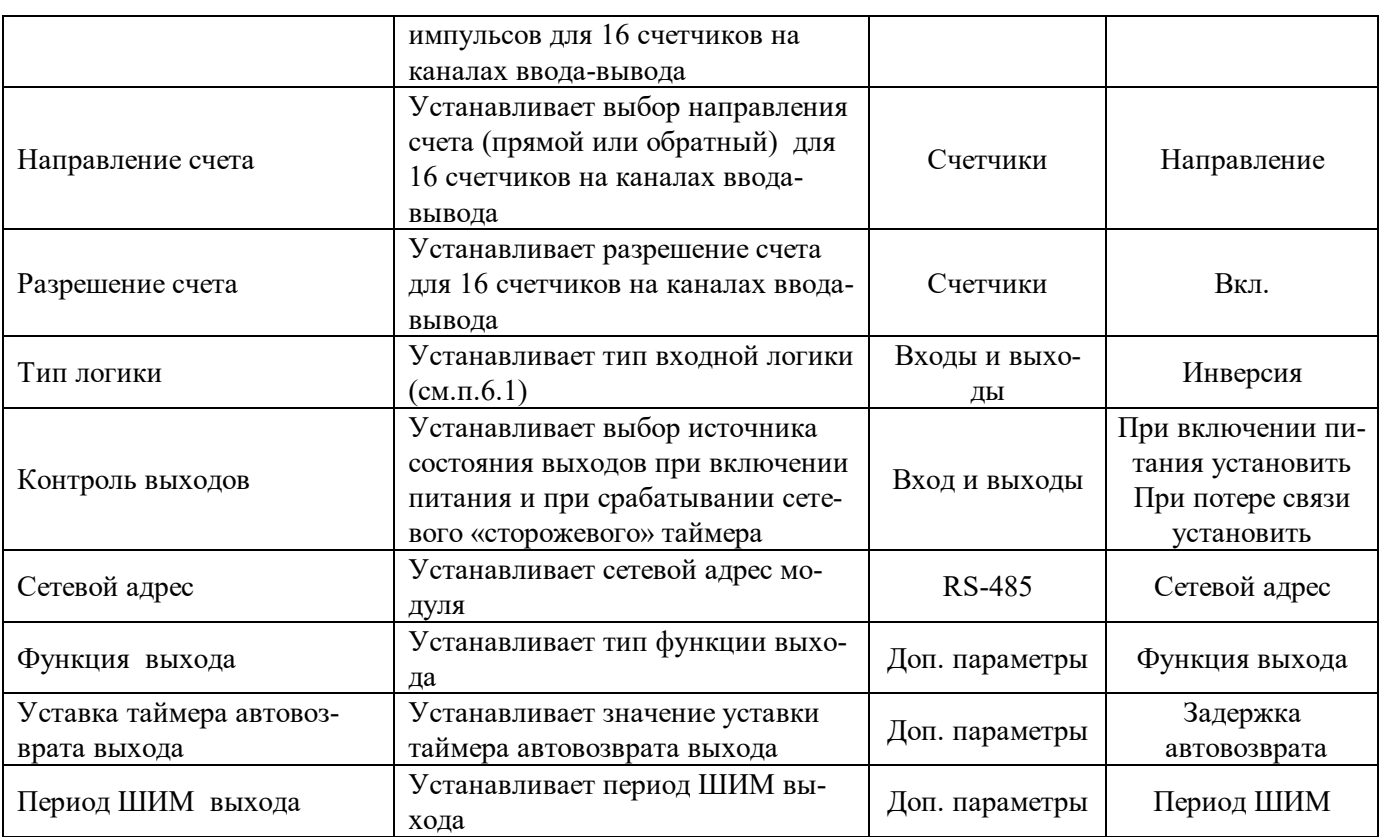

# 6.3 Завершение подготовки

Для завершения подготовки модуля к работе необходимо:

- выключить питание модуля;
- разомкнуть клемму Init;
- закрыть верхнюю крышку модуля;

- выполнить монтаж и необходимые электрические подключения внешних цепей.

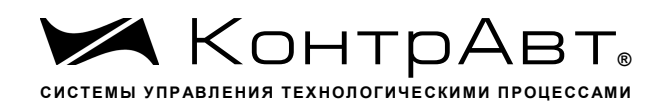

#### 7 Работа молуля

Работа с модулем заключается в том, что пользователь, подавая соответствующие команды управления (Запись или Чтение Регистров) с помощью программного обеспечения, установленного на управляющем компьютере (контроллере), считывает и устанавливает состояние каналов ввода-вывода, проверяет режимы работы и конфигурацию модуля, а также может анализировать его состояние.

Описание команд для протоколов MODBUS RTU и RNet приведено в Приложении 1, для протокола DCON - в Приложении 2.

#### 7.1 Ввод дискретных сигналов

Для ввода дискретных сигналов с выбранных каналов ввода-вывода необходимо:

- сконфигурировать необходимые каналы на ввод, для чего установить «0» в соответствующих битах регистра «Направление»;
- подключить дискретные датчики к каналам, предназначенным для ввода;
- установить необходимые значения кода постоянной времени входных антидребезговых фильтров (регистры «Фильтр 1», «Фильтр 2», «Фильтр 3», «Фильтр 4»);
- установить необходимый тип входной логики ввода (регистр «Тип Логики»: если бит данного регистра установлен в «0», то за активный уровень («1») принимается замкнутое состояние (логический ноль) дискретного датчика соответствующего канала, если в «1» то разомкнутое);
- считать состояние дискретных входов из регистра «Входы».
- $7.2$ Синхроввод дискретных сигналов

Синхроввод дискретных сигналов представляет собой фиксацию состояния дискретных входов в регистре «Входы Синхроввод» по команде управляющего компьютера.

Синхроввод может использоваться для одновременной выборки (фиксации состояния дискретных входов) нескольких модулей, объединенных в сеть.

Для синхроввода дискретных сигналов с выбранных каналов ввода-вывода необходимо:

- подать команду управления «Синхроввод»;

- считать зафиксированное состояние дискретных входов (Регистр «Входы Синхроввод»).

Примечание Синхроввод применяется для групповых сообщений MODBUS RTU и DCON.

 $7.3$ Защелки состояния «0» и «1» дискретных сигналов

Зашелка состояния «0» (регистр «Зашелка «0») осуществляет фиксацию нулевого состояния дискретных входов. Если на дискретном входе было определено состояние «0», то соответствующий бит регистра устанавливается в «1».

Защелка состояния «1» (регистр «Защелка «1») осуществляют фиксацию единичного состояния дискретных входов. Если на дискретном входе было определено состояние «1», то соответствующий бит регистра устанавливается в «1».

Сброс состояния защелок осуществляется при включении питания, а также по команде «Сброс защелок» управляющего компьютера.

#### Вывод дискретных сигналов  $7.4$

Для вывода дискретных сигналов с выбранных каналов ввода-вывода необходимо:

- сконфигурировать необходимые каналы на вывод, для чего установить «1» в соответствующих битах регистра «Направление»;
- установить тип функции в регистрах «Тип функции выхода», при необходимости установить дополнительные параметры «Уставка таймера автовозврата выхода канала», «Период ШИМ выхода канала»;
- подключить исполнительные устройства к выбранным каналам;

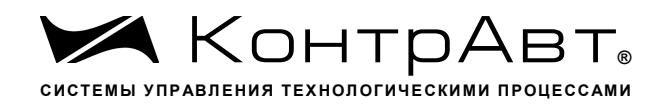

- для функций выхода канала с кодами 1,2,3 устанавливать выходы в необходимое состояние командой записи в регистр «Выходы»;
- для функций выхода канала с кодами 4.5 задавать требуемое значение сигнала управления командой записи в регистры «Мощность выхода канала», для данных функций управление выходом осуществляет сам модуль.

Примечание 1: Более подробное описание работы выходов модуля при реализации функций 2, 3, 4, 5 можно найти в Приложении 1.

Примечание 2: Установка состояния «1» в регистре «Выходы» приводит выходной транзисторный ключ в состояние «Замкнуто».

Управление выводом дискретных сигналов в ситуациях отсутствия связи с управляющим  $7.5$ устройством

Ситуации, когда отсутствует связь с управляющим устройством, возникают сразу после включения питания модуля, когда связь еще может не успеть установиться, а также при любых нарушениях работы информационной сети, о которых сигнализирует срабатывание сетевого Сторожевого таймера.

Состояние каналов вывода при включении питания определяется нулевым битом регистра «Контроль выходов»:

- если нулевой бит равен «0» то содержание регистра «Выходы» совпадает с содержанием регистра «Выходы Предустановка 1»;
- если нулевой бит равен «1» то содержание регистра «Выходы» совпадает с содержанием регистра «Сохраненные выходы»

Состояние каналов вывода при срабатывании сетевого ««сторожевого» таймера определяется первым битом регистра «Контроль выходов»:

- если первый бит равен «0» то содержание регистра «Выходы» сохраняет текущее состояние;
- если первый бит равен «1» то содержание регистра «Выходы» совпадает с содержанием регистра «Выходы Предустановка 2».

Примечание: В регистре «Сохраненные выходы» фиксируется текущее состояние выходов на момент отключения питания модуля.

#### 7.6 Использование счетчиков на каналах ввода-вывода

К каждому каналу ввода-вывода подключен 16 и 32 разрядный счетчик с фиксацией переполнения по счету. Управление счетчиками осуществляется следующим образом:

- для разрешения счета в выбранном канале необходимо в соответствующем бите регистра «Разрешение счета» установить «1», для запрета счета - установить в этом бите «0»;
- для разрешения счета в выбранном канале по отрицательному фронту входного сигнала необходимо в соответствующем бите регистра «Фронт счета» установить «1», для счета по положительному фронту - установить в этом бите «0»;
- для обеспечения прямого счета в выбранном канале необходимо в соответствующем  $\omega_{\rm c}$ бите регистра «Направление счета» установить «0», для обеспечения обратного счета установить в этом бите «1»:
- для сброса счетчика в выбранном канале необходимо в соответствующем бите регистра «Сброс счетчиков» установить «1»;
- для считывания состояния 16 битного счетчика в выбранном канале необходимо прочитать содержимое (16-разрядное беззнаковое число) соответствующего из регистров «Счетчик1»,..., «Счетчик 16».
- для считывания состояния 32 битного счетчика в выбранном канале необходимо прочитать содержимое (32-разрядное беззнаковое число) соответствующего из регистров «Счетчик $(32)1$ »,..., «Счетчик $(32)16$ ». Примечание:

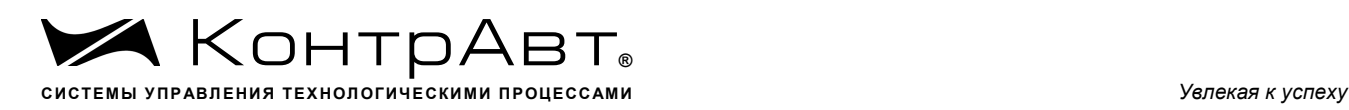

- 1. При переполнении 16 битного счетчика в канале (переход 65535 $\rightarrow$ 0 при прямом счете и 0 $\rightarrow$ 65535 при обратном) в соответствующем бите регистра «Флаги переполнения счетчиков» устанавливается «**1**».
- 2. При переполнении 32 битного счетчика в канале (переход 4294967295 $\rightarrow$ 0 при прямом счете и 0->4294967295 при обратном) в соответствующем бите регистра «Флаги переполнения счетчиков(32)» устанавливается «**1**».
- 3. Сброс флагов переполнения производится при установке соответствующих битов регистра «Сброс флагов переполнения счетчиков» в «**1**».
- 4. Состояние регистров «Фронт счета» , «Направление счета», «Разрешение счета» сохраняется в энергонезависимой памяти.
- 5. Регистры «Счетчик 1»,…,«Счетчик 16» доступны как по чтению, так и по записи.
- 6. Регистры «Счетчик(32) 1»,…,«Счетчик(32) 16» доступны как по чтению, так и по записи.
- 7. Регистры «Счетчик 1»,…,«Счетчик 16», «Счетчик(32) 5»,…,«Счетчик(32) 16», «Флаги переполнения счётчиков», «Флаги переполнения счётчиков(32)» обнуляются при включении питания.
- 8. Регистры «Сброс счетчиков» и «Сброс флагов переполнения счетчиков» по чтению содержат нулевое значение.
- 9. Регистры «Счетчик(32) 1»,…,«Счетчик(32) 4» являются *энергонезависимы*ми и сохраняют свое значение при отключении питания. Обнуление этих регистров осуществляется принудительно либо записью нулевого значения, либо командой сброса через соответствующий регистр.

#### 7.7 Использование индикаторов

Индикатор «On» своим свечением свидетельствует о штатной работе модуля.

Индикатор «Status» зажигается, если в результате самодиагностики модуль обнаруживает нештатную ситуацию. Самодиагностика включает следующие тесты:

- при включении питания проверка встроенного микроконтроллера и сохранности содержимого энергонезависимой памяти;
- в процессе работы– проверка функционирования устройств ввода-вывода и взаимодействия по интерфейсу RS-485.

Режим индикатора «Status» характеризует тип нештатной ситуации (см. табл. 9.1 настоящего руководства по эксплуатации).

Режим индикаторов «1»,…, «16» задается записью информации в регистры «Направление», «Контроль индикации 1» и «Контроль индикации 2». В зависимости от содержания указанных регистров индикаторы отображают:

- состояние каналов ввода;
- состояние каналов вывода;
- состояние каналов ввода и вывода;
- тест индикаторов «1»,…,«16»;
- дискретную информацию от управляющего устройства;
- код результатов самодиагностики.

#### 7.8 Контроль состояния сетевого «сторожевого» таймера

Сетевой «сторожевой» таймер контролирует интервал времени между транзакциями по сети между управляющим компьютером и модулем. Указанный интервал задается путем записи значения в регистр «Тайм-аут сетевого «сторожевого» таймера» (длительность тайм-аута равна значению содержимого указанного регистра, умноженному на 0,1 с).

Если интервал между транзакциями превышает заданный тайм-аут фиксируется признак ошибки (значение «**1**» в регистре «Статус сетевого «сторожевого» таймера»).

Примечания

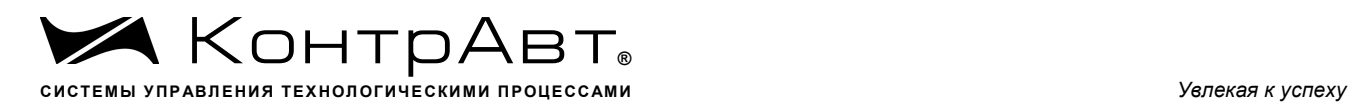

- 1. Запись «**0**» в регистр «Тайм-аут сетевого «сторожевого» таймера» отключает системный сторожевой таймер.
- 2. Состояние регистра «Статус сетевого «сторожевого» таймера» сохраняется в энергонезависимой памяти.
- 3. После восстановлении обмена по сети признак ошибки сетевого тайм-аута не сбрасывается. Сброс ошибки осуществляется путем записи «**0**» в регистр «Статус сетевого «сторожевого» таймера».
- 7.9 Дополнительные возможности модуля

При эксплуатации модуля пользователь имеет возможность:

- записать и прочитать имя модуля (сохраняемая в энергонезависимой памяти 14символьная строка), обратившись к регистру «Имя модуля»;
- проконтролировать версию программного обеспечения модуля (6-символьная строка), прочитав содержимое регистра «Версия ПО»;
- проконтролировать рестарты встроенного микрокомпьютера для этого предусмотрен регистр «Статус Сброса», в который при рестарте автоматически записывается «**1**» (регистр может быть сброшен путем записи в него «**0**»);
- определить продолжительность непрерывной работы модуля после включения питания – для этого предусмотрены таймер, который после каждого включения питания запускается с нулевыми начальными условиями (таймер содержит регистры «Секунды», «Минуты», «Часы», «Сутки», которые доступны как для чтения, так и для записи).

# **8 Техническое обслуживание модулей**

# 8.1 Для модуля установлено ежегодное обслуживание.

Техническое обслуживание модуля состоит в контроле крепления модуля, контроле и/или протяжке электрических соединений, удаления пыли и загрязнений с корпуса модуля с помощью смоченного в спирте тампона.

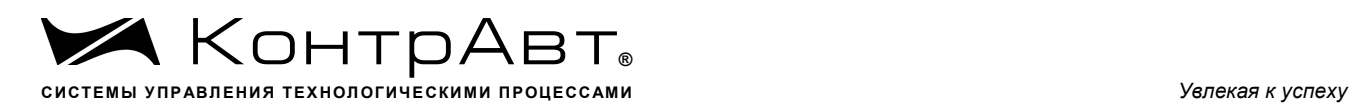

#### **9 Указание мер безопасности**

По способу защиты человека от поражения электрическим током модули соответствуют классу II по ГОСТ 12.2.007.0.

Подключения и ремонтные работы, а также все виды технического обслуживания производятся при отключенном напряжении питания и отключенном коммутируемом напряжении.

При эксплуатации, техническом обслуживании и поверке необходимо соблюдать требования ГОСТ 12.3.019-80, «Правил технической эксплуатации электроустановок потребителей», «Правил техники безопасности при эксплуатации электроустановок потребителей».

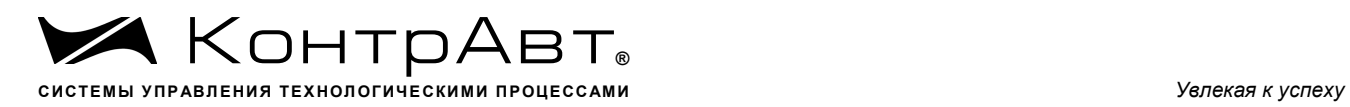

# **10 Возможные неисправности и меры по их устранению**

#### Таблица 10.1

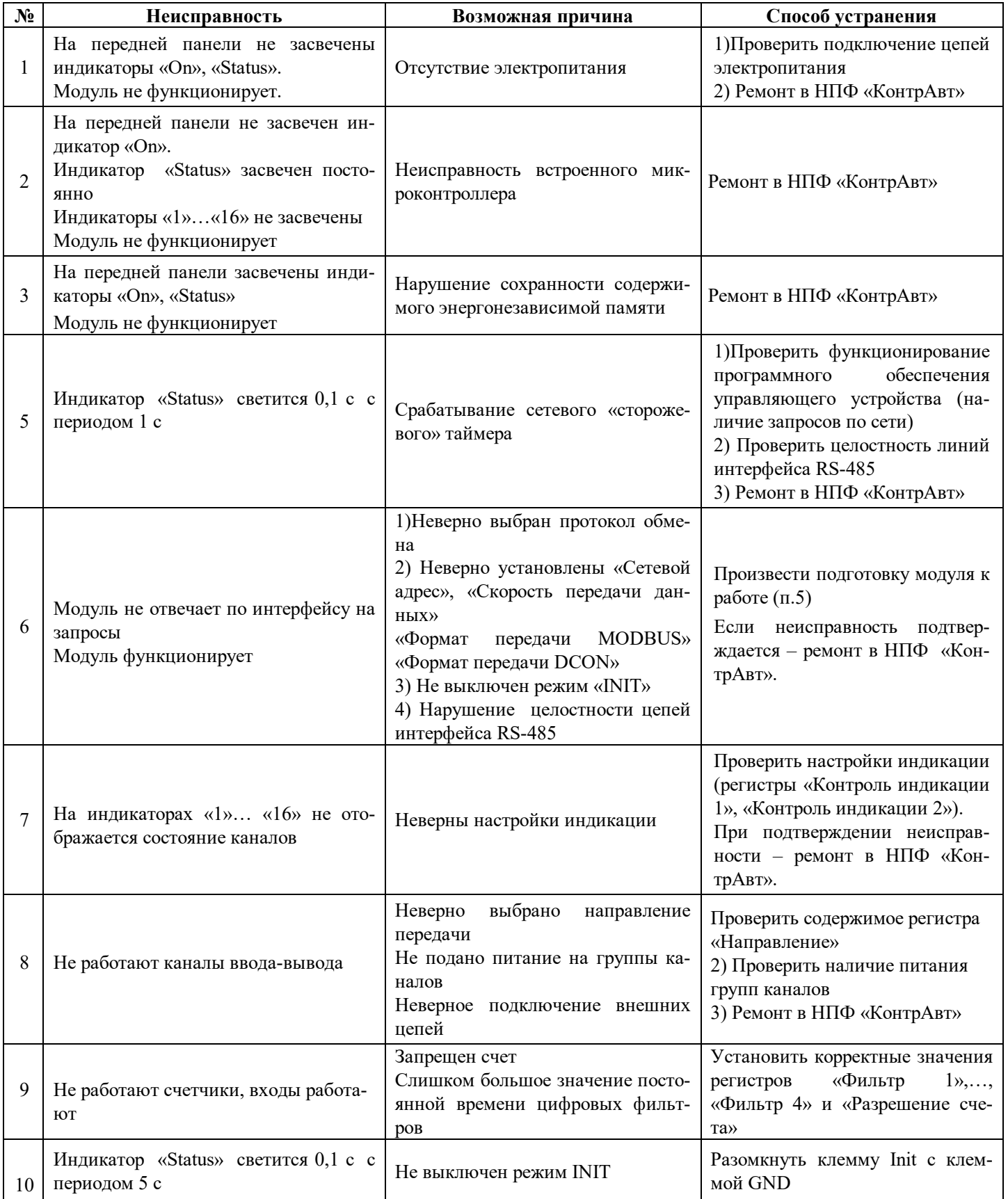

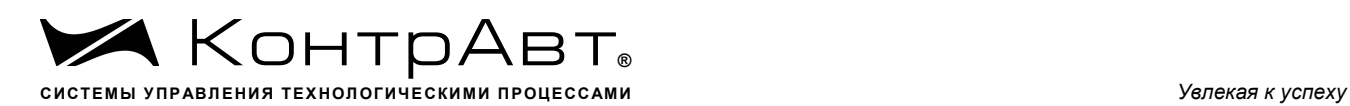

#### **11 Правила транспортирования и хранения**

Модуль должен транспортироваться в условиях, не превышающих следующих предельных условий:

- температура окружающего воздуха от минус 55 °С до плюс 70 °С;

- относительная влажность воздуха до 95 % при температуре 35 °С.

Модуль должен транспортироваться железнодорожным или автомобильным транспортом в транспортной таре при условии защиты от прямого воздействия атмосферных осадков. Не допускается кантовка и бросание модуля.

Модуль должен храниться в складских помещениях потребителя и поставщика в картонных коробках в следующих условиях:

- температура окружающего воздуха от 0 до 50 °С;

- относительная влажность воздуха до 95 % при температуре 35 °С .

- воздух помещения не должен содержать пыли, паров кислот и щелочей, а также газов, вызывающих коррозию.

#### **12 Гарантии изготовителя**

12.1 Предприятие-изготовитель гарантирует соответствие выпускаемых модулей и всех их характеристик описанным в настоящем Руководстве, при соблюдении потребителем всех допустимых условий и режимов эксплуатации, транспортирования и хранения.

Предприятие-изготовитель оставляет за собой право внесения изменений в конструкцию, программное обеспечение и эксплуатационную документацию модулей без предварительного уведомления потребителей.

Длительность гарантийного срока – 36 месяцев. Гарантийный срок исчисляется от даты отгрузки (продажи) модуля. Документом, подтверждающим гарантию, является паспорт с отметкой предприятия-изготовителя.

Гарантийный срок продлевается на время подачи и рассмотрения рекламации, а также на время проведения гарантийного ремонта силами изготовителя в период гарантийного срока.

Гарантийные обязательства выполняются предприятием-изготовителем на своей территории.

12.2 Адрес предприятия-изготовителя НПФ «КонтрАвт»:

Россия, 603107, Нижний Новгород, а/я 21,

тел./факс: (831) 260-13-08 (многоканальный).

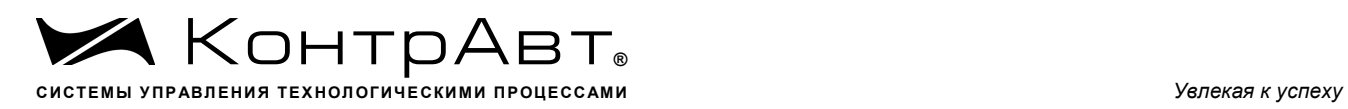

Приложение 1

# **Регистровая модель модуля MDS DIO-16BD-X**

# **Сводная таблица регистров**

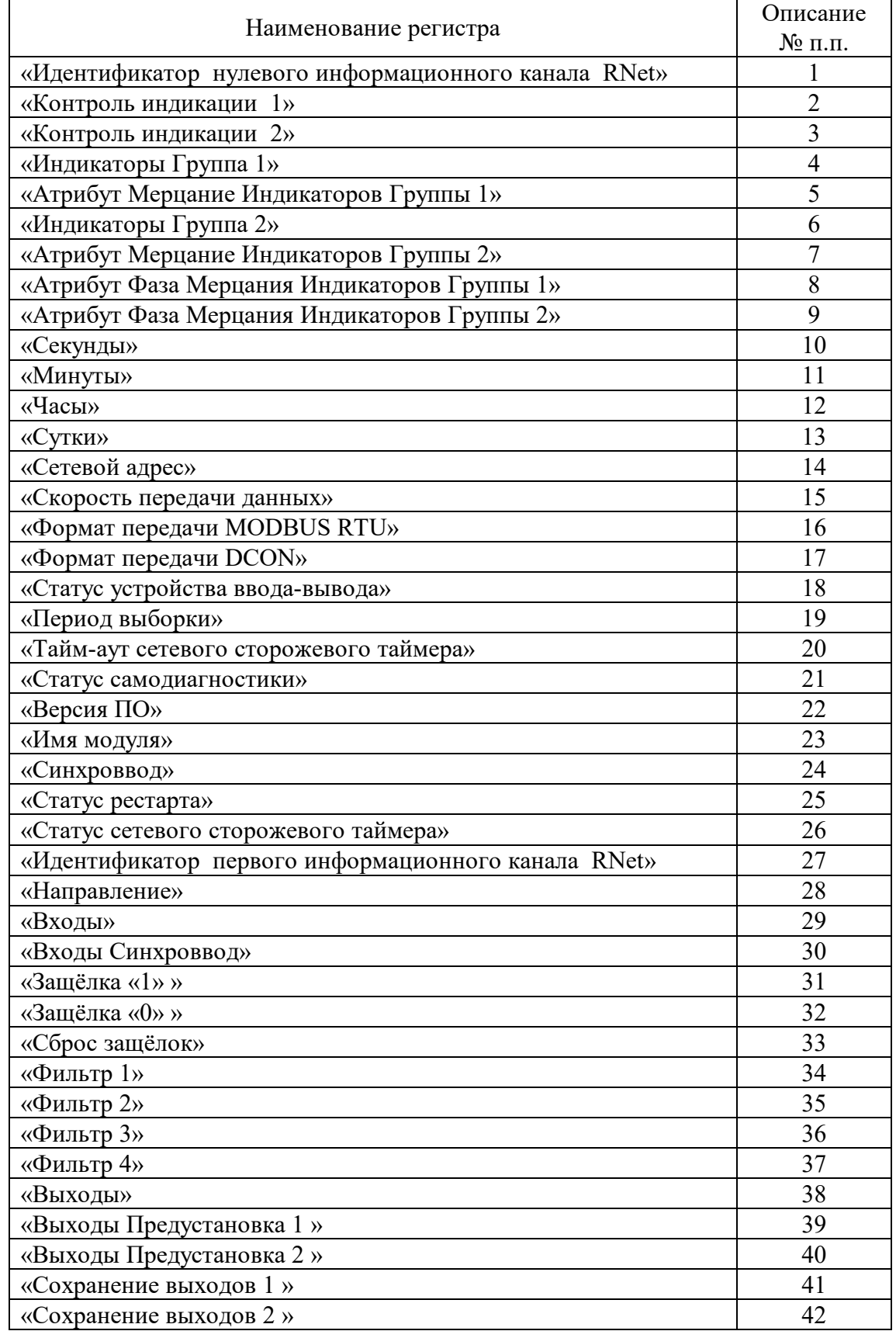

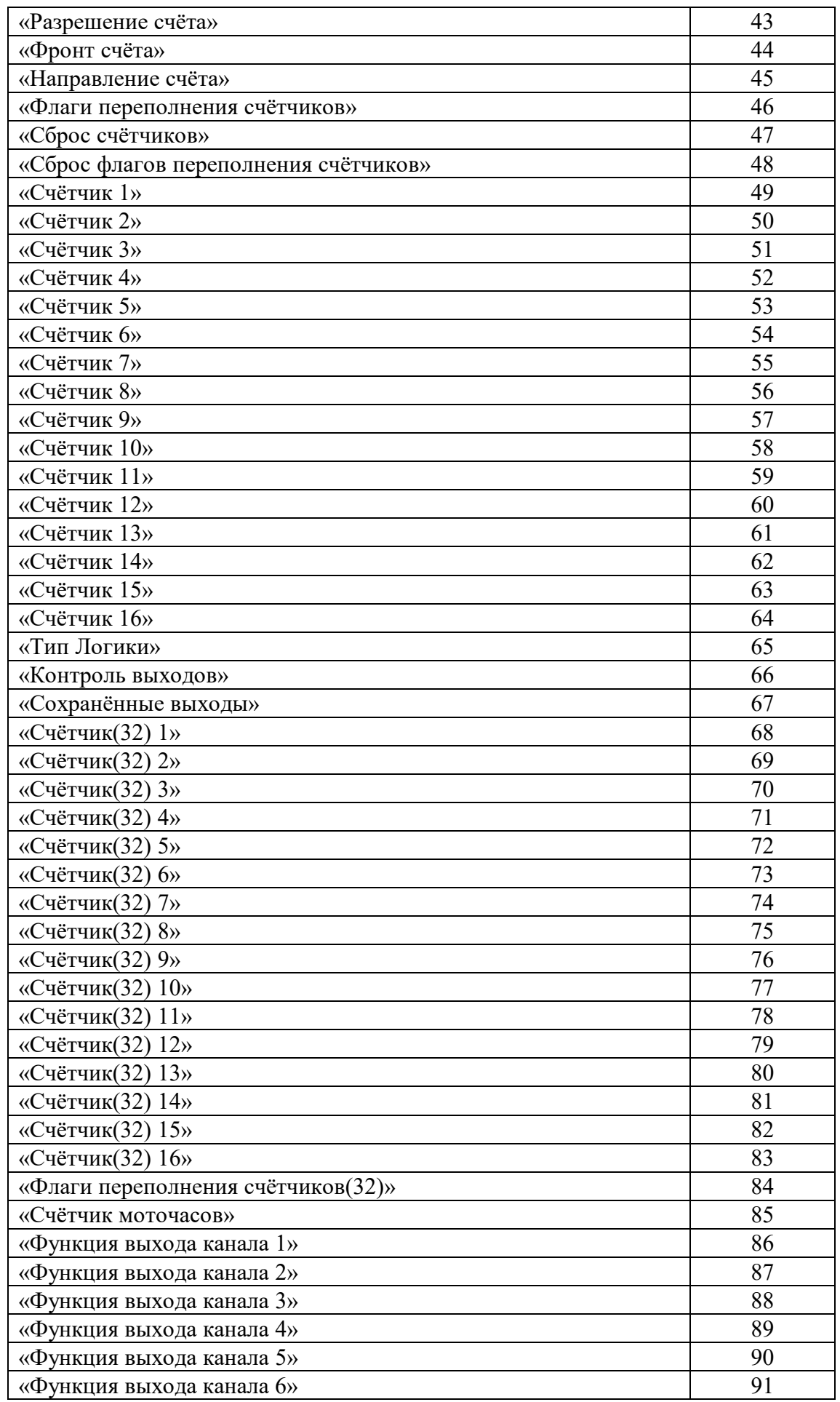

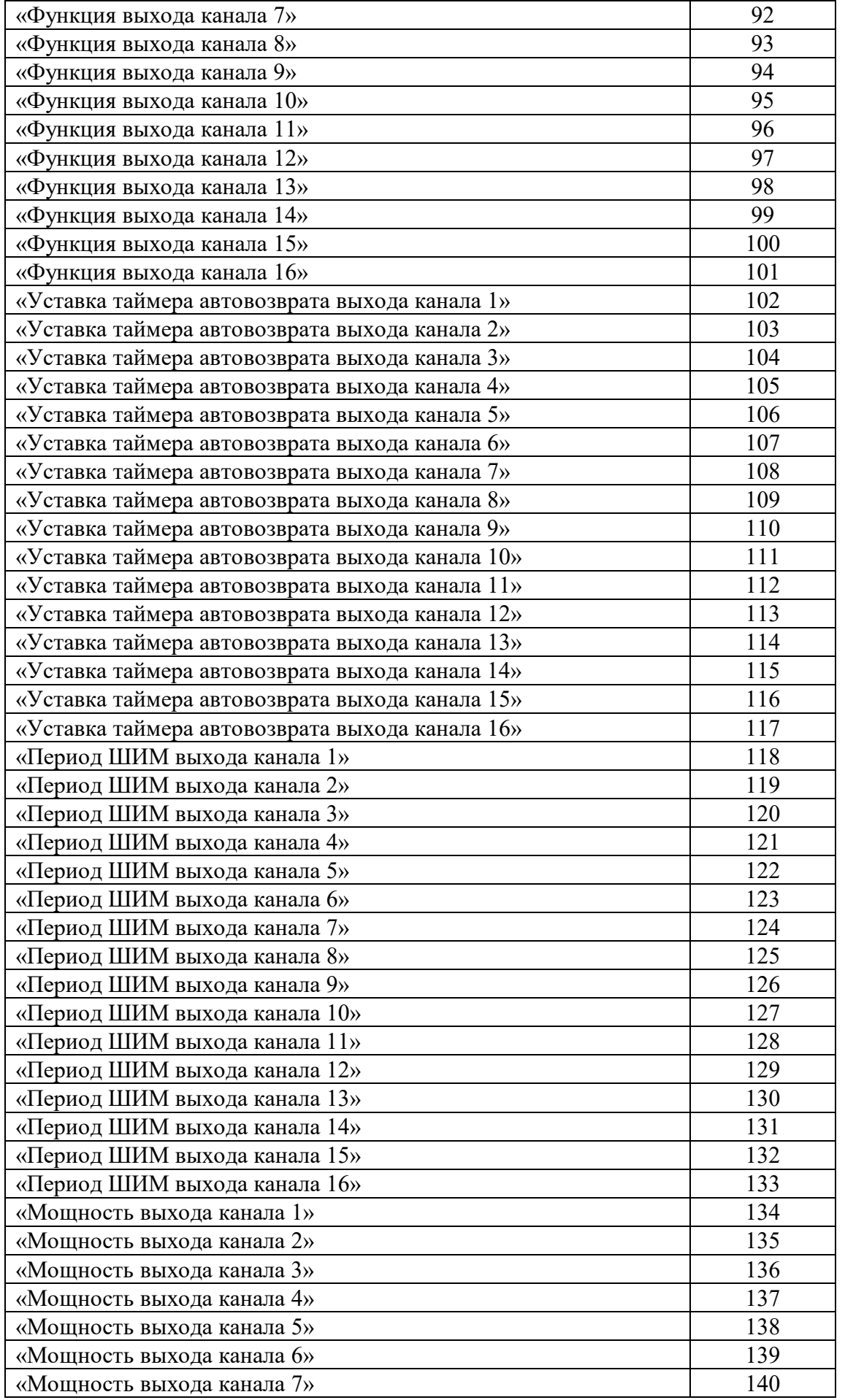

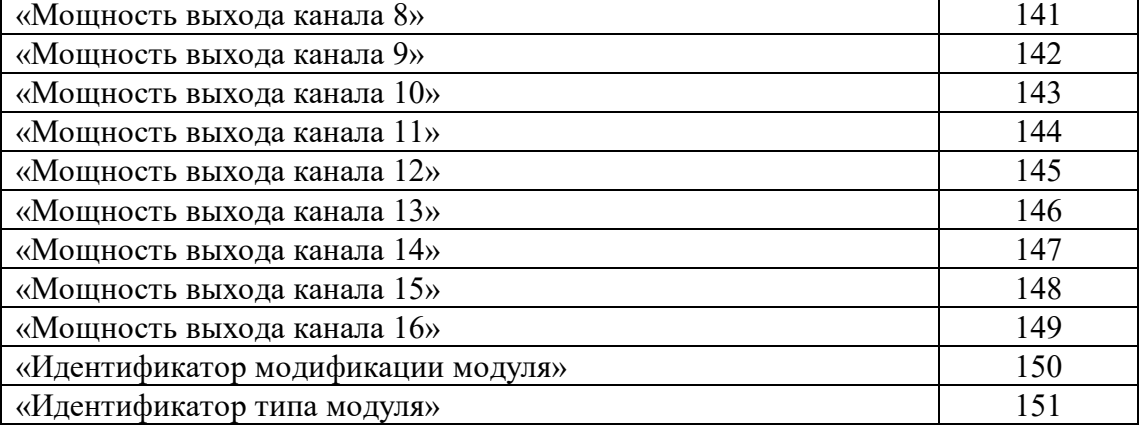

Примечание: При использовании протокола обмена MODBUS RTU, следует обратить внимание, что в регистровой модели указаны адреса ссылок регистров индексированные с 0 !!!

Примечание: Для модификации MDS DIO-16BD-X (протокол MODBUS RTU) используются функции 03,04,16.

#### **1. «Идентификатор нулевого информационного канала RNET»**

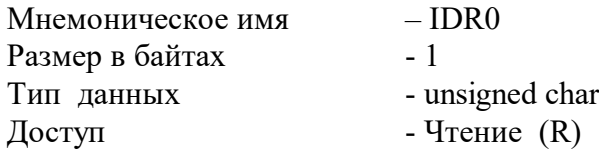

Описание – Константа=200, определяющая регистровую модель нулевого информационного канала модуля MDS DIO-16BD-X протокола обмена RNet.

MODBUS RTU Адрес регистра - 0 (младший байт), функции 03,04

RNet канал 0, регистр 0, тип Ubyte

DCON Команда управления - нет

# **2. «Контроль индикации 1»**

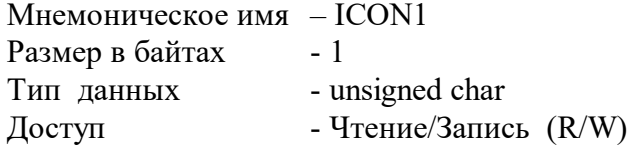

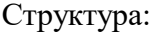

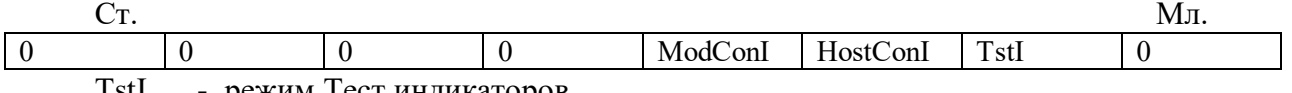

TstI - режим Тест индикаторов  $0$  – выключен

1 - включен

HostConI - режим Управление индикаторами сетевым управляющим контроллером 0-выключен

1 - вывод на индикаторы состояния регистров GR1 IND, GR2 IND (п.4, п.6)

ModConI - режим Индикация состояния дискретных каналов

0-выключен

1 - вывод на индикаторы состояния дискретных каналов в соответствии со значением регистра «Контроль индикации 2»

Приоритет по возрастанию – ModConI, HostConI, TstI (При записи в регистр произвольного значения устанавливается режим индикации по наименьшему установленному биту)

**MODBUS RTU** Адрес регистра - 1 (младший байт), функции 03,04,06,16

**RNET** канал 0, регистр 1, тип Ubyte

Команда управления DCON - \$AA8, \$AA8V, \$AAIChh, \$AAIC (Приложение 2 п.3.2.37)

Примечание 1. Значение регистра ICON1 сохраняется в энергонезависимой памяти

Примечание 2 Установка режима управления индикаторами сетевым управляющим контроллером

(ICON1=0x04h) подтверждается мерцанием индикатора «ON»

#### 3. «Контроль индикации 2»

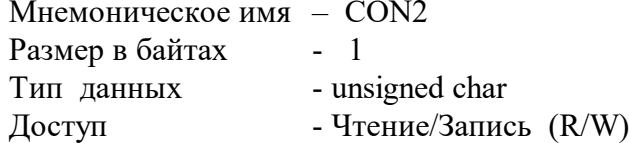

Структура:

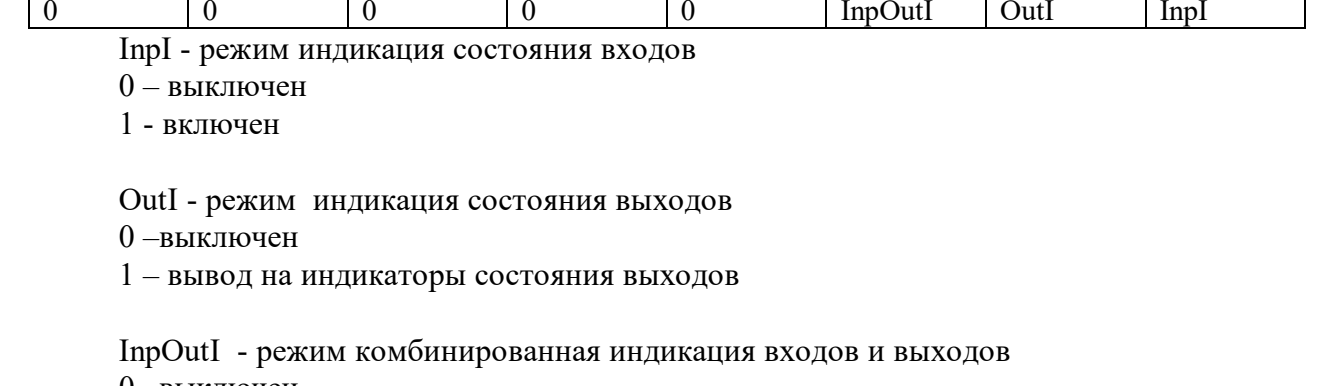

0 - выключен

1 - вывод на индикаторы состояния входов и выходов

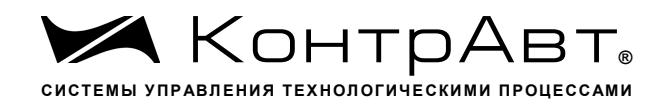

Приоритет по возрастанию - InpOutI, OutI, InpI

**MODBUS RTU** Адрес регистра 2 (младший байт), функции 03,04,06,16

**RNET** канал 0, регистр 2, тип Ubyte

Команда управления DCON - \$AAIMhh, \$AAIM (Приложение 2 п. 3.2.38)

Примечание 1: Регистр ICON2 активируется при ICON1=0x08h Примечание 2. Значение регистра ICON2 сохраняется в энергонезависимой памяти

### 4. «Индикаторы Группа 1»

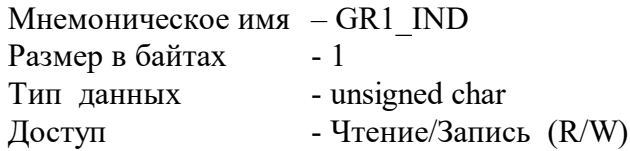

#### Структура:

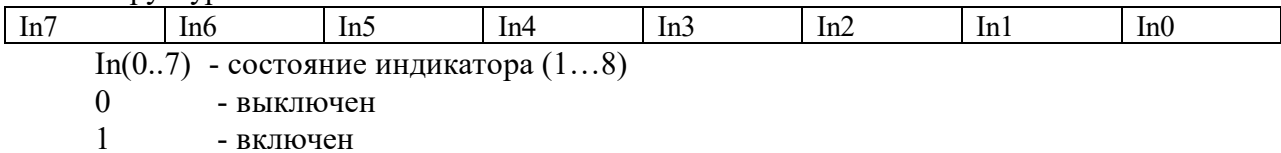

**MODBUS RTU** Адрес регистра - 4 (младший байт) функции 03,04,06,16 **RNET** канал 0, регистр 4, тип Ubyte

Команда управления DCON - \$AAXLhhhh, \$AAXL

(Приложение 2 п. 3.2.39)

Примечание 1: Регистр GR1 IND активируется при ICON1=0x04h (Управление индикаторами от сетевого управляющего контроллера)

### 5. «Атрибут Мерцание Индикаторов Группы 1»

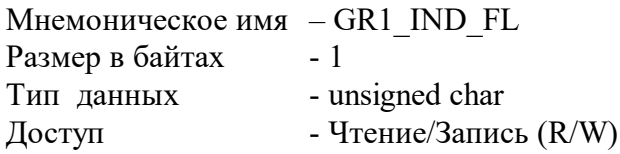

Структура

 $\overline{1}$   $\overline{2}$   $\overline{3}$ 

 $\overline{\phantom{a}}$ 

т.  $\overline{\phantom{a}}$  $\overline{\phantom{a}}$ 

 $\overline{\phantom{a}}$ 

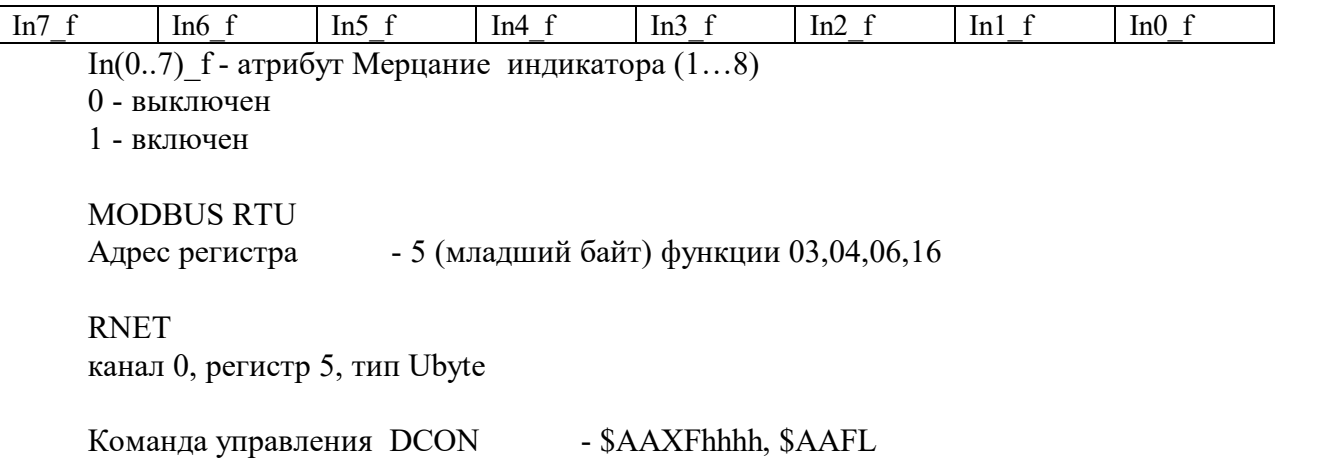

(Приложение 2 п. 3.2.40)

Примечание 1: Регистр GR1 IND FL активируется при ICON1=0x04h (Управление индикаторами от сетевого управляющего контроллера)

Примечание 2. Значение регистра GR1 IND FL сохраняется в энергонезависимой памяти

# 6. «Индикаторы Группа 2»

Мнемоническое имя - GR2 IND Размер в байтах  $-1$ Тип данных - unsigned char Доступ - Чтение/Запись (R/W)

Структура:

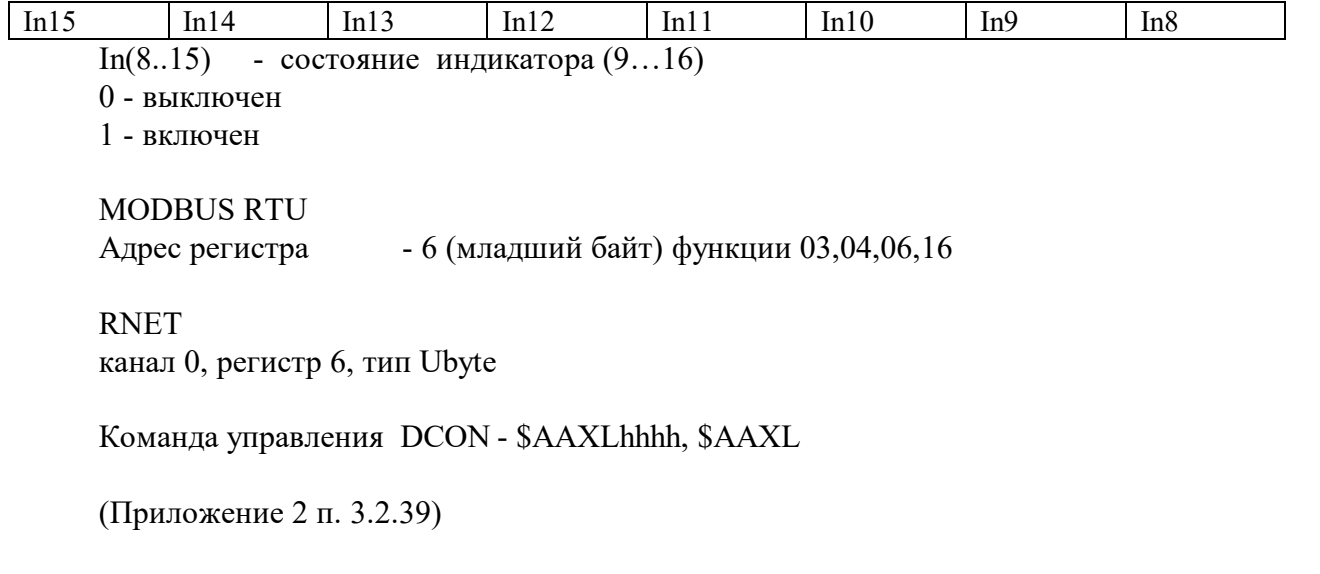

Примечание 1: Регистр GR2 IND активируется при ICON1=0x04h (Управление индикаторами от сетевого управляющего контроллера)

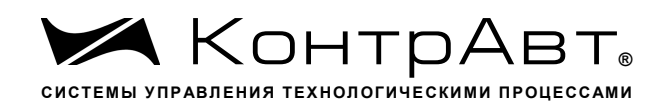

### 7. «Атрибут Мерцание Индикаторов Группы 2»

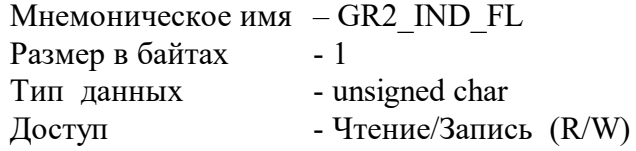

Структура:

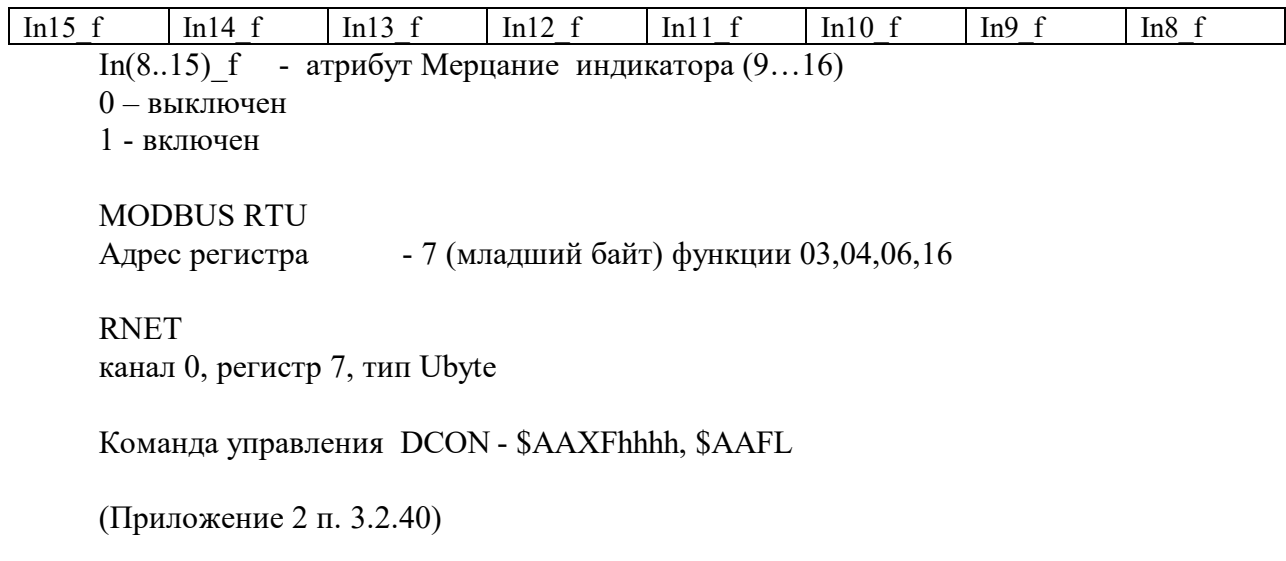

Примечание 1: Регистр GR2 IND FL активируется при ICON1=0x04h (Управление индикаторами от сетевого управляющего контроллера)

Примечание 2. Значение регистра GR2 IND FL сохраняется в энергонезависимой памяти

### 8. «Атрибут Фаза Мерцания Индикаторов Группы 1»

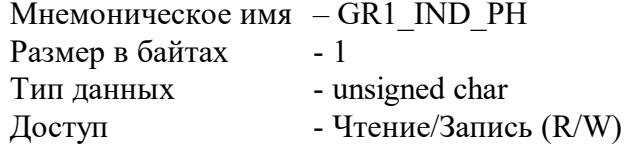

Структура:

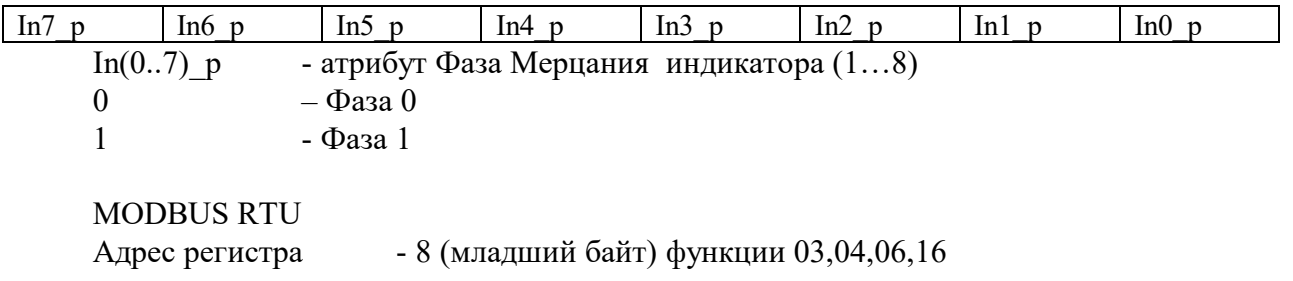

**RNET** канал 0, регистр 8, тип Ubyte

Команда управления DCON - \$AAXPhhhh, \$AAXP

(Приложение 2 п. 3.2.41)
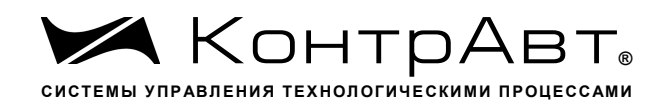

Примечание 1: Регистр GR1\_IND\_PH активируется при ICON1=0x04h (Управление индикаторами от сетевого управляющего контроллера)

Примечание 2. Значение регистра GR1 IND PH сохраняется в энергонезависимой памяти

# 9. «Атрибут Фаза Мерцания Индикаторов Группы 2»

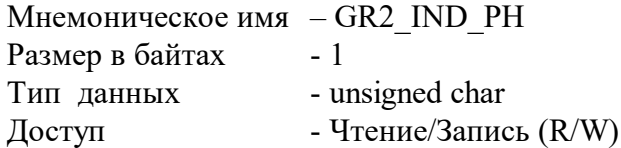

Структура:

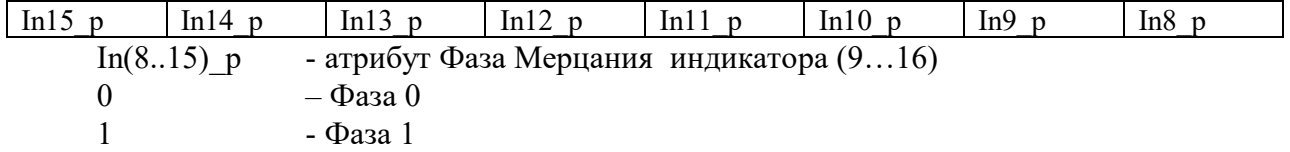

**MODBUS RTU** - 9 (младший байт) функции 03,04,06,16 Адрес регистра **RNET** канал 0, регистр 9, тип Ubyte

Команда управления DCON - \$AAXPhhhh, \$AAXP

(Приложение 2 п. 3.2.41)

Примечание 1: Регистр GR2 IND PH активируется при ICON1=0x04h (Управление индикаторами от сетевого управляющего контроллера)

Примечание 2. Значение регистра GR2 IND PH сохраняется в энергонезависимой памяти

### $10.$ «Секунды»

Мнемоническое имя - SECNS Размер в байтах  $-1$ Тип данных - unsigned char Доступ - Чтение/Запись (R/W)

Структура: Значение 0...59 с Таймера времени включения

**MODBUS RTU** Адрес регистра - 10 (младший байт) функции 03,04,06,16

**RNET** канал 0, регистр 10, тип Ubyte

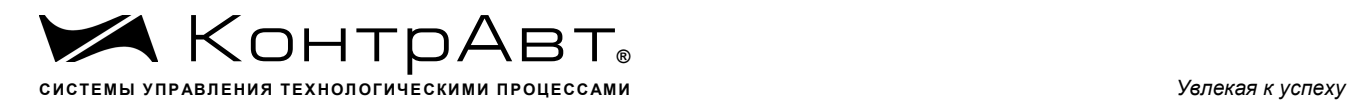

Команда управления DCON - \$AATttmmss, \$AAT (Приложение 2 п. 3.2.25)

Примечание 1. Значение регистра SECNS автоматически корректируется при записи в него недопустимого значения.

Примечание 2. Таймер времени включения отсчитывает интервал времени в секундах, минутах, часах и сутках от момента включения и состоит из Регистра Секунды…, Регистра Минуты…, Регистра Часы…, Регистра Сутки..

## **11. «Минуты»**

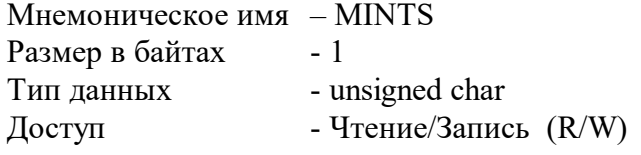

Cтруктура: Значение 0…59 минут Таймера времени включения

MODBUS RTU

Адрес регистра - 11 (младший байт) функции 03,04,06,16

RNET канал 0, регистр 11, тип Ubyte

Команда управления DCON - \$AATttmmss, \$AAT (Приложение 2 п. 3.2.25)

Примечание 1. Значение регистра MINTS автоматически корректируется при записи в него недопустимого значения.

Примечание 2. Таймер времени включения отсчитывает интервал времени в секундах, минутах, часах и сутках от момента включения и состоит из Регистра Секунды…, Регистра Минуты…, Регистра Часы…, Регистра Сутки..

## **12. «Часы»**

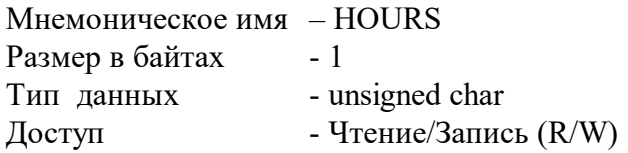

Структура: Значение 0…23 часа Таймера времени включения

MODBUS RTU Адрес регистра - 12 (младший байт) функции 03,04,06,16

## RNET

канал 0, регистр 12, тип Ubyte

Команда управления DCON \$AATttmmss, \$AAT (Приложение 2 п. 3.2.25)

Примечание 1. Значение регистра HOURS автоматически корректируется при записи в него недопустимого значения.

Примечание 2. Таймер времени включения отсчитывает интервал времени в секундах, минутах, часах и сутках от момента включения и состоит из Регистра Секунды…, Регистра Минуты…, Регистра Часы…, Регистра Сутки..

## **13. «Сутки»**

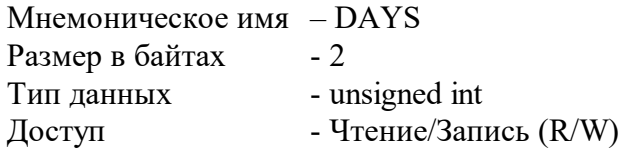

Структура: Значение 0…65535 суток Таймера времени включения

MODBUS RTU Адрес регистра - 25 функции 03,04,06,16

RNET канал 0, регистр 25, тип Ubyte

Команда управления DCON - \$AAK0000dddd, \$AAK (Приложение 2 п. 3.2.26)

Примечание 1. Таймер времени включения отсчитывает интервал времени в секундах, минутах, часах и сутках от момента включения и состоит из Регистра Секунды…, Регистра Минуты…, Регистра Часы…, Регистра Сутки..

## **14. «Сетевой адрес»**

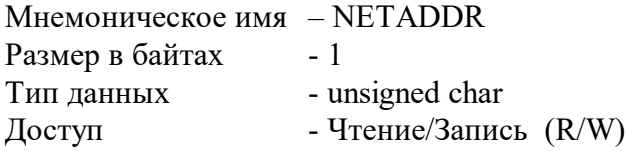

Структура: Значения 1…246

MODBUS RTU Адрес регистра - 16, функции 03,04,06,16

RNET канал 0, регистр 16, тип Ubyte

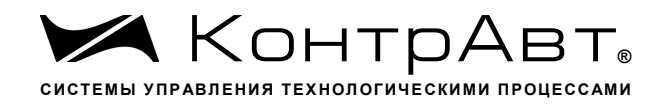

Команда управления DCON - \$AA2, %AAnnttccff (Приложение 2 п.3.2.1)

Примечание 1. Значение регистра NETADDR сохраняется в энергонезависимой памяти

Примечание 2. Прибор изменяет свой сетевой адрес непосредственно после записи нового значения в NETADDR без выключения питания.

Примечание 3. Значение регистра NETADDR активируется при выключенном режиме «INIT». В режиме «INIT» сетевой адрес модуля равен 1 вне зависимости от значения регистра NETADDR.

### 15. «Скорость передачи данных»

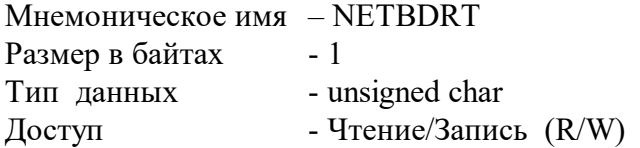

Структура:

Содержит код скорости передачи данных по сети

Значения кодов 3, 4, 5, 6, 7, 8, 9, 10

Код 3 соответствует скорости передачи данных  $1200$  бит/с Код 4 соответствует скорости передачи данных 2400 бит/с Код 5 соответствует скорости передачи данных 4800 бит/с Код 6 соответствует скорости передачи данных  $9600$  бит/с Код 7 соответствует скорости передачи данных 19200 бит/с Код 8 соответствует скорости передачи данных 38400 бит/с Код 9 соответствует скорости передачи данных 57600 бит/с Код 10 соответствует скорости передачи данных 115200 бит/с

**MODBUS RTU** - 17, функции 03,04,06,16 Адрес регистра

**RNET** канал 0, регистр 17, тип Ubyte

Команда управления DCON - - \$AA2, %AAnnttccff (Приложение 2 п.3.2.1)

Примечание1. Значение регистра NETBDRT сохраняется в энергонезависимой памяти

Примечание2. Значение регистра после его перезаписи активируется при выключении и включении питания модуля DIO-16BD-X.

Примечание 3. Значение регистра NETBDRT активируется при выключенном режиме «INIT». В режиме «INIT» скорость передачи данных модуля равна 9600 бит/с

вне зависимости от значения регистра NETBDRT.

## **16. «Формат передачи MODBUS RTU»**

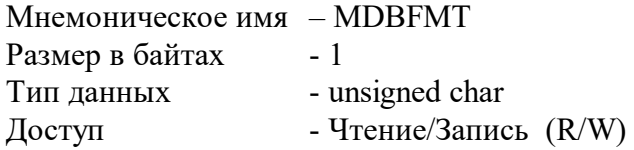

Структура: Значения 0,2,3,4

Код 0 соответствует протоколу передачи байта данных без контроля чётности (1 старт бит, 8 бит данных, 2 стоп бита) Код 2 соответствует протоколу передачи байта данных с контролем по чётности (1 старт бит, 8 бит данных, 1 бит контроля ,1 стоп бит) Код 3 соответствует протоколу передачи байта данных с контролем по нечётности (1 старт бит, 8 бит данных, 1 бит контроля ,1 стоп бит) Код 4 соответствует протоколу передачи байта данных без контроля чётности (1 старт бит, 8 бит данных, 1 стоп бит)

MODBUS RTU Адрес регистра - 18, функции 03,04,06,16

RNET канал 0, регистр 18, тип Ubyte

Команда управления DCON - нет

Примечание1. Значение регистра MDBFMT сохраняется в энергонезависимой памяти Примечание2. Значение регистра после его перезаписи активируется при выключении и включении питания модуля DIO-16BD-X.

Примечание 3. Значение регистра MDBFMT активируется при выключенном режиме «INIT». В режиме «INIT» осуществляется передача байтов без контроля по чётности

вне зависимости от значения регистра MDBFMT.

# **17. «Формат передачи DCON»**

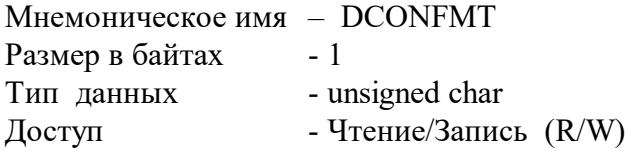

Структура: Значения 0, 0x40h

Код 0 соответствует протоколу передачи данных без контрольной суммы LRC

Код 0x40h соответствует протоколу передачи данных с контрольной суммой LRC

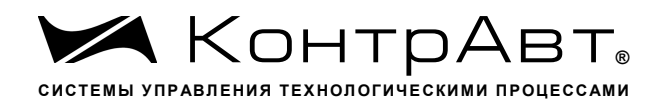

**MODBUS RTU** - 19, функции 03,04,06,16 Адрес регистра

**RNET** канал 0, регистр 19, тип Ubyte

Команда управления DCON - - \$AA2, %AAnnttccff (Приложение 2 п.3.2.1)

Примечание1. Значение регистра DCONFMT сохраняется в энергонезависимой памяти

Примечание2. Значение регистра после его перезаписи активируется при выключении и включении питания модуля MDS DIO-16BD-X.

Примечание 3. Значение регистра DCONFMT активируется при выключенном режиме «INIT». В режиме «INIT» осуществляется передача данных без контрольной суммы LRC

вне зависимости от значения регистра DCONFMT.

### 18. «Статус устройства ввода-вывода» Зарезервирован

Мнемоническое имя - SMSTS Размер в байтах  $-1$ Тип ланных unsigned char

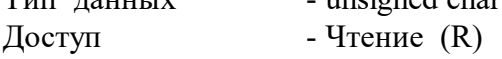

Структура:

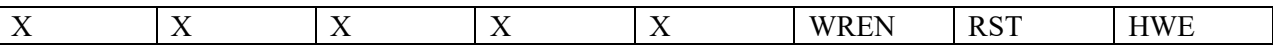

HWE- признак аппаратной ошибки устройства ввода-вывода, выявленной в результате самодиагностики. (Служебный бит)

- нет ошибки  $\theta$
- $\mathbf{1}$  $-$ есть ошибка

RST - признак рестарта устройства ввода-вывода (Служебный бит)

- $\Omega$ - не было рестарта
- $\mathbf{1}$ – был рестарт

WREN - признак разрешения записи в устройство ввода-вывода (Служебный бит)

- запись разрешена  $\Omega$
- $\mathbf{1}$ - запись запрещена

**MODBUS RTU** - 20, функции 03,04 Адрес регистра **RNET** канал 0, регистр 20, тип Ubyte

Команда управления DCON - \$AAS (Приложение 2 п.3.2.28)

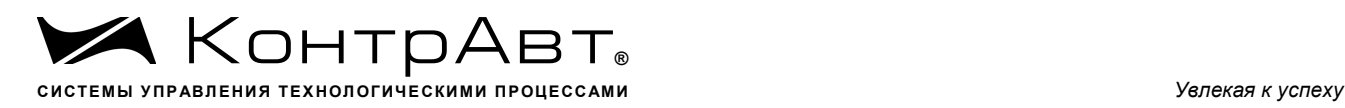

# **19. «Период выборки»**

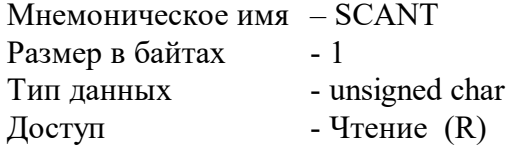

Структура: Значение периода выборки состояния входов в миллисекундах

MODBUS RTU Адрес регистра - 21, функции 03,04

RNET канал 0, регистр 21, Ubyte

Команда управления DCON - нет

# **20. «Тайм-аут сетевого сторожевого таймера»**

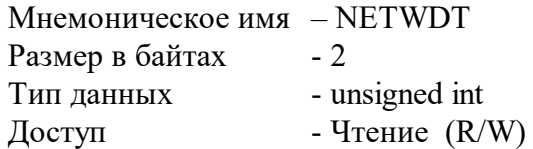

Структура:

Регистр содержит значениe сетевого тайм-аута N Время тайм-аута определяется по формуле  $T=N*0,1$  сек.

При значении  $N \neq 0$ , активируется системный сторожевой таймер, который контролирует интервал времени между транзакциями с управляющим контроллером. Если текущий интервал времени превышает T, фиксируется ошибка в регистре «Статус сетевого сторожевого таймера» и выполняются действия по безопасному управлению состоянием выходных каналов, а также индикация кода данной ошибки.

MODBUS RTU Адрес регистра - 26, функции 03,04,06,16

RNET канал 0, регистр 26, тип Uint

Команда управления DCON - ~AA2, ~AA3Ehhhh (Приложение 2 п. 3.2.23) Примечание 1. Значение регистра NETWDT сохраняется в энергонезависимой памяти

# **21. «Статус Самодиагностики »**

Мнемоническое имя – SLFDGNS Размер в байтах - 2

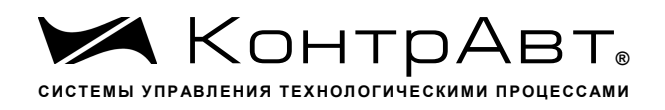

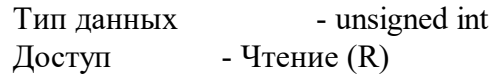

Структура (младший байт)

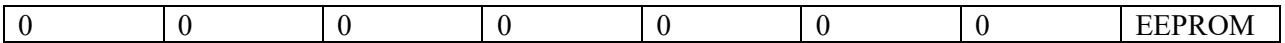

EEPROM = 1 признак нарушения содержимого энергонезависимой памяти

Структура (старший байт)

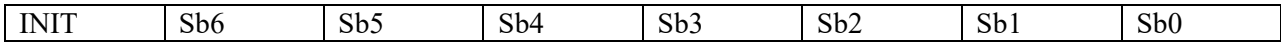

INIT = 1 признак режима «INIT»

Sb0..Sb6 - зарезервированные биты

**MODBUS RTU** - 22, функции 03,04 Адрес регистра

**RNET** - канал 0, регистр 22, тип Uint

Команда управления DCON - \$AAD (Приложение 2 п.3.2.27)

Примечание 1: При наличии признаков ошибок, фиксируемых в младшем байте SLFDGNS штатное функционирование модуля DIO-16BD-X невозможно.

### $22.$ «Версия ПО»

Мнемоническое имя - VERSION Размер в байтах  $-8$ Тип - ASCII (Строка символов) - Чтение  $(R)$ Доступ

Структура:

Регистр содержит наименование версии программного обеспечения встроенного микроконтроллера

Структура: ASCII строка (6 символов), заканчивающаяся 2 нулевыми байтами

**MODBUS RTU** - 32,33,34 функции 03,04 Адреса регистров

**RNET** канал 0, регистр 28, тип Asciiz

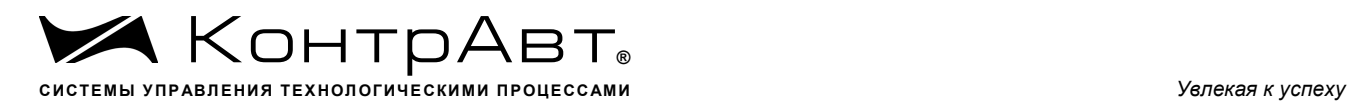

Команда управления DCON - \$AAF (Приложение 2 п.3.2.21)

# **23. «Имя модуля»**

Мнемоническое имя – NAME Размер в байтах - 14 Тип - ASCII (Строка символов) Доступ - Чтение/Запись (R./W)

Структура: ASCII строка (до 14 символов)

MODBUS RTU Адреса регистров 36,37,38,39,40,41,42 функции 03,04,06,16

RNET канал 0, регистр 29, тип Asciiz

(Приложение 2 п.3.2.22)

Примечание1. Значение регистра NAME сохраняется в энергонезависимой памяти

## **24. «Синхроввод»**

Мнемоническое имя – SYNCHRO Размер в байтах - 1 Тип данных - unsigned char Доступ - Чтение/Запись (R./W)

Структура:

Запись в регистр SYNCHRO значения =1 фиксирует в регистре SYNDIGINPUT (п.30) текущее состояние дискретных входов

MODBUS RTU Адрес регистра - 44, функции 03,04,06,16

RNET Канал 0, регистр 30, тип Ubyte

Команда управления DCON - #\*\* (Приложение 2 п.3.2.11)

Примечание 1: По чтению SYNCHRO=0.

# **25. «Статус рестарта»**

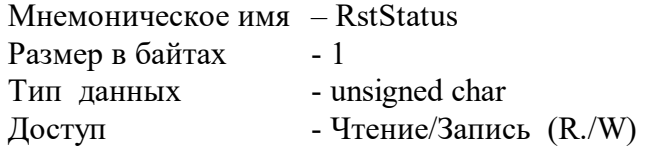

Структура:

При рестарте встроенного микроконтроллера модуля DIO-16BD-X в регистре RstStatus устанавливается значение = 1.

MODBUS RTU Адрес регистра - 45 функции 03,04,06,16

RNET канал 0, регистр 31, тип Ubyte

Команда управления DCON - \$AA5 (Приложение 2 п. 3.2.29)

Примечание 1: Регистр RstStatus содержит признак перезапуска встроенного микроконтроллера сбрасывается при записи в него значения 0.

# **26. «Статус Сетевого Сторожевого таймера»**

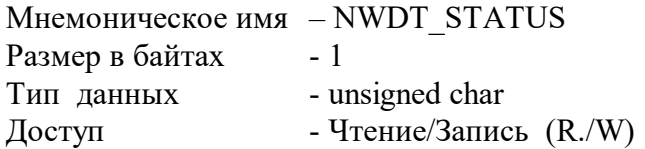

Структура:

При фиксации ошибки сетевого сторожевого таймера (Период времени между транзакциями с данным модулем превысил предустановленное значение NETWDT) в регистре NWDT STATUS устанавливается значение = 1. При восстановлении сетевого взаимодействия, значение данного регистра не обнуляется. Обнуление осуществляется записью в регистр NWDT\_STATUS нулевого значения.

MODBUS RTU Адрес регистра - 46 функции 03,04,06,16

RNET канал 0, регистр 32, тип Ubyte

Команда управления DCON - ~AA0, ~AA1 (Приложение 2 п.3.2.24)

Примечание 1. Значение регистра NWDT\_STATUS сохраняется в энергонезависимой памя-

ти

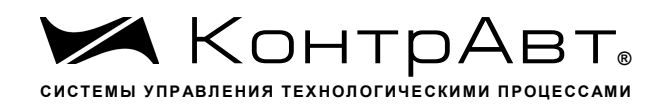

### 27. «Идентификатор первого информационного канала RNET»

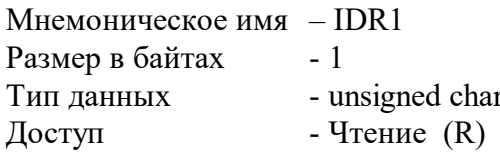

Структура:

Константа=201, определяющая регистровую модель первого информационного канала модуля DIO-16BD-X протокола обмена RNET.

**MODBUS RTU** - 256 (младший байт), функции 03,04 Адрес регистра

RNETканал 1, регистр 0, тип Ubyte

Команда управления DCON - \$AAID (Приложение 2 п.3.2.43)

### 28. «Направление»

Мнемоническое имя - DIRECTION Размер в байтах  $-2$ Тип данных - unsigned int - Чтение  $(R/W)$ Доступ

Структура (младший байт)

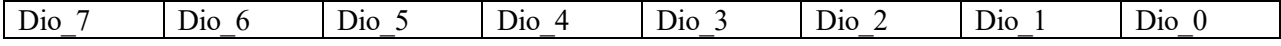

Структура (старший байт)

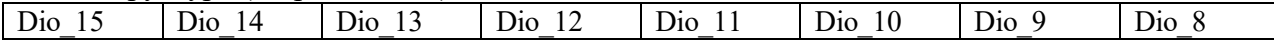

Dio n=0 - входной канал Dio n=1 - выходной канал

Описание: Состояние данного регистра устанавливает направление передачи (ввод или вывод) 16 дискретных каналов модуля MDS DIO-16BD-X.

**MODBUS RTU** - 257, функции 03,04,06,16 Адрес регистра

> **RNET** канал 1, регистр 1, тип Uint

Команда управления DCON -  $\sim$ AARD,  $\sim$ AARDhhhh

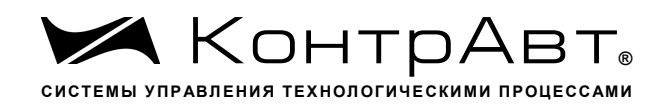

(Приложение 2 п.3.2.2) Примечание1. Значение регистра DIRECTION сохраняется в энергонезависимой памяти

### 29. «Вхолы»

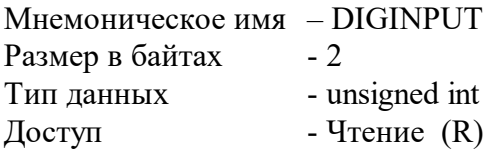

Структура (младший байт)

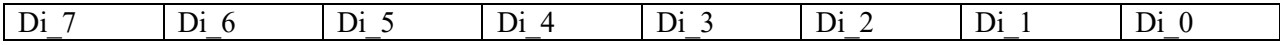

Структура (старший байт)

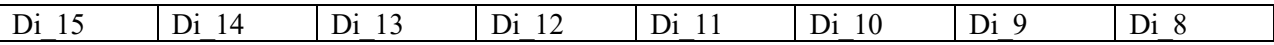

Di n=0 - состояние «выключен»

Di n=1 - состояние «включен»

Описание: Содержание данного регистра определяется состоянием 16 дискретных каналов ввода модуля MDS DIO-16BD-X.

**MODBUS RTU -**258, функции 03,04 Адрес регистра

**RNET** канал 1, регистр 2, тип Uint

Команда управления DCON - @AA, \$AA6 (Приложение 2 п.3.2.3)

Примечание1. Состояние дискретного канала содержится в регистре DIGINPUT независимо от направления передачи данного канала (ввод или вывод).

Примечание2. Биты Состояния дискретных каналов регистра DIGINPUT меняются на противоположные (инвертируются) при наличии соответствующих  $\langle$  (1)  $\rangle$ в регистре IN-PUT LOGIC  $(n. 65)$ 

### 30. «Входы Синхроввод»

Мнемоническое имя - SYNDIGINPUT Размер в байтах  $-2$ Тип ланных - unsigned int Доступ - Чтение  $(R)$ 

Структура (младший байт)

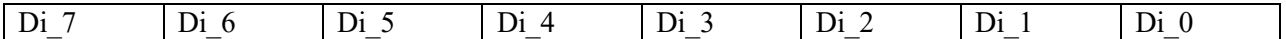

Структура (старший байт)

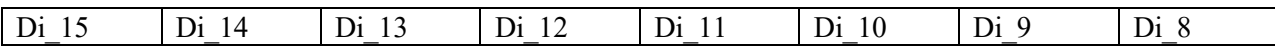

Di n=0 - состояние «выключен» Di n=1 - состояние «включен»

Описание: В данном регистре фиксируется состояние 16 дискретных каналов ввода (регистр DIGINPUT) модуля DIO-16BD-X после получения команды синхроввода (п.24).

**MODBUS RTU** Адрес регистра 259, функции 03,04

**RNET** канал 1, регистр 3, тип Uint

Команда управления DCON  $-SAA4$ (Приложение 2 п.3.2.12)

Примечание1. Состояние дискретного канала содержится в регистре SYNDIGINPUT независимо от направления передачи данного канала (ввод или вывод).

Примечание2. Биты Состояния дискретных каналов регистра SYNDIGINPUT меняются на противоположные (инвертируются) при наличии соответствующих «1» в регистре INPUT LOGIC (п. 65)

### 31. «Зашёлка «1» »

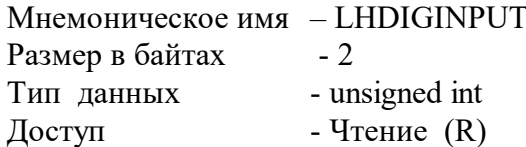

Структура (младший байт)

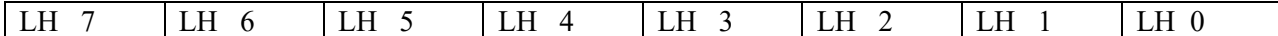

Структура (старший байт)

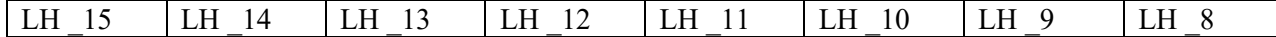

LH n=0 - состояние «1» не зафиксировано

LH n=1 - состояние «1» зафиксировано

Описание: В данном регистре фиксируется состояние «1» 16 дискретных каналов ввода (регистр DIGINPUT) модуля MDS DIO-16BD-X.

**MODBUS RTU** Адрес регистра - 260, функции 03,04

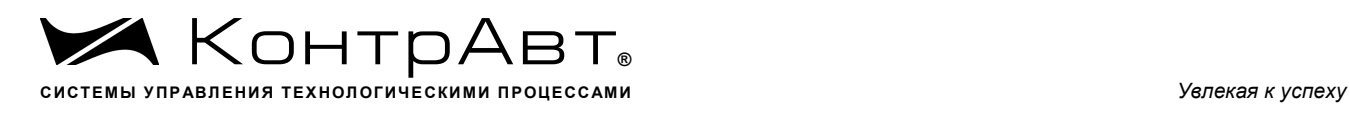

RNET канал 1, регистр 4, тип Uint

Команда управления DCON - \$AAL1 Приложение 2 п.3.2.13)

# **32. «Защёлка «0» »**

Мнемоническое имя – LLDIGINPUT Размер в байтах - 2 Тип данных - unsigned int  $\Gamma$  Доступ - Чтение (R)

Структура (младший байт)

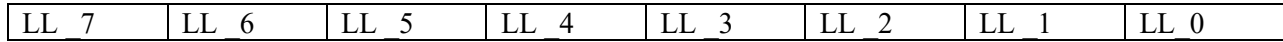

Структура (старший байт)

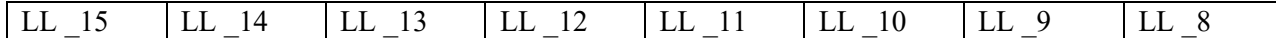

LL\_n=0 - состояние «0» не зафиксировано LL\_n=1 - состояние «0» зафиксировано

Описание: В данном регистре фиксируется состояние «0» 16 дискретных каналов ввода (регистр DIGINPUT) модуля MDS DIO-16BD-X.

MODBUS RTU Адрес регистра - 261, функции 03,04

RNET канал 1, регистр 5, тип Uint

 Команда управления DCON - \$AAL0 (Приложение 2 п.3.2.14)

# **33. «Сброс защёлок »**

Мнемоническое имя – RSTLATCH Размер в байтах - 2 Тип данных - unsigned int Доступ - Чтение/Запись (R/W)

Структура (младший байт)

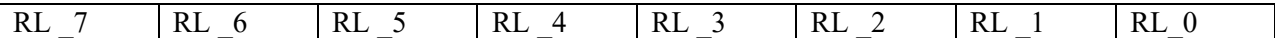

Структура (старший байт)

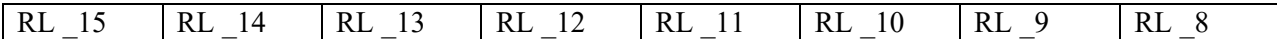

RL n=0 - без изменения бит LH n в регистре LHDIGINPUT и бит LL n в регистре LLDIGINPUT RL n=1 - сбрасываются бит LH n в регистре LHDIGINPUT

и бит LL n в регистре LLDIGINPUT

Описание: В данном регистре фиксируется состояние «0» 16 дискретных каналов ввода (регистр DIGINPUT) модуля MDS DIO-16BD-X.

**MODBUS RTU** Адрес регистра - 262, функции 03,04,06,16

**RNET** канал 1, регистр 6, тип Uint

Команда управления DCON - \$AAC, \$AALChhhh (Приложение 2 п.3.2.15)

Примечание 1: По чтению RSTLATCH=0

### 34. «Фильтр 1»

Мнемоническое имя - FILTER1 Размер в байтах  $-1$ Тип данных - unsigned char Доступ - Чтение/Запись (R/W)

Структура: Значения 0,1,2,3

Описание: FILTER1 содержит код постоянной времени цифрового фильтра каналов «1»...  $\langle 4 \rangle$ 

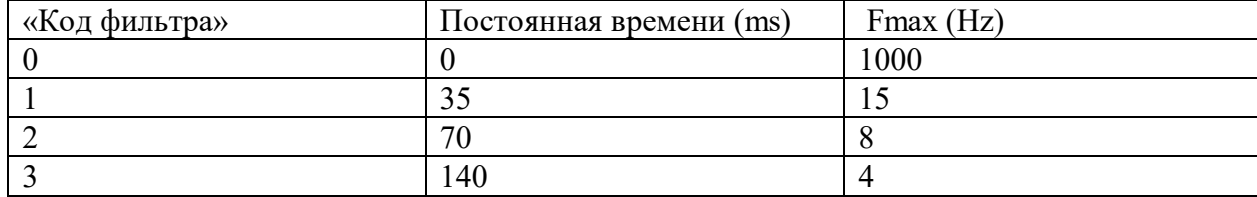

# **MODBUS RTU**

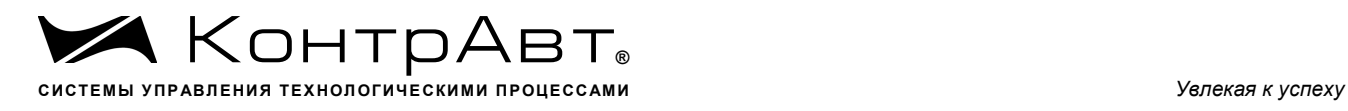

Адрес регистра 263 (младший байт), функции 03,04, 06,16

RNET канал 1, регистр 7, тип Ubyte

Команда управления DCON - ~AARF, ~AAF0h (Приложение 2 п.3.2.16)

Примечание1. Значение регистра FILTER1 сохраняется в энергонезависимой памяти

# **35. «Фильтр 2 »**

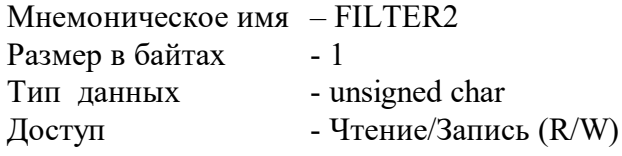

Структура: Значения 0,1,2,3

Описание: FILTER2 содержит код постоянной времени цифрового фильтра каналов «5»… «8»

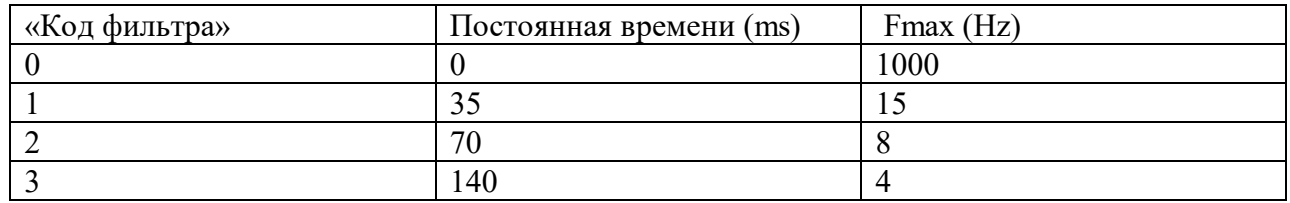

MODBUS RTU Адрес регистра - 264, функции 03,04, 06,16

RNET канал 1, регистр 8, тип Ubyte

Команда управления DCON - ~AARF, ~AAF1h (Приложение 2 п.3.2.17)

Примечание1. Значение регистра FILTER2 сохраняется в энергонезависимой памяти

# **36. «Фильтр 3 »**

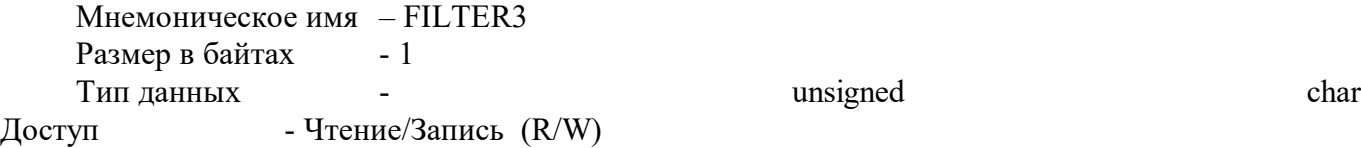

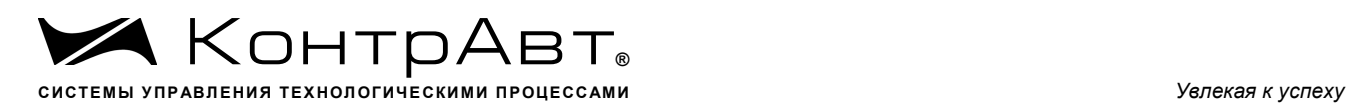

Структура: Значения 0,1,2,3

Описание: FILTER3 содержит код постоянной времени цифрового фильтра каналов «9»…  $\langle \langle 12 \rangle \rangle$ 

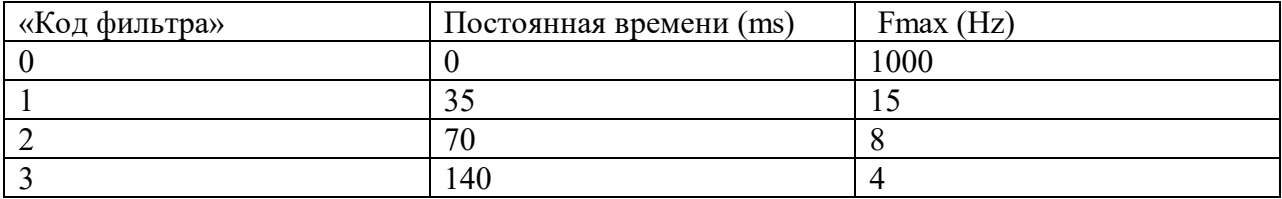

## MODBUS RTU

Адрес регистра - 265, функции 03,04, 06,16

RNET канал 1, регистр 8, тип Ubyte

Команда управления DCON - ~AARF, ~AAF2h (Приложение 2 п.3.2.18)

Примечание1. Значение регистра FILTER3 сохраняется в энергонезависимой памяти

# **37. «Фильтр 4 »**

Мнемоническое имя – FILTER4 Размер в байтах - 1 Тип данных - unsigned char Доступ - Чтение/Запись (R/W)

Структура: Значения 0,1,2,3

Описание: FILTER4 содержит код постоянной времени цифрового фильтра каналов «13»…  $\langle 15 \rangle$ 

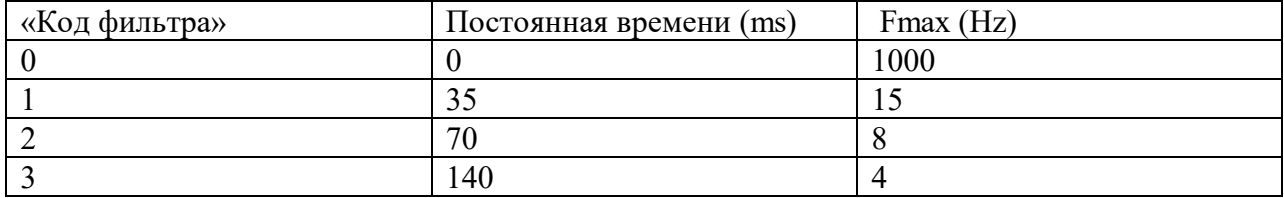

MODBUS RTU Адрес регистра - 266 , функции 03,04, 06,16

RNET канал 1, регистр 10, тип Ubyte

int

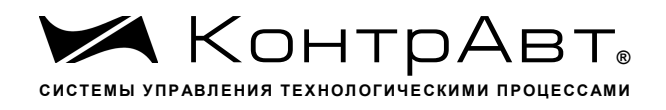

Команда управления DCON - ~AARF, ~AAF3h (Приложение 2 п.3.2.19)

Примечание 1. Значение регистра FILTER3 сохраняется в энергонезависимой памяти

unsigned

### 38. «Выходы»

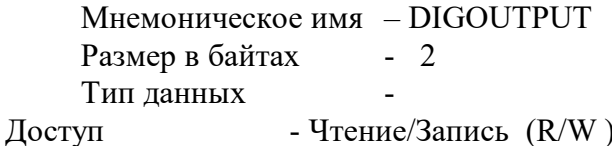

Структура (младший байт)

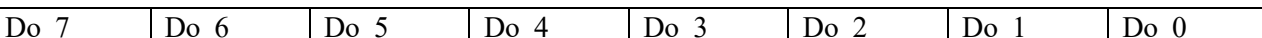

Структура (старший байт)

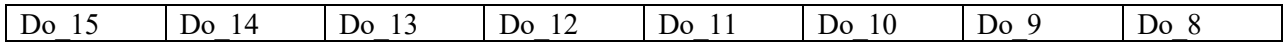

Do n=0 - состояние «выключен»

Do n=1 - состояние «включен»

Описание: Содержание данного регистра определяет состояние 16 дискретных каналов вывода модуля DIO-16BD-X.

**MODBUS RTU** Адрес регистра - 267, функции 03,04,6,16 **RNET** канал 1, регистр 11, тип Uint

Команда управления DCON - #AABBDD,@AAhhhh (Приложение 2 п.3.2.4)

Примечание1. Выходной ключ дискретного канала вывода переходит в состояние «включено», если соответствующие биты регистров DIRECTION и DIGOUTPUT

Установлены в «1».

Примечание2. Состояние регистра DIGOUTPUT при включении питания может принимать либо предустановленное значение (регистр PUP DIGOUTPUT) либо текущее значение, сохранённое при отключении питания. Выбор регистра источника определяется значением регистра OUT CONTROL.

Примечание3. Состояние регистра DIGOUTPUT при фиксации ошибки сетевого WDT может принимать либо предустановленное значение (регистр SAFE DIGOUTPUT) либо сохранять текущее значение. Выбор регистра источника определяется значением регистра OUT CONTROL.

### 39. «Выходы Предустановка 1»

Мнемоническое имя - PUP DIGOUTPUT Размер в байтах  $-2$ Тип данных - unsigned int

Доступ - Чтение/Запись (R/W)

Структура (младший байт)

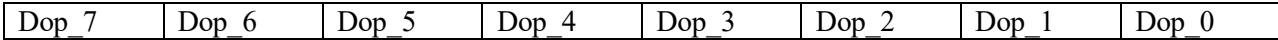

Структура (старший байт)

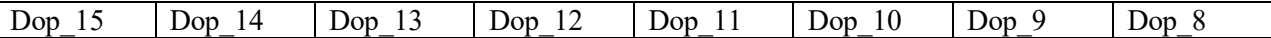

Dop\_n=0 - состояние «выключен»

Dop\_n=1 - состояние «включен»

Описание: Содержание данного регистра определяет состояние 16 дискретных каналов вывода (регистр DIGOUTPUT) модуля MDS DIO-16BD-X при включении питания.

MODBUS RTU Адрес регистра - 268, функции 03,04,06,16 RNET канал 1, регистр 12, тип Uint Команда управления DCON - ~AARP, ~AARPhhhh (Приложение 2 п.3.2.5)

Примечание1. Состояние регистра DIGOUTPUT при включении питания может принимать либо предустановленное значение (регистр PUP\_DIGOUTPUT) либо текущее значение, сохранённое при отключении питания. Выбор регистра источника определяется значением регистра OUT\_CONTROL.

Примечание2. Значение регистра PUP\_DIGOUTPUT сохраняется в энергонезависимой памяти

## **40. «Выходы Предустановка 2»**

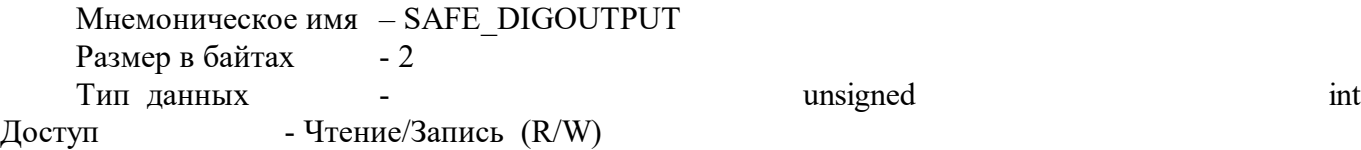

Структура (младший байт)

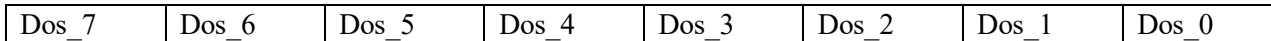

Структура (старший байт)

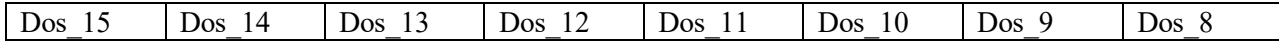

Dos n=0 - состояние «выключен» Dos n=1 - состояние «включен»

Описание: Содержание данного регистра определяет состояние 16 дискретных каналов вывода (регистр DIGOUTPUT) модуля MDS DIO-16BD-X при фиксации ошибки сетевого сторожевого таймера.

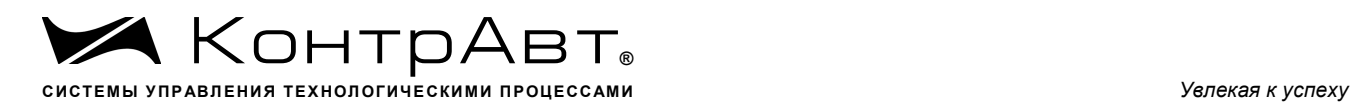

MODBUS RTU Адрес регистра - 269, функции 03,04,06,16

RNET канал 1, регистр 13, тип Uint

Команда управления DCON - ~AARS, ~AARShhhh (Приложение 2 п.3.2.6)

Примечание1 . Состояние регистра DIGOUTPUT при фиксации ошибки сетевого сторожевого таймера может принимать либо предустановленное значение (регистр SAFE\_DIGOUTPUT) либо сохранять текущее значение. Выбор регистра источника определяется значением регистра OUT\_CONTROL.

Примечание2. Значение регистра SAFE\_DIGOUTPUT сохраняется в энергонезависимой памяти

## **41. «Сохранение выходов 1 »**

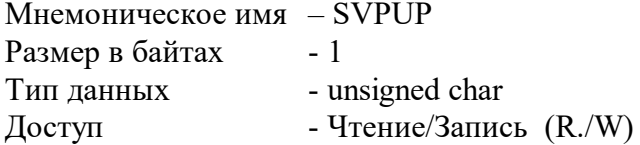

Структура: Значения 0, 1

Описание:

Запись в регистр SVPUP значения =1 фиксирует в регистре PUP\_DIGOUTPUT текущее состояние дискретных выходов

MODBUS RTU Адрес регистра - 270, функции 03,04,06,16

RNET канал 1, регистр 14, тип Ubyte

Команда управления DCON - ~AA5P (Приложение 2 п.3.2.7)

Примечание 1: По чтению SVPUP=0

## **42. « Сохранение выходов 2 »**

Мнемоническое имя – SVSAFE Размер в байтах - 1 Тип данных - unsigned char Доступ - Чтение/Запись (R./W)

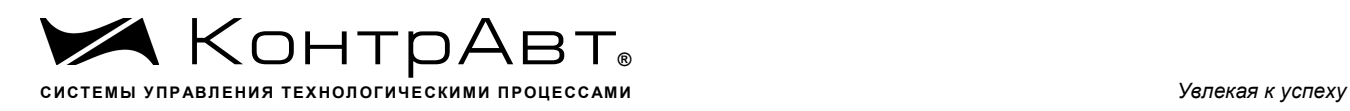

Структура:

Значения 0, 1

Описание:

Запись в регистр SVSAFE значения =1 фиксирует в регистре SAFE\_DIGOUTPUT текущее состояние дискретных выходов

## MODBUS RTU

Адрес регистра - 271, функции 03,04,06,16 RNET

канал 1, регистр 15, тип Ubyte

Команда управления DCON - ~AA5S (Приложение 2 п.3.2.8)

Примечание 1: По чтению SVSAFE=0

# **43. «Разрешение счёта »**

Мнемоническое имя – COUNT\_ENABLE Размер в байтах - 2 Тип данных - unsigned int Доступ - Чтение/Запись (R/W)

Структура (младший байт)

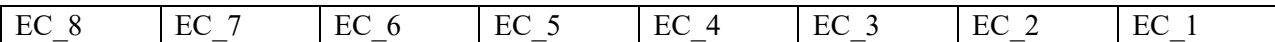

Структура (старший байт)

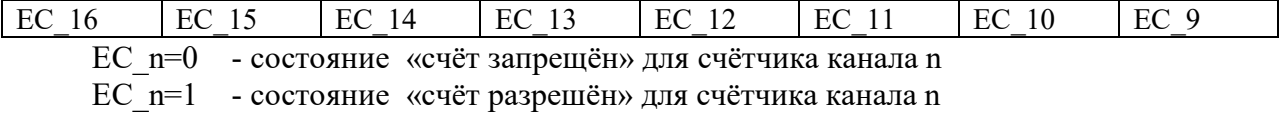

Описание: Содержание данного регистра определяет разрешение работы 16 счётчиков, подключённых к дискретным каналам ввода модуля MDS DIO-16BD-X.

MODBUS RTU Адрес регистра - 272 ,функции 03,04,06,16 RNET канал 1, регистр 16, тип Uint

Команда управления DCON - ~AACE, ~AACEhhhh

(Приложение 2 п.3.2.30)

Примечание1 . Состояние регистра COUNT\_ENABLE сохраняется в энергонезависимой памяти.

### **44. «Фронт счёта»**

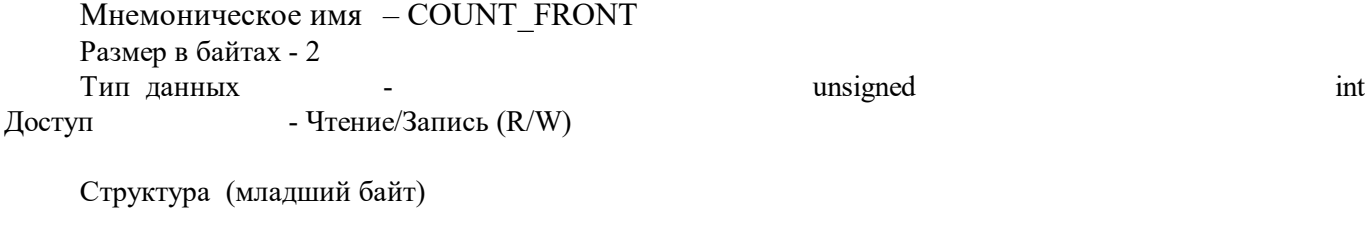

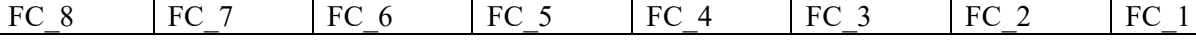

Структура (старший байт)

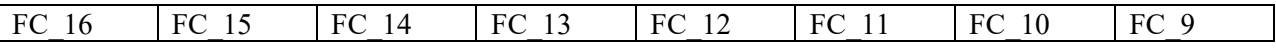

FC\_n=0 - состояние «счёт по фронту» для счётчика канала n FC\_n=1 - состояние «счёт по спаду» для счётчика канала n

Описание: Содержание данного регистра определяет выбор фронта счёта 16 счётчиков, подключённых к дискретным каналам ввода модуля MDS DIO-16BD-X.

MODBUS RTU

Адрес регистра - 273, функции 03,04,06,16

RNET канал 1, регистр 17, тип Uint

Команда управления DCON - ~AACF, ~AACFhhhh

(Приложение 2 п.3.2.31)

Примечание1 . Состояние регистра COUNT\_FRONT сохраняется в энергонезависимой памяти.

## **45. «Направление счёта»**

Мнемоническое имя – COUNT\_DIRECTION Размер в байтах - 2 Тип данных - unsigned int Доступ - Чтение/Запись (R/W)

Структура (младший байт)

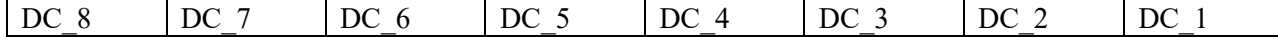

Структура (старший байт)

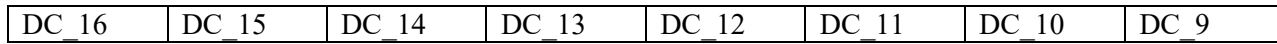

DC\_n=0 - состояние «прямой счёт » для счётчика канала n

DC\_n=1 - состояние «обратный счёт » для счётчика канала n

Описание: Содержание данного регистра определяет выбор направления счёта 16 счётчиков, подключённых к дискретным каналам ввода модуля MDS DIO-16BD-X.

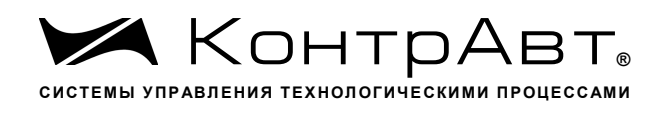

**MODBUS RTU** Адрес регистра - 274, функции 03,04,06,16 **RNET** канал 1, регистр 18, тип Uint

Команда управления DCON  $-\triangle$ AACD,  $\triangle$ AACDhhhh

(Приложение 2 п.3.2.32) Примечание1. Состояние регистра COUNT DIRECTION сохраняется в энергонезависимой памяти.

### 46. «Флаги переполнения счётчиков»

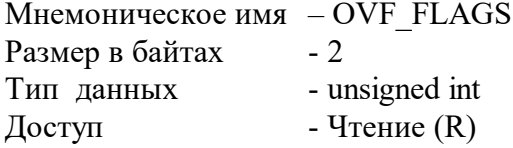

Структура (младший байт)

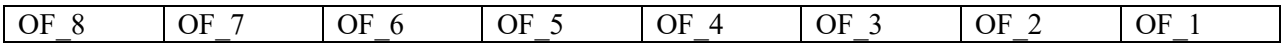

Структура (старший байт)

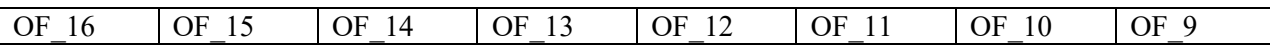

OF n=0 - состояние «нет переполнения» для счётчика канала n

OF n=1 - состояние «есть переполнение» для счётчика канала n

Описание: Содержание данного регистра фиксирует переполнение значения 16 разрядных счётчиков, подключённых к дискретным каналам ввода модуля MDS DIO-16BD-X.

(Переход значения 65535 в 0 при прямом счёте и переход значения 0 в 65535 при обратном счёте)

**MODRUS RTU** Адрес регистра - 275, функции 03,04

**RNET** канал 1, регистр 19, тип Uint

Команда управления DCON - ~AACO (Приложение 2 п.3.2.33)

### 47. «Сброс счётчиков»

Мнемоническое имя - COUNT RESET Размер в байтах  $-2$ Тип данных - unsigned int

- Чтение/Запись (R/W) Доступ

Структура (младший байт)

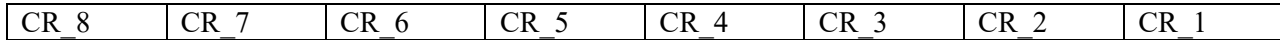

Структура (старший байт)

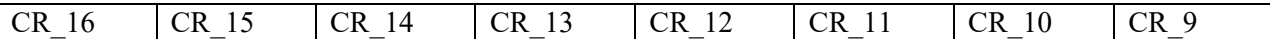

CR n=0 - состояние «нет сброса » для счётчика канала n

CR n=1 - состояние «есть сброс » для счётчика канала n

Описание: Содержание данного регистра определяет команду управления на сброс 16 счётчиков, подключённых к дискретным каналам ввода модуля MDS DIO-16BD-X.

**MODBUS RTU** 

Адрес регистра - 276, функции 03,04,06,16

## **RNET**

канал 1, регистр 20, тип Uint

-  $\sim$ AACC, \$AACNN Команда управления DCON (Приложение 2 п.3.2.34)

Примечание1. По чтению содержание регистра COUNT RESET=0

### 48. «Сброс флагов переполнения счётчиков»

Мнемоническое имя - FLAG RESET Размер в байтах  $-2$ Тип данных - unsigned int Доступ - Чтение/Запись (R/W)

Структура (младший байт)

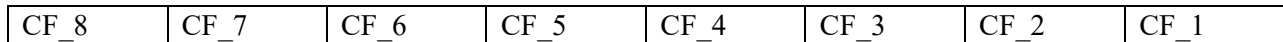

Структура (старший байт)

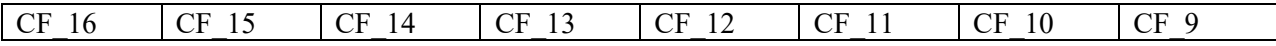

CF n=0 - состояние «нет сброса флага переполнения » для счётчика канала n CF n=1 - состояние «есть сброс флага переполнения» для счётчика канала n

Описание: Содержание данного регистра определяет команду управления на сброс битов регистра OVF FLAGS.

**MODBUS RTU -**Адрес регистра - 277, функции 03,04,06,16 **RNET** 

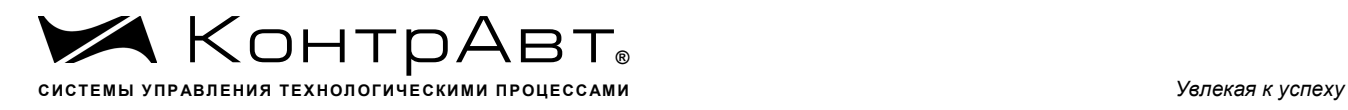

канал 1, регистр 21, тип Uint

Команда управления DCON - ~AACRhhhh (Приложение 2 п.3.2.35)

Примечание1 . По чтению содержание регистра FLAG\_RESET=0

## **49. «Счётчик 1»**

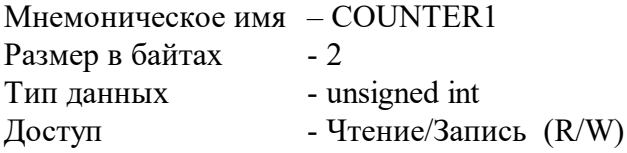

Структура: Значения 0…65535 Описание: Регистр содержит значениe счётчика дискретного канала 1

MODBUS RTU Адрес регистра -278, функции 03,04,06,16

RNET канал 1, регистр 22, тип Uint

Команда управления DCON - #AA00, ~AACV00ddddd (Приложение 2 п.3.2.36)

## **50. «Счётчик 2»**

Мнемоническое имя – COUNTER2 Размер в байтах - 2 Тип данных - unsigned int Доступ - Чтение/Запись (R/W)

Структура: Значения 0…65535 Описание: Регистр содержит значениe счётчика дискретного канала 2

MODBUS RTU Адрес регистра - 279, функции 03,04,06,16 RNET канал 1, регистр 23, тип Uint Команда управления DCON - #AA01, ~AACV01ddddd (Приложение 2 п.3.2.36)

## **51. «Счётчик 3»**

Мнемоническое имя – COUNTER3

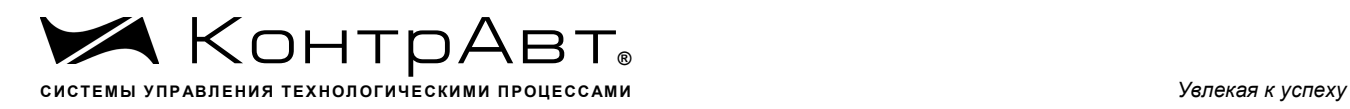

Размер в байтах - 2 Тип данных - unsigned int Доступ - Чтение/Запись (R/W)

Структура: Значения 0…65535 Описание: Регистр содержит значениe счётчика дискретного канала 3

MODBUS RTU Адрес регистра - 280, функции 03,04,06,16 RNET канал 1, регистр 24, тип Uint

> Команда управления DCON - #AA02, ~AACV02ddddd (Приложение 2 п.3.2.36)

# **52. «Счётчик 4»**

Мнемоническое имя – COUNTER4 Размер в байтах - 2 Тип данных - unsigned int Доступ - Чтение/Запись (R/W)

Структура: Значения 0…65535 Описание: Регистр содержит значениe счётчика дискретного канала 4

MODBUS RTU Адрес регистра - 281, функции 03,04,06,16

RNET канал 1, регистр 25, тип Uint

Команда управления DCON - #AA03, ~AACV03ddddd (Приложение 2 п.3.2.36)

# **53. «Счётчик 5»**

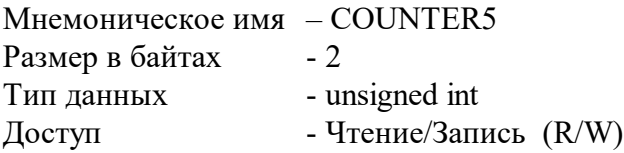

Структура: Значения 0…65535 Описание: Регистр содержит значениe счётчика дискретного канала 5

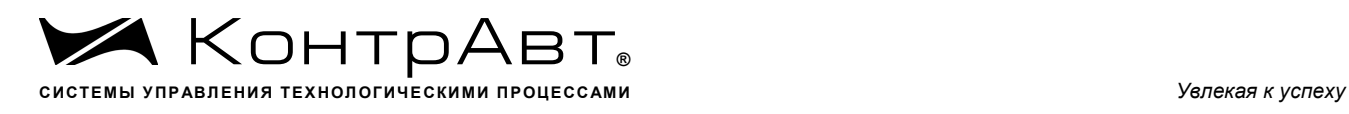

MODBUS RTU Адрес регистра - 282, функции 03,04,06,16 RNET канал 1, регистр 26, тип Uint

Команда управления DCON - #AA04, ~AACV04ddddd (Приложение 2 п.3.2.36)

# **54. «Счётчик 6»**

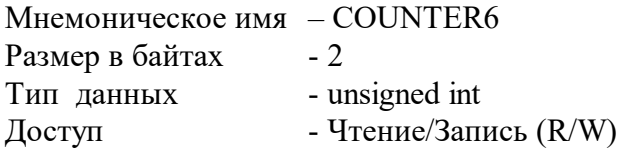

Структура: Значения 0…65535 Описание: Регистр содержит значениe счётчика дискретного канала 6

MODBUS RTU Адрес регистра - 283, функции 03,04,06,16 RNET канал 1, регистр 27, тип Uint

Команда управления DCON - #AA05, ~AACV05ddddd (Приложение 2 п.3.2.36)

# **55. «Счётчик 7»**

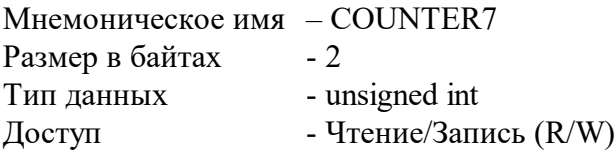

Структура: Значения 0…65535 Описание: Регистр содержит значениe счётчика дискретного канала 7

MODBUS RTU Адрес регистра - 284, функции 03,04,06,16 RNET канал 1, регистр 28, тип Uint

Команда управления DCON - #AA06, ~AACV06ddddd (Приложение 2 п.3.2.36)

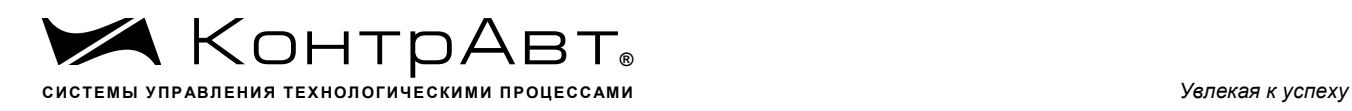

## **56. «Счётчик 8 »**

Мнемоническое имя – COUNTER8 Размер в байтах - 2 Тип данных - unsigned int<br>Лоступ - Чтение/Запи Доступ - Чтение/Запись (R/W)

Структура: Значения 0…65535 Описание: Регистр содержит значениe счётчика дискретного канала 8

MODBUS RTU Адрес регистра - 285, функции 03,04,06,16 RNET канал 1, регистр 29, тип Uint

Команда управления DCON -#AA07, ~AACV07ddddd (Приложение 2 п.3.2.36)

# **57. «Счётчик 9»**

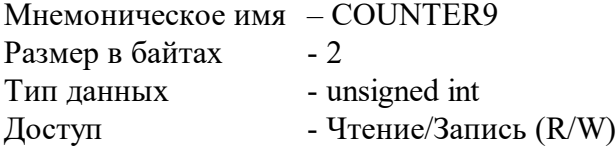

Структура: Значения 0…65535 Описание: Регистр содержит значениe счётчика дискретного канала 9

MODBUS RTU Адрес регистра - 286, функции 03,04,06,16 RNET канал 1, регистр 30, тип Uint

Команда управления DCON - #AA08, ~AACV08ddddd (Приложение 2 п.3.2.36)

# **58. «Счётчик 10»**

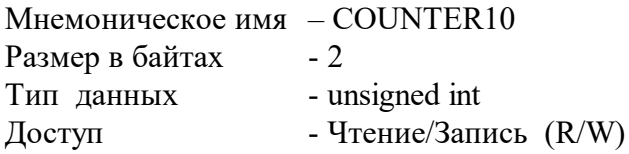

Структура: Значения 0…65535 Описание:

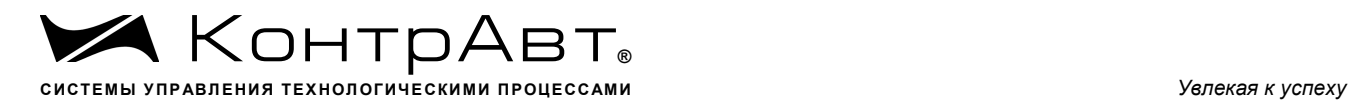

Регистр содержит значениe счётчика дискретного канала 10

MODBUS RTU Адрес регистра - 287, функции 03,04,06,16 RNET канал 1, регистр 31, тип Uint

Команда управления DCON - #AA09, ~AACV09ddddd (Приложение 2 п.3.2.36)

# **59. «Счётчик 11»**

Мнемоническое имя – COUNTER11 Размер в байтах - 2 Тип данных - unsigned int Доступ - Чтение/Запись (R/W)

Структура: Значения 0…65535 Описание: Регистр содержит значениe счётчика дискретного канала 11

MODBUS RTU Адрес регистра - 288, функции 03,04,06,16 RNET канал 1, регистр 32, тип Uint

Команда управления DCON - #AA10, ~AACV10ddddd (Приложение 2 п.3.2.36)

## **60. «Счётчик 12»**

Мнемоническое имя - COUNTER12<br>Размер в байтах - 2 Размер в байтах Тип данных - unsigned int Доступ - Чтение/Запись (R/W)

Структура: Значения 0…65535 Описание: Регистр содержит значениe счётчика дискретного канала 12

MODBUS RTU Адрес регистра - 289, функции 03,04,06,16 RNET канал 1, регистр 33, тип Uint

Команда управления DCON - #AA11, ~AACV11ddddd

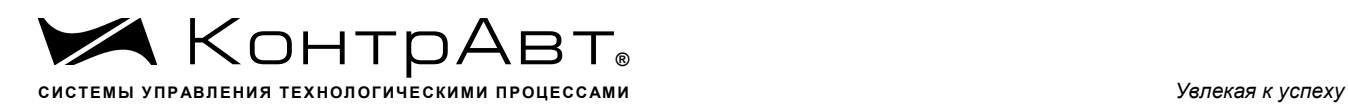

(Приложение 2 п.3.2.36)

## **61. «Счётчик 13»**

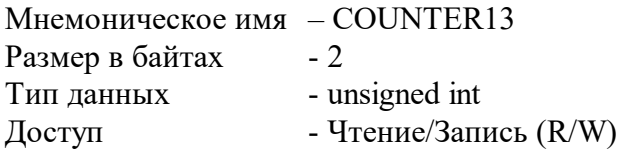

Структура: Значения 0…65535 Описание: Регистр содержит значениe счётчика дискретного канала 13

MODBUS RTU Адрес регистра - 290, функции 03,04,06,16 RNET канал 1, регистр 34, тип Uint

Команда управления DCON - #AA12, ~AACV12ddddd (Приложение 2 п.3.2.36)

# **62. «Счётчик 14»**

Мнемоническое имя – COUNTER14 Размер в байтах - 2 Тип данных - unsigned int Доступ - Чтение/Запись (R/W)

Структура: Значения 0…65535 Описание: Регистр содержит значениe счётчика дискретного канала 14

MODBUS RTU Адрес регистра - 291, функции 03,04,06,16 RNET канал 1, регистр 35, тип Uint

Команда управления DCON - #AA13, ~AACV13ddddd (Приложение 2 п.3.2.36)

## **63. «Счётчик 15»**

Мнемоническое имя – COUNTER15 Размер в байтах - 2 Тип данных - unsigned int Доступ - Чтение/Запись (R/W)

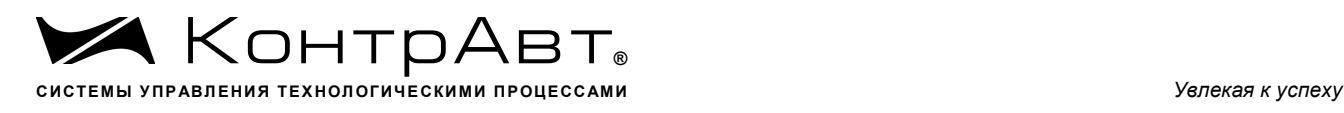

Структура: Значения 0…65535

Описание: Регистр содержит значениe счётчика дискретного канала 15

MODBUS RTU Адрес регистра - 292, функции 03,04,06,16 RNET канал 1, регистр 36, тип Uint

Команда управления DCON - #AA14, ~AACV14ddddd (Приложение 2 п.3.2.36)

# **64. «Счётчик 16»**

Мнемоническое имя – COUNTER16 Размер в байтах - 2 Тип данных - unsigned int Доступ - Чтение/Запись (R/W)

Структура: Значения 0…65535 Описание: Регистр содержит значениe счётчика дискретного канала 16

MODBUS RTU Адрес регистра - 293, функции 03,04,06,16 RNET канал 1, регистр 37, тип Uint

Команда управления DCON - #AA15, ~AACV15ddddd Приложение 2 п.3.2.36)

# **65. «Тип Логики»**

Мнемоническое имя – INPUT\_LOGIC Размер в байтах - 2 Тип данных - unsigned int Доступ - Чтение/Запись (R/W)

Структура (младший байт)

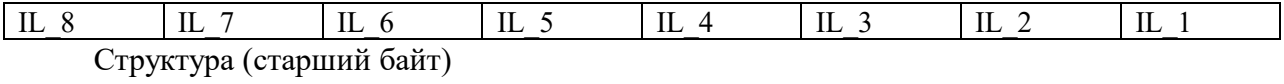

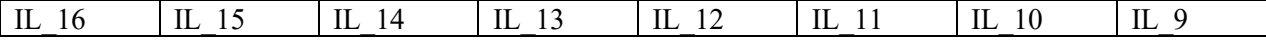

IL\_n=0 - состояние «Включено» канала n представлено «1» в регистре DIGINPUT, состояние «Выключено» канала n представлено «0» в регистре DIGINPUT,

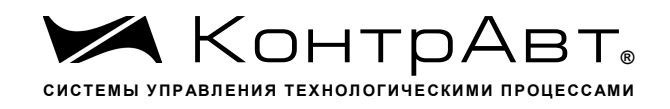

IL n=1 - состояние «Выключено» канала n представлено «1» в регистре DIGINPUT, состояние «Включено» канала n представлено «0» в регистре DIGINPUT,

Описание: Содержание данного регистра определяет выбор представления состояния дискретных каналов ввода модуля MDS DIO-16BD-X.

**MODBUS RTU** Адрес регистра - 294, функции 03,04,06,16

**RNET** канал 1, регистр 38, тип Uint

Команда управления DCON -~AARL, ~AARLhhhh (Приложение 2 п.3.2.20)

Примечание1. Состояние регистра INPUT LOGIC сохраняется в энергонезависимой памяти.

### 66. «Контроль Выходов»

Мнемоническое имя - OUT CONTROL Размер в байтах  $-1$ Тип данных - unsigned char Доступ - Чтение/Запись (R/W)

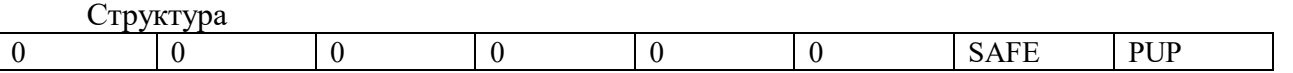

PUP =1 регистр DIGOUTPUT при включении питания принимает значение регистра SA-VOUTPUT.

PUP =0 регистр DIGOUTPUT при включении питания принимает значение регистра DIGOUTPUT PUP,

SAFE =0 регистр DIGOUTPUT при фиксации ошибки сетевого сторожевого таймера сохраняет текущее значение,

SAFE =1 регистр DIGOUTPUT при фиксации ошибки сетевого сторожевого таймера принимает значение регистра DIGOUTPUT SAFE.

Описание: Содержание регистра OUT CONTROL определяет выбор источника значения «Выходы» (DIGOUTPUT) при включении питания и при фиксации ошибки сетевого «сторожевого» таймера.

**MODBUS RTU** Адрес регистра 295 (младший байт), функции 03,04,06,16 **RNET** канал 1, регистр 39, тип Ubyte

Команда управления DCON - ~AARO, ~AAROhh (Приложение 2 п.3.2.9)

Примечание1 . Состояние регистра OUT CONTROL сохраняется в энергонезависимой памяти

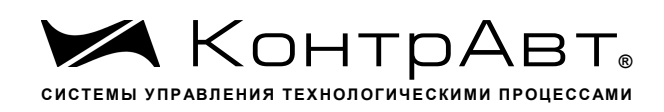

### 67. «Сохранённые выходы»

Мнемоническое имя - SAVOUTPUT Размер в байтах  $-2$ Тип - unsigned int Доступ - Чтение  $(R)$ 

Структура (младший байт)

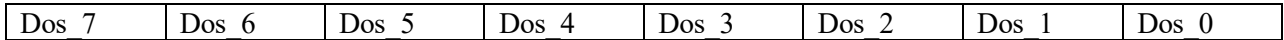

Структура (старший байт)

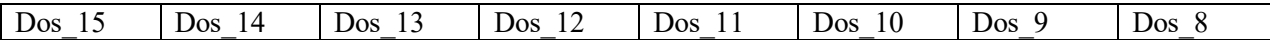

Dos n=0 - состояние «выключен» Dos n=1 - состояние «включен»

Описание: В данном регистре сохраняется текущее состояние 16 дискретных каналов вывода при выключении питания модуля MDS DIO-16BD-X.

**MODBUS RTU** Адрес регистра - 296, функции 01,02,03,04 **RNET** канал 1, регистр 40, тип Uint

Команда управления DCON - ~AASP (Приложение 2 п.3.2.10)

Примечание 1. Состояние регистра SAV OUTPUT сохраняется в энергонезависимой памя-TИ.

### 68. «Счётчик(32) 1»

Мнемоническое имя  $-COUNTER(32)1$ Размер в байтах  $-4$ Тип данных - unsigned long Доступ - Чтение/Запись (R/W)

Структура: Значения 0...4294967295 Описание: Регистр содержит значение счётчика 32 бита дискретного канала 1

**MODBUS RTU** Адрес регистра - 297, функции 03,04,16

**RNET** канал 1, регистр 41, тип Ulong

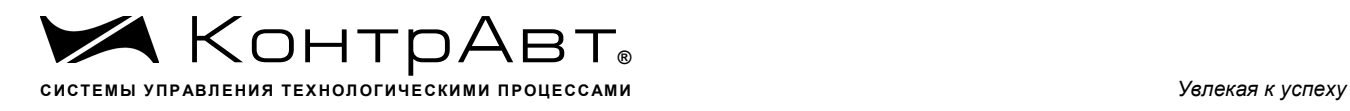

Команда управления DCON - @AAC00, @AAC00v (v=0…4294967295) (Приложение 2 п.3.2.45) Примечание1. Значение регистра COUNTER(32)1сохраняется в энергонезависимой памяти. Число циклов перезаписи не ограничено.

## **69. «Счётчик(32) 2»**

Мнемоническое имя – COUNTER(32)2 Размер в байтах - 4 Тип данных - unsigned long Доступ - Чтение/Запись (R/W)

Структура: Значения 0…4294967295 Описание: Регистр содержит значениe счётчика 32 бита дискретного канала 2

MODBUS RTU Адрес регистра - 299 , функции 03,04,16

RNET канал 1, регистр 42, тип Ulong

Команда управления DCON - @AAC01, @AAC01v (v=0…4294967295) (Приложение 2 п.3.2.45)

Примечание1. Значение регистра COUNTER(32)2сохраняется в энергонезависимой памяти. Число циклов перезаписи не ограничено.

## **70. «Счётчик(32) 3»**

Мнемоническое имя  $-COUNTER(32)3$ Размер в байтах - 4 Тип данных - unsigned long Доступ - Чтение/Запись (R/W)

Структура: Значения 0…4294967295 Описание: Регистр содержит значениe счётчика 32 бита дискретного канала 3

MODBUS RTU Адрес регистра - 301 , функции 03,04,16

RNET канал 1, регистр 43, тип Ulong

Команда управления DCON - @AAC02, @AAC02v (v=0…4294967295) (Приложение 2 п.3.2.45)

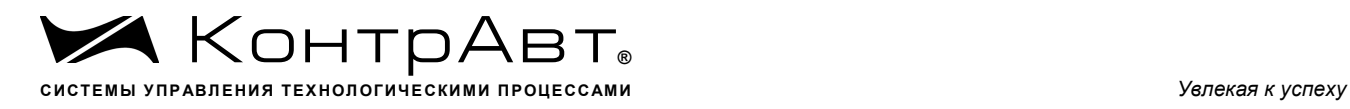

Примечание1. Значение регистра COUNTER(32)3сохраняется в энергонезависимой памяти. Число циклов перезаписи не ограничено.

## **71. «Счётчик(32) 4»**

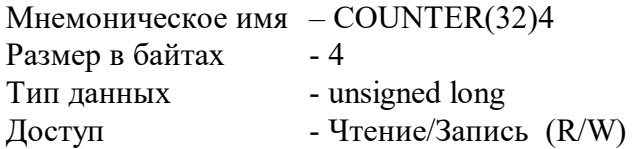

Структура: Значения 0…4294967295 Описание: Регистр содержит значениe счётчика 32 бита дискретного канала 4

MODBUS RTU Адрес регистра - 303 , функции 03,04,16

RNET канал 1, регистр 44, тип Ulong

Команда управления DCON - @AAC03, @AAC03v (v=0…4294967295) (Приложение 2 п.3.2.45)

Примечание1. Значение регистра COUNTER(32)4сохраняется в энергонезависимой памяти. Число циклов перезаписи не ограничено.

# **72. «Счётчик(32) 5»**

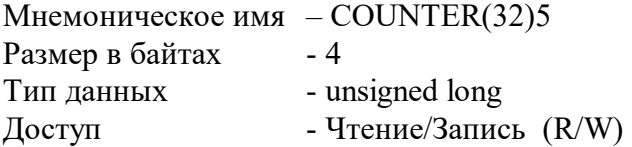

Структура: Значения 0…4294967295 Описание: Регистр содержит значениe счётчика 32 бита дискретного канала 5

MODBUS RTU Адрес регистра - 305 , функции 03,04,16

RNET канал 1, регистр 45, тип Ulong

Команда управления DCON - @AAC04, @AAC04v (v=0…4294967295) (Приложение 2 п.3.2.45)

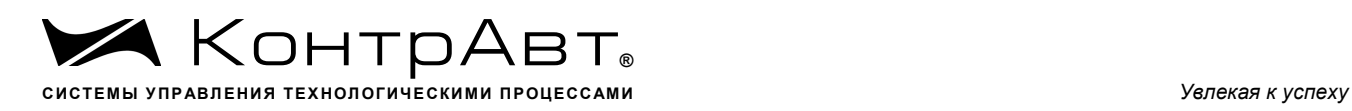

# **73. «Счётчик(32) 6»**

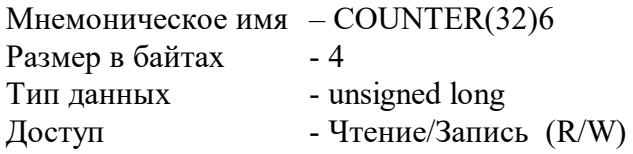

Структура: Значения 0…4294967295 Описание: Регистр содержит значениe счётчика 32 бита дискретного канала 6

MODBUS RTU Адрес регистра - 307 , функции 03,04,16

RNET канал 1, регистр 46, тип Ulong

Команда управления DCON - @AAC05, @AAC05v (v=0…4294967295) (Приложение 2 п.3.2.45)

# **74. «Счётчик(32) 7»**

Мнемоническое имя – COUNTER(32)7 Размер в байтах - 4 Тип данных - unsigned long Доступ - Чтение/Запись (R/W)

Структура: Значения 0…4294967295 Описание: Регистр содержит значениe счётчика 32 бита дискретного канала 7

MODBUS RTU Адрес регистра - 309 , функции 03,04,16

RNET канал 1, регистр 47, тип Ulong

Команда управления DCON - @AAC06, @AAC06v (v=0…4294967295) (Приложение 2 п.3.2.45)

# **75. «Счётчик(32) 8»**

Мнемоническое имя – COUNTER(32)8 Размер в байтах - 4 Тип данных - unsigned long Доступ - Чтение/Запись (R/W)

Структура:
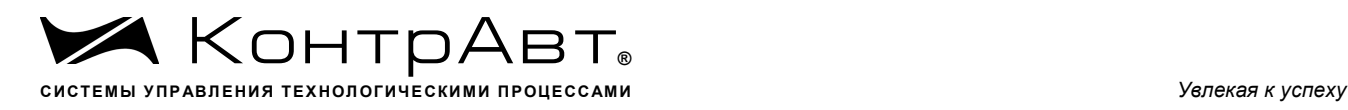

Значения 0…4294967295 Описание: Регистр содержит значениe счётчика 32 бита дискретного канала 8

MODBUS RTU Адрес регистра - 311 , функции 03,04,16

RNET канал 1, регистр 48, тип Ulong

Команда управления DCON - @AAC07, @AAC07v (v=0…4294967295) (Приложение 2 п.3.2.45)

# **76. «Счётчик(32) 9»**

Мнемоническое имя – COUNTER(32)9 Размер в байтах - 4 Тип данных - unsigned long Доступ - Чтение/Запись (R/W)

Структура: Значения 0…4294967295 Описание: Регистр содержит значениe счётчика 32 бита дискретного канала 9

MODBUS RTU Адрес регистра - 313 , функции 03,04,16

RNET канал 1, регистр 49, тип Ulong

Команда управления DCON - @AAC08, @AAC08v (v=0…4294967295) (Приложение 2 п.3.2.45)

# **77. «Счётчик(32) 10»**

Мнемоническое имя – COUNTER(32)10 Размер в байтах - 4 Тип данных - unsigned long Доступ - Чтение/Запись (R/W)

Структура: Значения 0…4294967295 Описание: Регистр содержит значениe счётчика 32 бита дискретного канала 10

MODBUS RTU Адрес регистра - 315 , функции 03,04,16

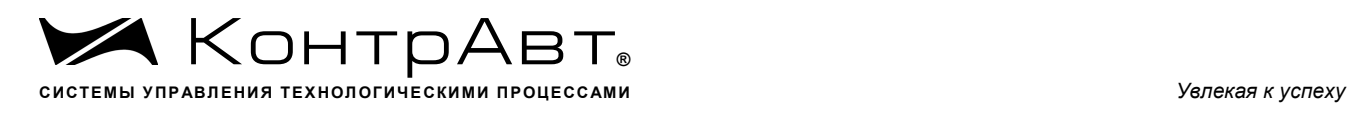

#### RNET

канал 1, регистр 50, тип Ulong

Команда управления DCON - @AAC09, @AAC09v (v=0…4294967295) (Приложение 2 п.3.2.45)

## **78. «Счётчик(32) 11»**

Мнемоническое имя – COUNTER(32)11 Размер в байтах - 4 Тип данных - unsigned long Доступ - Чтение/Запись (R/W)

Структура: Значения 0…4294967295 Описание: Регистр содержит значениe счётчика 32 бита дискретного канала 11

MODBUS RTU Адрес регистра - 317 , функции 03,04,16

RNET канал 1, регистр 51, тип Ulong

Команда управления DCON - @AAC10, @AAC10v (v=0…4294967295) (Приложение 2 п.3.2.45)

# **79. «Счётчик(32) 12»**

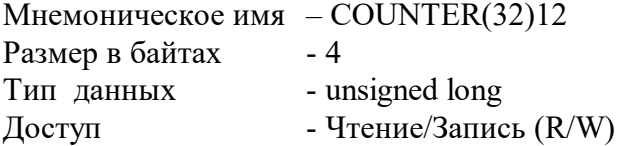

Структура: Значения 0…4294967295 Описание: Регистр содержит значениe счётчика 32 бита дискретного канала 12

MODBUS RTU Адрес регистра - 319 , функции 03,04,16

RNET канал 1, регистр 52, тип Ulong

Команда управления DCON - @AAC11, @AAC11v (v=0…4294967295) (Приложение 2 п.3.2.45)

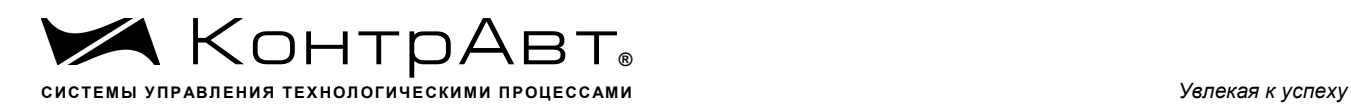

## **80. «Счётчик(32) 13»**

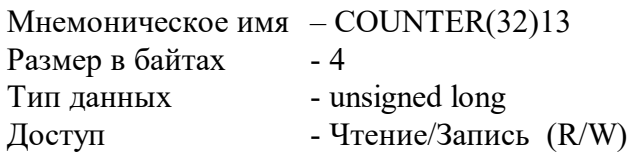

Структура: Значения 0…4294967295 Описание: Регистр содержит значениe счётчика 32 бита дискретного канала 13

MODBUS RTU дрес регистра - 321 , функции 03,04,16

RNET канал 1, регистр 53, тип Ulong

Команда управления DCON - @AAC12, @AAC12v (v=0…4294967295) (Приложение 2 п.3.2.45)

### **81. «Счётчик(32) 14»**

Мнемоническое имя – COUNTER(32)14 Размер в байтах - 4 Тип данных - unsigned long Доступ - Чтение/Запись (R/W)

Структура: Значения 0…4294967295 Описание: Регистр содержит значениe счётчика 32 бита дискретного канала 14

MODBUS RTU Адрес регистра - 323 , функции 03,04,16

RNET канал 1, регистр 54, тип Ulong

Команда управления DCON - @AAC13, @AAC13v (v=0…4294967295) (Приложение 2 п.3.2.45)

## **82. «Счётчик(32) 15»**

Мнемоническое имя  $-COUNTER(32)15$ Размер в байтах - 4 Тип данных - unsigned long Доступ - Чтение/Запись (R/W)

Структура:

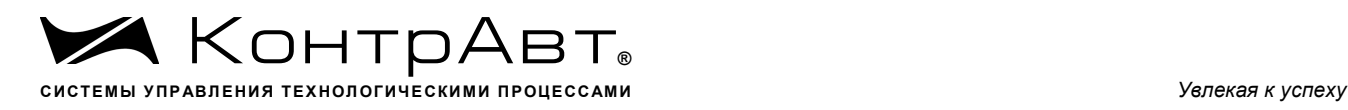

Значения 0…4294967295 Описание: Регистр содержит значениe счётчика 32 бита дискретного канала 15

MODBUS RTU Адрес регистра - 325 , функции 03,04,16

RNET канал 1, регистр 55, тип Ulong

Команда управления DCON - @AAC14, @AAC14v (v=0…4294967295) (Приложение 2 п.3.2.45)

## **83. «Счётчик(32) 16»**

Мнемоническое имя  $-COUNTER(32)16$ Размер в байтах - 4 Тип данных - unsigned long Доступ - Чтение/Запись (R/W)

Структура: Значения 0…4294967295 Описание: Регистр содержит значениe счётчика 32 бита дискретного канала 16

MODBUS RTU Адрес регистра - 327 , функции 03,04,16

RNET канал 1, регистр 56, тип Ulong

Команда управления DCON - @AAC15, @AAC15v (v=0…4294967295) (Приложение 2 п.3.2.45)

## **84. «Флаги переполнения счётчиков(32)»**

Мнемоническое имя – OVF\_FLAGS32 Размер в байтах - 2 Тип данных - unsigned int  $\Gamma$  Доступ - Чтение (R)

Структура (младший байт)

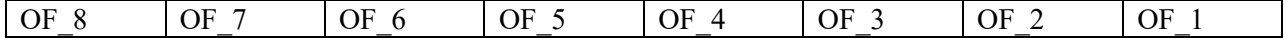

Структура (старший байт)

OF\_16 OF\_15 OF\_14 OF\_13 OF\_12 OF\_11 OF\_10 OF\_9

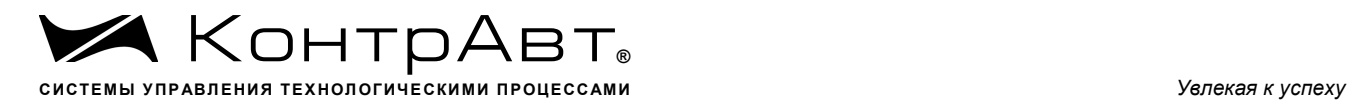

OF\_n=0 - состояние «нет переполнения» для счётчика канала n OF n=1 - состояние «есть переполнение» для счётчика канала n

Описание: Содержание данного регистра фиксирует переполнение значения 32 разрядных счётчиков, подключённых к дискретным каналам ввода модуля MDS DIO-16BD-X.

 (Переход значения 4294967295 в 0 при прямом счёте и переход значения 0 в 4294967295 при обратном счёте)

MODBUS RTU Адрес регистра - 329, функции 03,04

RNET канал 1, регистр 57, тип Uint

Команда управления DCON - #AAO (Приложение 2 п.3.2.50) Примечание1. Значение регистра OVF\_FLAGS32 сохраняется в энергонезависимой памяти.

## **85. «Счётчик моточасов»**

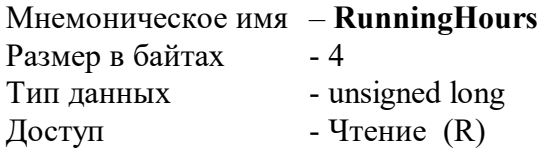

Структура: Значения 0…4294967295 Описание: Регистр содержит значениe счётчика моточасов в сутках

MODBUS RTU Адрес регистра - 330 , функции 03,04

RNET канал 1, регистр 568 тип Ulong

Команда управления DCON - @AAM (Приложение 2 п.3.2.47)

## **86. «Функция выхода канала 1»**

Мнемоническое имя – **OutFuncCh1** Размер в байтах - 2 Тип данных - unsigned int Доступ - Чтение/Запись (R/W)

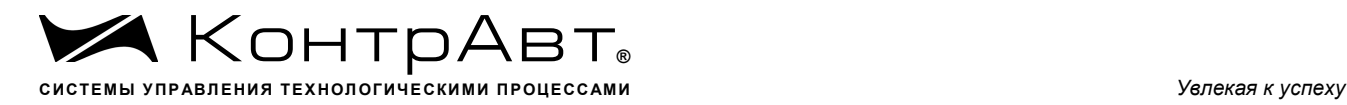

Описание: Содержит код функции (code) управления дискретным выходом канала 1. Дискретный канал должен быть сконфигурирован как выход.

code=1 - управление выходом без автовозврата;

(На выход транслируется бит 0 регистра DIGOUTPUT)

code=2 - управление выходом c автовозвратом в состояние «Выключено»;

Исходное состояние выхода – «Выключено». После записи «1» в бит 0 регистра DIGOUTPUT выход переходит в состояние «Включено», после отработки таймера автовозврата возвращается в состояние «Выключено». Запись «0» в бит 0 регистра DIGOUTPUT состояние выхода не меняет и таймер не запускает.

code=3 - управление выходом c автовозвратом в состояние «Включено»;

Исходное состояние выхода – «Включено». После записи «0» в бит 0 регистра DIGOUTPUT выход переходит в состояние «Выключено», после отработки таймера автовозврата возвращается в состояние «Включено». Запись «1» в бит 0 регистра DIGOUTPUT состояние выхода не меняет и таймер не запускает.

code=4 - генерация непрерывного сигнала ШИМ (управление мощностью исполнительного механизма типа «ТЭН»). На выходе формируется сигнал ШИМ в виде непрерывной последовательности импульсов с периодом, определяемым значением регистра **TPWMOut1** и длительностью импульса, определяемой значением регистра **PowerOut1**.

code=5 - генерация однократного сигнала ШИМ (управление мощностью исполнительного механизма типа «задвижка»). На выходе формируется сигнал ШИМ в виде одиночного импульса с длительностью, определяемой значением регистра **PowerOut1** и значением регистра **TPWMOut1**. Значение регистра **TPWMOut1** в данном случае будет иметь смысл максимальной длительности импульса или времени полного хода задвижки. Импульс формируется однократно только при изменении значения регистра **PowerOut1**. Если изменение значения регистра **PowerOut1** произошло во время формирования импульса (состояние выхода - «Включено»), то без перехода выхода в состояние «Выключено» будет сформирован (продолжен) импульс в соответствии новым значением регистра. При записи нулевого значения в регистр **PowerOut1** выход переходит в состояние «Выключено».

MODBUS RTU Адрес регистра - 332, функции 03,04,16

RNET канал 1, регистр 59, тип Uint

Команда управления DCON - @AAFnn, @AAFnnf (Приложение 2 п.3.2.44) Примечание1 . Состояние регистра OutFuncCh1сохраняется в энергонезависимой памяти.

#### **87. «Функция выхода канала 2»**

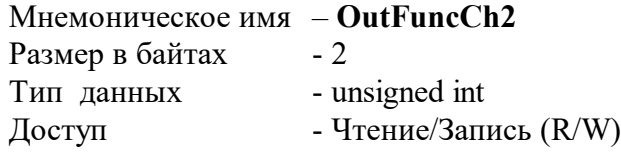

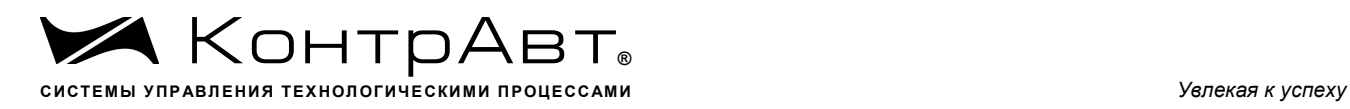

Описание: Содержит код функции (code) управления дискретным выходом канала 2. Дискретный канал должен быть сконфигурирован как выход. Описание кодов функции аналогично регистру **OutFuncCh1.**

MODBUS RTU Адрес регистра - 333, функции 03,04,16

RNET канал 1, регистр 60, тип Uint

Команда управления DCON - @AAFnn, @AAFnnf (Приложение 2 п.3.2.44) Примечание1 . Состояние регистра OutFuncCh2сохраняется в энергонезависимой памяти.

# **88. «Функция выхода канала 3»**

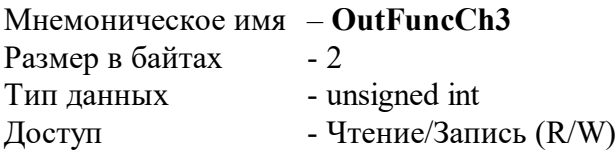

Описание: Содержит код функции (code) управления дискретным выходом канала 3. Дискретный канал должен быть сконфигурирован как выход. Описание кодов функции аналогично регистру **OutFuncCh1.**

MODBUS RTU Адрес регистра - 334, функции 03,04,16

RNET канал 1, регистр 61, тип Uint

Команда управления DCON - @AAFnn, @AAFnnf (Приложение 2 п.3.2.44) Примечание1 . Состояние регистра OutFuncCh3сохраняется в энергонезависимой памяти.

# **89. «Функция выхода канала 4»**

Мнемоническое имя – **OutFuncCh4** Размер в байтах - 2 Тип данных - unsigned int Доступ - Чтение/Запись (R/W)

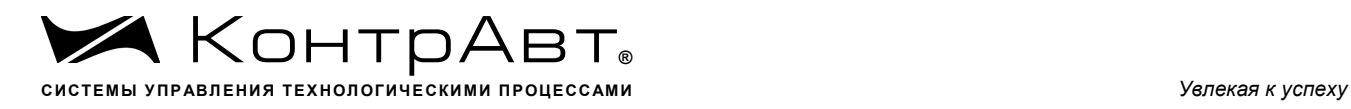

Описание: Содержит код функции (code) управления дискретным выходом канала 4. Дискретный канал должен быть сконфигурирован как выход. Описание кодов функции аналогично регистру **OutFuncCh1.**

MODBUS RTU Адрес регистра - 335, функции 03,04,16

RNET канал 1, регистр 62, тип Uint

Команда управления DCON - @AAFnn, @AAFnnf (Приложение 2 п.3.2.44) Примечание1 .Состояние регистра OutFuncCh4сохраняется в энергонезависимой памяти.

### **90. «Функция выхода канала 5»**

Мнемоническое имя – **OutFuncCh5** Размер в байтах - 2 Тип данных - unsigned int Доступ - Чтение/Запись (R/W)

Описание: Содержит код функции (code) управления дискретным выходом канала 5. Дискретный канал должен быть сконфигурирован как выход. Описание кодов функции аналогично регистру **OutFuncCh1.** 

MODBUS RTU Адрес регистра - 336, функции 03,04,16

RNET канал 1, регистр 63, тип Uint

Команда управления DCON - @AAFnn, @AAFnnf (Приложение 2 п.3.2.44) Примечание1 . Состояние регистра OutFuncCh5сохраняется в энергонезависимой памяти.

## **91. «Функция выхода канала 6»**

Мнемоническое имя – **OutFuncCh6** Размер в байтах - 2 Тип данных - unsigned int Доступ - Чтение/Запись (R/W)

Описание: Содержит код функции (code) управления дискретным выходом канала 6. Дискретный канал должен быть сконфигурирован как выход. Описание кодов функции аналогично регистру **OutFuncCh1.**

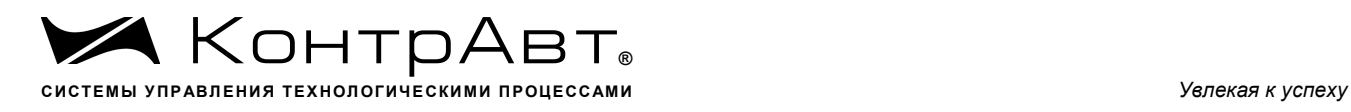

MODBUS RTU Адрес регистра - 337, функции 03,04,16

RNET канал 1, регистр 64, тип Uint

Команда управления DCON - @AAFnn, @AAFnnf (Приложение 2 п.3.2.44) Примечание1. Состояние регистра OutFuncCh6сохраняется в энергонезависимой памяти.

## **92. «Функция выхода канала 7»**

Мнемоническое имя – **OutFuncCh7** Размер в байтах - 2 Тип данных - unsigned int Доступ - Чтение/Запись (R/W)

Описание: Содержит код функции (code) управления дискретным выходом канала 7. Дискретный канал должен быть сконфигурирован как выход. Описание кодов функции аналогично регистру **OutFuncCh1.** 

MODBUS RTU Адрес регистра - 338, функции 03,04,16

RNET канал 1, регистр 65, тип Uint

Команда управления DCON - @AAFnn, @AAFnnf (Приложение 2 п.3.2.44) Примечание1 . Состояние регистра OutFuncCh7сохраняется в энергонезависимой памяти.

#### **93. «Функция выхода канала 8»**

Мнемоническое имя – **OutFuncCh8** Размер в байтах - 2 Тип данных - unsigned int Доступ - Чтение/Запись (R/W)

Описание: Содержит код функции (code) управления дискретным выходом канала 8. Дискретный канал должен быть сконфигурирован как выход. Описание кодов функции аналогично регистру **OutFuncCh1.** 

MODBUS RTU

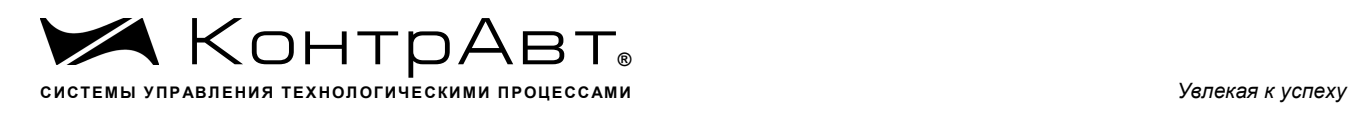

Адрес регистра - 339, функции 03,04,16

RNET канал 1, регистр 66, тип Uint

Команда управления DCON - @AAFnn, @AAFnnf (Приложение 2 п.3.2.44) Примечание1 . Состояние регистра OutFuncCh8сохраняется в энергонезависимой памяти.

### **94. «Функция выхода канала 9»**

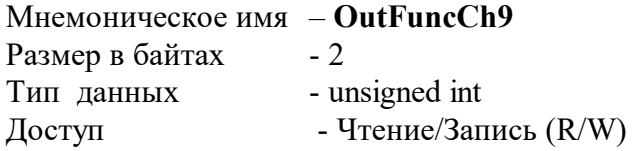

Описание: Содержит код функции (code) управления дискретным выходом канала 9. Дискретный канал должен быть сконфигурирован как выход. Описание кодов функции аналогично регистру **OutFuncCh1.** 

MODBUS RTU Адрес регистра - 340, функции 03,04,16

RNET канал 1, регистр 67, тип Uint

Команда управления DCON - @AAFnn, @AAFnnf (Приложение 2 п.3.2.44) Примечание1 . Состояние регистра OutFuncCh9сохраняется в энергонезависимой памяти.

## **95. «Функция выхода канала 10»**

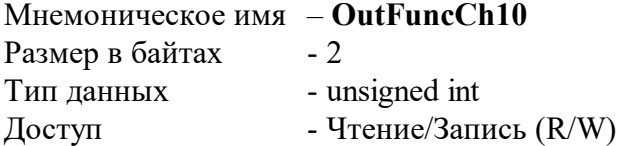

Описание: Содержит код функции (code) управления дискретным выходом канала 10. Дискретный канал должен быть сконфигурирован как выход. Описание кодов функции аналогично регистру **OutFuncCh1.** 

MODBUS RTU Адрес регистра - 341, функции 03,04,16

RNET

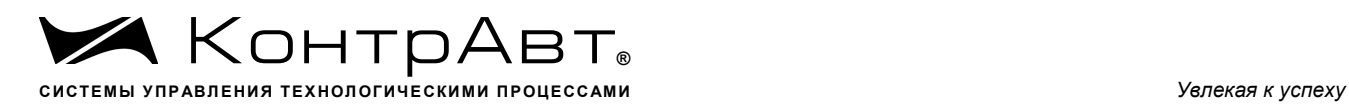

канал 1, регистр 68, тип Uint

Команда управления DCON - @AAFnn, @AAFnnf (Приложение 2 п.3.2.44) Примечание1 .Состояние регистра OutFuncCh10сохраняется в энергонезависимой памяти.

# **96. «Функция выхода канала 11»**

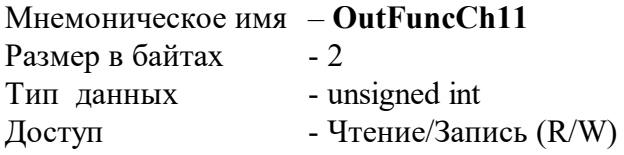

Описание: Содержит код функции (code) управления дискретным выходом канала 2. Дискретный канал должен быть сконфигурирован как выход. Описание кодов функции аналогично регистру **OutFuncCh1.**

MODBUS RTU Адрес регистра - 342, функции 03,04,16

RNET канал 1, регистр 69, тип Uint

Команда управления DCON - @AAFnn, @AAFnnf (Приложение 2 п.3.2.44) Примечание1 . Состояние регистра OutFuncCh11сохраняется в энергонезависимой памяти.

#### **97. «Функция выхода канала 12»**

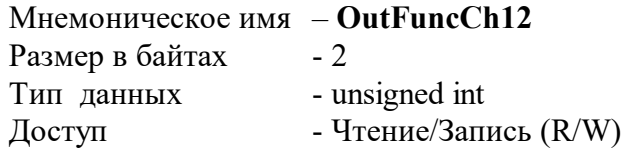

Описание: Содержит код функции (code) управления дискретным выходом канала 12. Дискретный канал должен быть сконфигурирован как выход. Описание кодов функции аналогично регистру **OutFuncCh1.** 

MODBUS RTU Адрес регистра - 343, функции 03,04,16

RNET канал 1, регистр 70, тип Uint

Команда управления DCON - @AAFnn, @AAFnnf

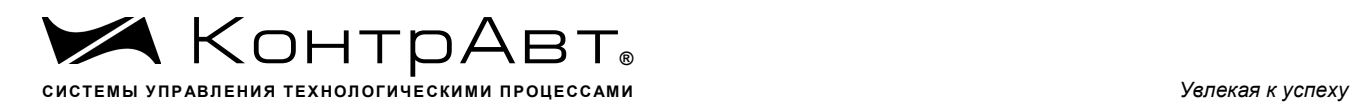

(Приложение 2 п.3.2.44)

Примечание1 . Состояние регистра OutFuncCh12сохраняется в энергонезависимой памяти.

## **98. «Функция выхода канала 13»**

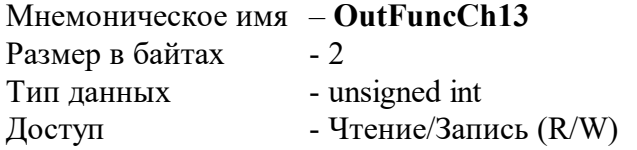

Описание: Содержит код функции (code) управления дискретным выходом канала 13. Дискретный канал должен быть сконфигурирован как выход. Описание кодов функции аналогично регистру **OutFuncCh1.**

MODBUS RTU Адрес регистра - 344, функции 03,04,16

RNET канал 1, регистр 71, тип Uint

Команда управления DCON - @AAFnn, @AAFnnf (Приложение 2 п.3.2.44) Примечание1 . Состояние регистра OutFuncCh13сохраняется в энергонезависимой памяти.

## **99. «Функция выхода канала 14»**

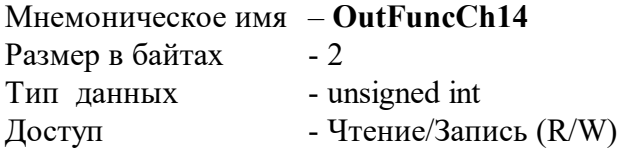

Описание: Содержит код функции (code) управления дискретным выходом канала 14. Дискретный канал должен быть сконфигурирован как выход. Описание кодов функции аналогично регистру **OutFuncCh1.**

MODBUS RTU Адрес регистра - 345, функции 03,04,16

RNET канал 1, регистр 72, тип Uint

Команда управления DCON - @AAFnn, @AAFnnf (Приложение 2 п.3.2.44) Примечание1 . Состояние регистра OutFuncCh14сохраняется в энергонезависимой памяти.

## **100. «Функция выхода канала 15»**

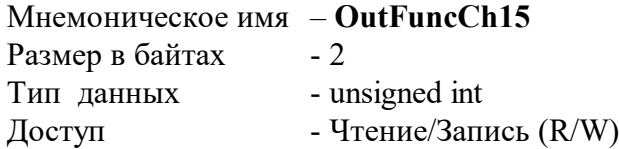

Описание: Содержит код функции (code) управления дискретным выходом канала 15. Дискретный канал должен быть сконфигурирован как выход. Описание кодов функции аналогично регистру **OutFuncCh1.** 

MODBUS RTU Адрес регистра - 346, функции 03,04,16

RNET канал 1, регистр 73, тип Uint

Команда управления DCON - @AAFnn, @AAFnnf (Приложение 2 п.3.2.44) Примечание1 . Состояние регистра OutFuncCh15сохраняется в энергонезависимой памяти.

## **101. «Функция выхода канала 16»**

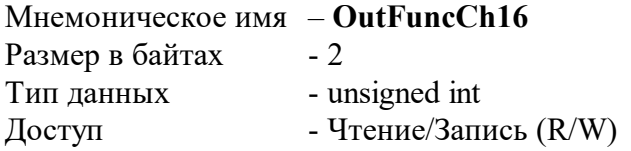

Описание: Содержит код функции (code) управления дискретным выходом канала 2. Дискретный канал должен быть сконфигурирован как выход. Описание кодов функции аналогично регистру **OutFuncCh1.**

MODBUS RTU Адрес регистра - 347, функции 03,04,16

RNET канал 1, регистр 74, тип Uint

Команда управления DCON - @AAFnn, @AAFnnf (Приложение 2 п.3.2.44) Примечание1. Состояние регистра OutFuncCh16сохраняется в энергонезависимой памяти.

#### **102. «Уставка таймера автовозврата выхода канала 1»**

Мнемоническое имя – **TSROut1**

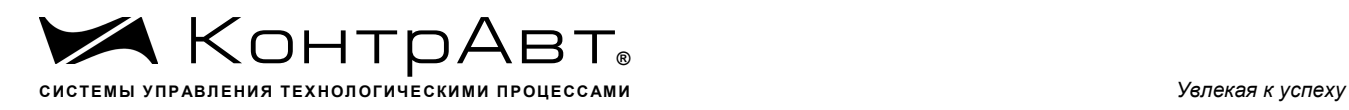

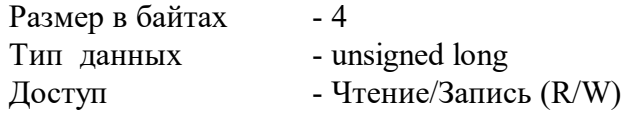

Структура: Значения 0…4294967295 Описание: Регистр содержит значениe уставки таймера автовозврата в сотых долях секунды.

MODBUS RTU Адрес регистра - 348 , функции 03,04,16

RNET канал 1, регистр 75 тип Ulong

Команда управления DCON - @AAD00, @AAD00d (d=0…4294967295) (Приложение 2 п.3.2.46) Примечание1. Состояние регистра TSROut1сохраняется в энергонезависимой памяти.

# **103. «Уставка таймера автовозврата выхода канала 2»**

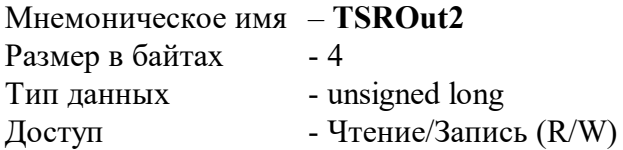

Структура: Значения 0…4294967295 Описание: Регистр содержит значениe уставки таймера автовозврата в сотых долях секунды.

MODBUS RTU Адрес регистра - 350, функции 03,04,16

RNET канал 1, регистр 76 тип Ulong

Команда управления DCON - @AAD01, @AAD01d (d=0…4294967295) (Приложение 2 п.3.2.46) Примечание1 . Состояние регистра TSROut2сохраняется в энергонезависимой памяти.

## **104. «Уставка таймера автовозврата выхода канала 3»**

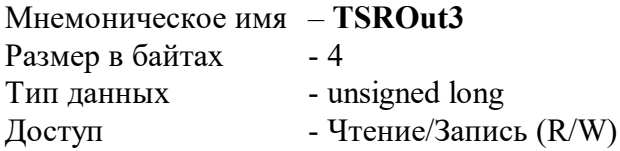

Структура:

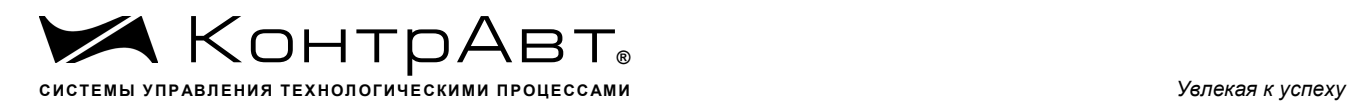

Значения 0…4294967295 Описание: Регистр содержит значениe уставки таймера автовозврата в сотых долях секунды.

MODBUS RTU Адрес регистра - 352 , функции 03,04,16

RNET канал 1, регистр 77 тип Ulong

Команда управления DCON - @AAD02, @AAD02d (d=0…4294967295) (Приложение 2 п.3.2.46) Примечание1. Состояние регистра TSROut3сохраняется в энергонезависимой памяти.

## **105. «Уставка таймера автовозврата выхода канала 4»**

Мнемоническое имя – **TSROut4** Размер в байтах - 4 Тип данных - unsigned long Доступ - Чтение/Запись (R/W)

Структура: Значения 0…4294967295 Описание: Регистр содержит значениe уставки таймера автовозврата в сотых долях секунды.

MODBUS RTU Адрес регистра - 354 , функции 03,04,16

RNET канал 1, регистр 78 тип Ulong

Команда управления DCON - @AAD03, @AAD03d (d=0…4294967295) (Приложение 2 п.3.2.46) Примечание1 . Состояние регистра TSROut4сохраняется в энергонезависимой памяти.

# **106. «Уставка таймера автовозврата выхода канала 5»**

Мнемоническое имя – **TSROut5** Размер в байтах - 4 Тип данных - unsigned long Доступ - Чтение/Запись (R/W)

Структура: Значения 0…4294967295 Описание: Регистр содержит значениe уставки таймера автовозврата в сотых долях секунды.

MODBUS RTU

Адрес регистра - 356 , функции 03,04,16

RNET канал 1, регистр 79 тип Ulong

Команда управления DCON - @AAD04, @AAD04d (d=0…4294967295) (Приложение 2 п.3.2.46) Примечание1. Состояние регистра TSROut5сохраняется в энергонезависимой памяти.

## **107. «Уставка таймера автовозврата выхода канала 6»**

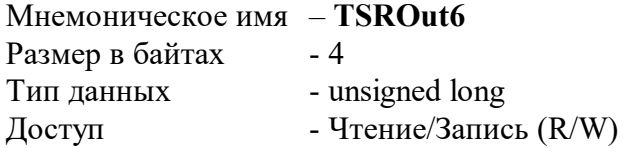

Структура: Значения 0…4294967295 Описание: Регистр содержит значениe уставки таймера автовозврата в сотых долях секунды.

MODBUS RTU Адрес регистра - 358 , функции 03,04,16

RNET канал 1, регистр 80 тип Ulong

Команда управления DCON - @AAD05, @AAD05d (d=0…4294967295) (Приложение 2 п.3.2.46) Примечание1 . Состояние регистра TSROut6 сохраняется в энергонезависимой памяти.

## **108. «Уставка таймера автовозврата выхода канала 7»**

Мнемоническое имя – **TSROut7** Размер в байтах Тип данных - unsigned long Доступ - Чтение/Запись (R/W)

Структура: Значения 0…4294967295 Описание: Регистр содержит значениe уставки таймера автовозврата в сотых долях секунды.

MODBUS RTU Адрес регистра - 360 , функции 03,04,16

RNET канал 1, регистр 81 тип Ulong

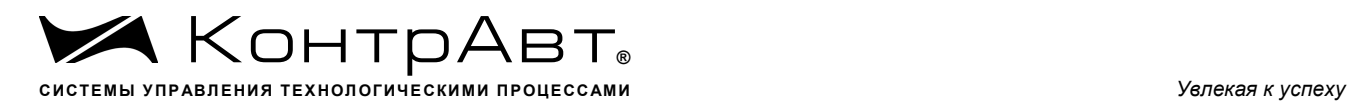

Команда управления DCON - @AAD06, @AAD06d (d=0…4294967295) (Приложение 2 п.3.2.46) Примечание1. Состояние регистра TSROut7 сохраняется в энергонезависимой памяти.

### **109. «Уставка таймера автовозврата выхода канала 8»**

Мнемоническое имя – **TSROut8** Размер в байтах - 4 Тип данных - unsigned long Доступ - Чтение/Запись (R/W)

Структура: Значения 0…4294967295 Описание: Регистр содержит значениe уставки таймера автовозврата в сотых долях секунды.

MODBUS RTU Адрес регистра - 362 , функции 03,04,16

RNET канал 1, регистр 82 тип Ulong

Команда управления DCON - @AAD07, @AAD07d (d=0…4294967295) (Приложение 2 п.3.2.46) Примечание1. Состояние регистра TSROut8сохраняется в энергонезависимой памяти.

## **110. «Уставка таймера автовозврата выхода канала 9»**

Мнемоническое имя – **TSROut9** Размер в байтах - 4 Тип данных - unsigned long Доступ - Чтение/Запись (R/W)

Структура: Значения 0…4294967295 Описание: Регистр содержит значениe уставки таймера автовозврата в сотых долях секунды.

MODBUS RTU Адрес регистра - 364 , функции 03,04,16

RNET канал 1, регистр 83 тип Ulong

Команда управления DCON - @AAD08, @AAD08d (d=0…4294967295) (Приложение 2 п.3.2.46) Примечание1. Состояние регистра TSROut9 сохраняется в энергонезависимой памяти.

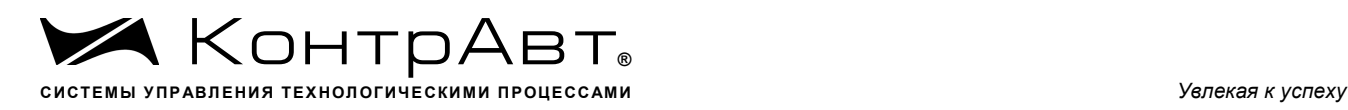

#### **111. «Уставка таймера автовозврата выхода канала 10»**

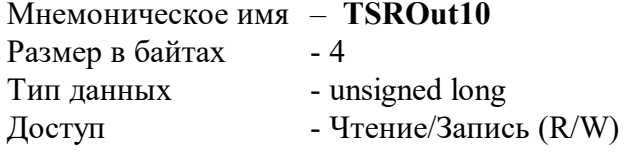

Структура: Значения 0…4294967295 Описание: Регистр содержит значениe уставки таймера автовозврата в сотых долях секунды.

MODBUS RTU Адрес регистра - 366 , функции 03,04,16

RNET канал 1, регистр 84 тип Ulong

Команда управления DCON - @AAD09, @AAD09d (d=0…4294967295) (Приложение 2 п.3.2.46) Примечание1. Состояние регистра TSROut10сохраняется в энергонезависимой памяти.

### **112. «Уставка таймера автовозврата выхода канала 11»**

Мнемоническое имя – **TSROut11** Размер в байтах - 4 Тип данных - unsigned long Доступ - Чтение/Запись (R/W)

Структура: Значения 0…4294967295 Описание: Регистр содержит значениe уставки таймера автовозврата в сотых долях секунды.

MODBUS RTU Адрес регистра - 368 , функции 03,04,16

RNET канал 1, регистр 85 тип Ulong

Команда управления DCON- @AAD10, @AAD10d (d=0…4294967295) (Приложение 2 п.3.2.46) Примечание1. Состояние регистра TSROut111 сохраняется в энергонезависимой памяти.

#### **113. «Уставка таймера автовозврата выхода канала 12»**

Мнемоническое имя – **TSROut12** Размер в байтах - 4 Тип данных - unsigned long Доступ - Чтение/Запись (R/W)

Структура: Значения 0…4294967295 Описание: Регистр содержит значениe уставки таймера автовозврата в сотых долях секунды.

MODBUS RTU Адрес регистра - 370 , функции 03,04,16

RNET канал 1, регистр 86 тип Ulong

Команда управления DCON - @AAD11, @AAD11d (d=0…4294967295) (Приложение 2 п.3.2.46) Примечание1. Состояние регистра TSROut12 сохраняется в энергонезависимой памяти.

# **114. «Уставка таймера автовозврата выхода канала 13»**

Мнемоническое имя – **TSROut13** Размер в байтах - 4 Тип данных- unsigned long Доступ- Чтение/Запись (R/W)

Структура: Значения 0…4294967295 Описание: Регистр содержит значениe уставки таймера автовозврата в сотых долях секунды.

MODBUS RTU Адрес регистра - 372 , функции 03,04,16

RNET канал 1, регистр 87 тип Ulong

Команда управления DCON - @AAD12, @AAD12d (d=0…4294967295) (Приложение 2 п.3.2.46) Примечание1. Состояние регистра TSROut13 сохраняется в энергонезависимой памяти.

## **115. «Уставка таймера автовозврата выхода канала 14»**

Мнемоническое имя – **TSROut14** Размер в байтах - 4 Тип данных - unsigned long Доступ - Чтение/Запись (R/W)

Структура: Значения 0…4294967295 Описание:

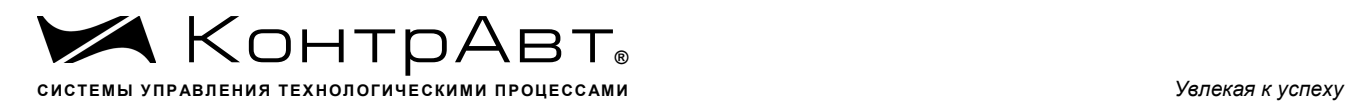

Регистр содержит значениe уставки таймера автовозврата в сотых долях секунды.

MODBUS RTU Адрес регистра - 374 , функции 03,04,16

RNET канал 1, регистр 88 тип Ulong

Команда управления DCON- @AAD13, @AAD13d (d=0…4294967295) (Приложение 2 п.3.2.46) Примечание1. Состояние регистра TSROut14 сохраняется в энергонезависимой памяти.

### **116. «Уставка таймера автовозврата выхода канала 15»**

Мнемоническое имя – **TSROut15** Размер в байтах - 4 Тип данных - unsigned long Доступ - Чтение/Запись (R/W)

Структура: Значения 0…4294967295 Описание: Регистр содержит значениe уставки таймера автовозврата в сотых долях секунды.

MODBUS RTU Адрес регистра - 376 , функции 03,04,16

RNET канал 1, регистр 89 тип Ulong

Команда управления DCON - @AAD14, @AAD14d (d=0…4294967295) (Приложение 2 п.3.2.46) Примечание1. Состояние регистра TSROut15 сохраняется в энергонезависимой памяти.

#### **117. «Уставка таймера автовозврата выхода канала 16»**

Мнемоническое имя – **TSROut16** Размер в байтах - 4 Тип данных - unsigned long Доступ- Чтение/Запись (R/W)

Структура: Значения 0…4294967295 Описание: Регистр содержит значениe уставки таймера автовозврата в сотых долях секунды.

MODBUS RTU Адрес регистра - 378 , функции 03,04,16

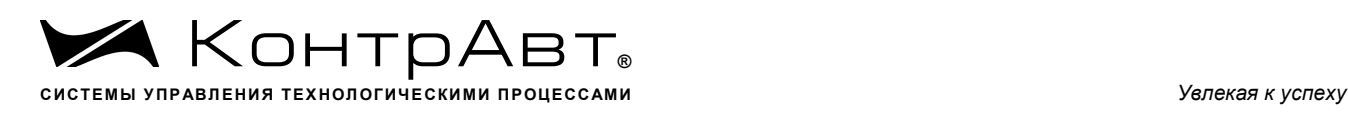

RNET канал 1, регистр 90 тип Ulong

Команда управления DCON - @AAD15, @AAD15d (d=0…4294967295) (Приложение 2 п.3.2.46) Примечание1. Состояние регистра TSROut16 сохраняется в энергонезависимой памяти.

## **118. «Период ШИМ выхода канала 1»**

Мнемоническое имя – **TPWMOut1** Размер в байтах - 4 Тип данных - unsigned long Доступ - Чтение/Запись (R/W)

Структура: Значения 0…4294967295 Описание:

Регистр содержит значение периода ШИМ канала 1 в сотых долях секунды. Для функции выхода **OutFuncCh1 =5** (однократный сигнал ШИМ) значение регистра имеет смысл максимальной длительности импульса или времени полного хода задвижки.

MODBUS RTU Адрес регистра - 380 , функции 03,04,16

RNET канал 1, регистр 91 тип Ulong

Команда управления DCON - @AAW00, @AAW00d (d=0…4294967295) (Приложение 2 п.3.2.49) Примечание1. Состояние регистра TPWMOut1сохраняется в энергонезависимой памяти.

## **119. «Период ШИМ выхода канала 2»**

Мнемоническое имя – **TPWMOut2** Размер в байтах - 4 Тип данных - unsigned long Доступ - Чтение/Запись (R/W)

Структура: Значения 0…4294967295 Описание:

Регистр содержит значение периода ШИМ канала 2 в сотых долях секунды. Для функции выхода **OutFuncCh2 =5** (однократный сигнал ШИМ) значение регистра имеет смысл максимальной длительности импульса или времени полного хода задвижки.

MODBUS RTU Адрес регистра - 382 , функции 03,04,16

RNET

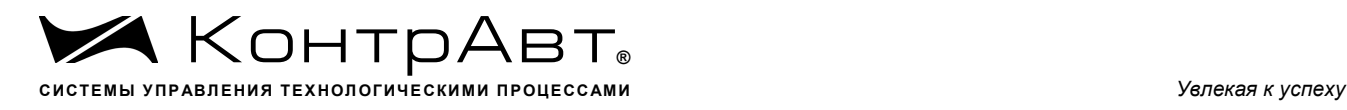

канал 1, регистр 92 тип Ulong

Команда управления DCON - @AAW01, @AAW01d (d=0…4294967295) (Приложение 2 п.3.2.49) Примечание1. Состояние регистра TPWMOut2 сохраняется в энергонезависимой памяти.

# **120. «Период ШИМ выхода канала 3»**

Мнемоническое имя – **TPWMOut3** Размер в байтах - 4 Тип данных - unsigned long Доступ - Чтение/Запись (R/W)

Структура: Значения 0…4294967295 Описание:

Регистр содержит значение периода ШИМ канала 3 в сотых долях секунды. Для функции выхода **OutFuncCh3 =5** (однократный сигнал ШИМ) значение регистра имеет смысл максимальной длительности импульса или времени полного хода задвижки.

MODBUS RTU Адрес регистра - 384 , функции 03,04,16

RNET канал 1, регистр 93 тип Ulong

Команда управления DCON - @AAW02, @AAW02d (d=0…4294967295) (Приложение 2 п.3.2.49) Примечание1. Состояние регистра TPWMOut3 сохраняется в энергонезависимой памяти.

## **121. «Период ШИМ выхода канала 4»**

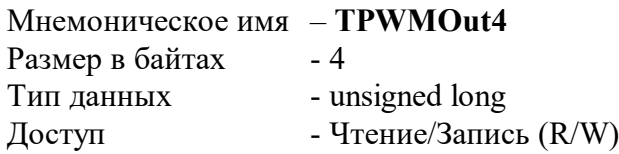

Структура: Значения 0…4294967295 Описание:

Регистр содержит значение периода ШИМ канала 4 в сотых долях секунды. Для функции выхода **OutFuncCh4 =5** (однократный сигнал ШИМ) значение регистра имеет смысл максимальной длительности импульса или времени полного хода задвижки.

MODBUS RTU Адрес регистра - 386 , функции 03,04,16

RNET

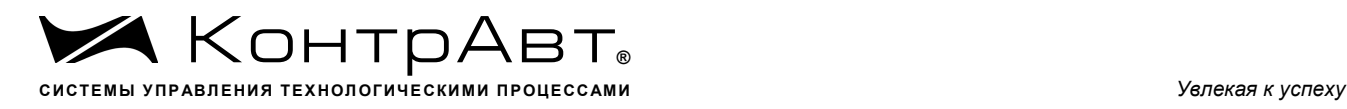

канал 1, регистр 94 тип Ulong

Команда управления DCON- @AAW03, @AAW03d (d=0…4294967295) (Приложение 2 п.3.2.49) Примечание1. Состояние регистра TPWMOut4 сохраняется в энергонезависимой памяти.

# **122. «Период ШИМ выхода канала 5»**

Мнемоническое имя – **TPWMOut5** Размер в байтах - 4 Тип данных- unsigned long Доступ- Чтение/Запись (R/W)

Структура: Значения 0…4294967295 Описание:

Регистр содержит значение периода ШИМ канала 5 в сотых долях секунды. Для функции выхода **OutFuncCh5 =5** (однократный сигнал ШИМ) значение регистра имеет смысл максимальной длительности импульса или времени полного хода задвижки.

MODBUS RTU Адрес регистра - 388 , функции 03,04,16

RNET канал 1, регистр 95 тип Ulong

Команда управления DCON - @AAW04, @AAW04d (d=0…4294967295) (Приложение 2 п.3.2.49) Примечание1. Состояние регистра TPWMOut5 сохраняется в энергонезависимой памяти.

#### **123. «Период ШИМ выхода канала 6»**

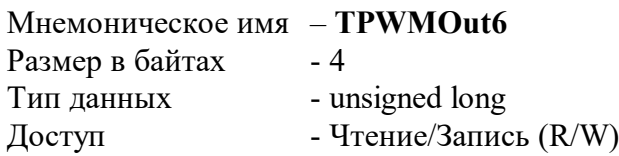

Структура: Значения 0…4294967295 Описание:

Регистр содержит значение периода ШИМ канала 6 в сотых долях секунды. Для функции выхода **OutFuncCh6 =5** (однократный сигнал ШИМ) значение регистра имеет смысл максимальной длительности импульса или времени полного хода задвижки.

MODBUS RTU Адрес регистра - 390 , функции 03,04,16

RNET канал 1, регистр 96 тип Ulong

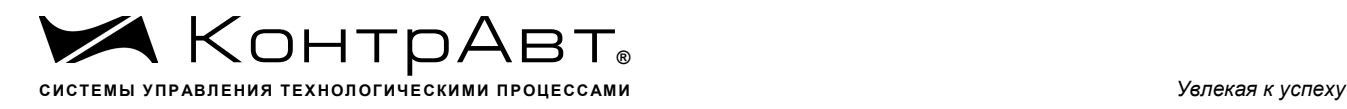

Команда управления DCON - @AAW05, @AAW05d (d=0…4294967295) (Приложение 2 п.3.2.49) Примечание1. Состояние регистра TPWMOut6 сохраняется в энергонезависимой памяти.

## **124. «Период ШИМ выхода канала 7»**

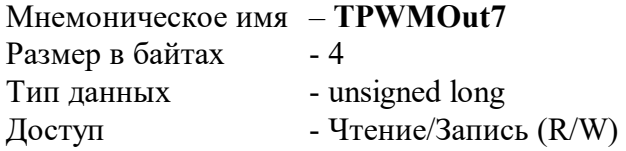

Структура: Значения 0…4294967295 Описание:

Регистр содержит значение периода ШИМ канала 7 в сотых долях секунды. Для функции выхода **OutFuncCh7 =5** (однократный сигнал ШИМ) значение регистра имеет смысл максимальной длительности импульса или времени полного хода задвижки.

MODBUS RTU Адрес регистра - 392 , функции 03,04,16

RNET канал 1, регистр 97 тип Ulong

Команда управления DCON - @AAW06, @AAW06d (d=0…4294967295) (Приложение 2 п.3.2.49) Примечание1. Состояние регистра TPWMOut7 сохраняется в энергонезависимой памяти.

# **125. «Период ШИМ выхода канала 8»**

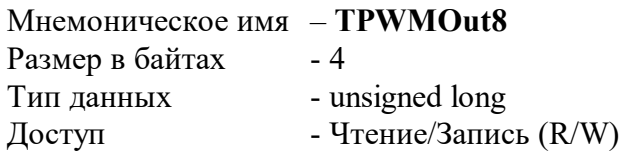

Структура: Значения 0…4294967295 Описание:

Регистр содержит значение периода ШИМ канала 8 в сотых долях секунды. Для функции выхода **OutFuncCh8 =5** (однократный сигнал ШИМ) значение регистра имеет смысл максимальной длительности импульса или времени полного хода задвижки.

MODBUS RTU Адрес регистра - 394 , функции 03,04,16

RNET канал 1, регистр 98 тип Ulong Команда управления DCON - @AAW07, @AAW07d (d=0…4294967295) (Приложение 2 п.3.2.49) Примечание1. Состояние регистра TPWMOut8 сохраняется в энергонезависимой памяти.

# **126. «Период ШИМ выхода канала 9»**

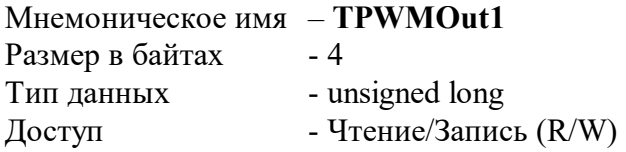

Структура: Значения 0…4294967295 Описание:

Регистр содержит значение периода ШИМ канала 9 в сотых долях секунды. Для функции выхода **OutFuncCh9 =5** (однократный сигнал ШИМ) значение регистра имеет смысл максимальной длительности импульса или времени полного хода задвижки.

MODBUS RTU Адрес регистра - 396 , функции 03,04,16

RNET канал 1, регистр 99 тип Ulong

Команда управления DCON - @AAW08, @AAW08d (d=0…4294967295) (Приложение 2 п.3.2.49) Примечание1. Состояние регистра TPWMOut9 сохраняется в энергонезависимой памяти.

## **127. «Период ШИМ выхода канала 10»**

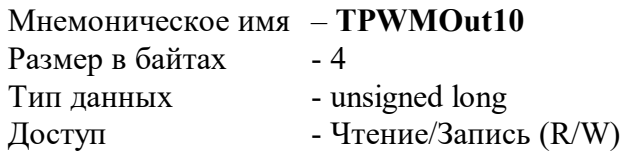

Структура: Значения 0…4294967295 Описание:

Регистр содержит значение периода ШИМ канала 10 в сотых долях секунды. Для функции выхода **OutFuncCh10 =5** (однократный сигнал ШИМ) значение регистра имеет смысл максимальной длительности импульса или времени полного хода задвижки.

MODBUS RTU Адрес регистра - 398 , функции 03,04,16

RNET канал 1, регистр 100 тип Ulong

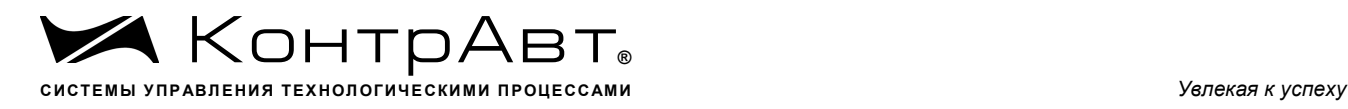

Команда управления DCON - @AAW00, @AAW00d (d=0…4294967295) (Приложение 2 п.3.2.49) Примечание1. Состояние регистра TPWMOut10 сохраняется в энергонезависимой памяти.

# **128. «Период ШИМ выхода канала 11»**

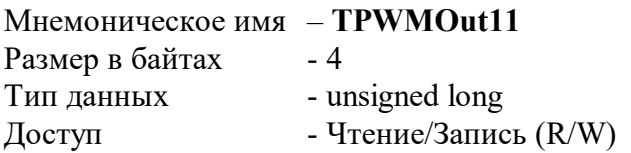

Структура: Значения 0…4294967295 Описание:

Регистр содержит значение периода ШИМ канала 11 в сотых долях секунды. Для функции выхода **OutFuncCh11 =5** (однократный сигнал ШИМ) значение регистра имеет смысл максимальной длительности импульса или времени полного хода задвижки.

MODBUS RTU Адрес регистра - 400 , функции 03,04,16

RNET канал 1, регистр 101 тип Ulong

Команда управления DCON - @AAW10, @AAW10d (d=0…4294967295) (Приложение 2 п.3.2.49) Примечание1. Состояние регистра TPWMOut11 сохраняется в энергонезависимой памяти.

# **129. «Период ШИМ выхода канала 12»**

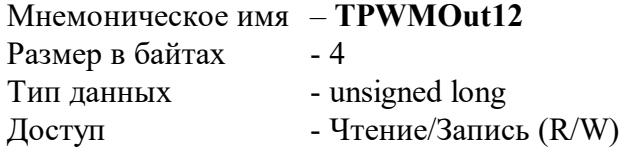

Структура: Значения 0…4294967295 Описание:

Регистр содержит значение периода ШИМ канала 12 в сотых долях секунды. Для функции выхода **OutFuncCh12 =5** (однократный сигнал ШИМ) значение регистра имеет смысл максимальной длительности импульса или времени полного хода задвижки.

MODBUS RTU Адрес регистра - 402 , функции 03,04,16

RNET канал 1, регистр 102 тип Ulong

Команда управления DCON - @AAW11, @AAW11d (d=0…4294967295)

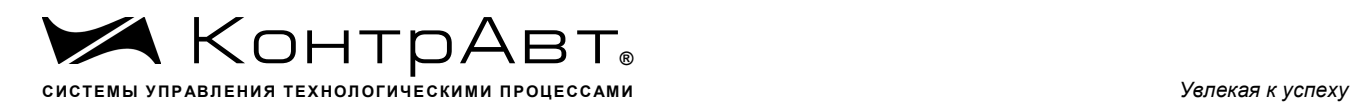

(Приложение 2 п.3.2.49)

Примечание1. Состояние регистра TPWMOut12 сохраняется в энергонезависимой памяти.

## **130. «Период ШИМ выхода канала 13»**

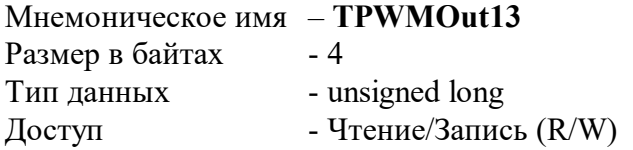

Структура: Значения 0…4294967295 Описание:

Регистр содержит значение периода ШИМ канала 13 в сотых долях секунды. Для функции выхода **OutFuncCh13 =5** (однократный сигнал ШИМ) значение регистра имеет смысл максимальной длительности импульса или времени полного хода задвижки.

MODBUS RTU Адрес регистра - 404 , функции 03,04,16

RNET канал 1, регистр 103 тип Ulong

Команда управления DCON - @AAW12, @AAW12d (d=0…4294967295) (Приложение 2 п.3.2.49) Примечание1. Состояние регистра TPWMOut13 сохраняется в энергонезависимой памяти.

## **131. «Период ШИМ выхода канала 14»**

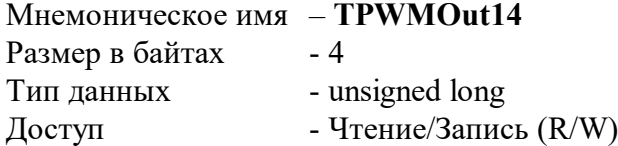

Структура: Значения 0…4294967295 Описание:

Регистр содержит значение периода ШИМ канала 14 в сотых долях секунды. Для функции выхода **OutFuncCh14 =5** (однократный сигнал ШИМ) значение регистра имеет смысл максимальной длительности импульса или времени полного хода задвижки.

MODBUS RTU Адрес регистра - 406 , функции 03,04,16

RNET канал 1, регистр 104 тип Ulong

Команда управления DCON - @AAW13, @AAW13d (d=0…4294967295) (Приложение 2 п.3.2.49)

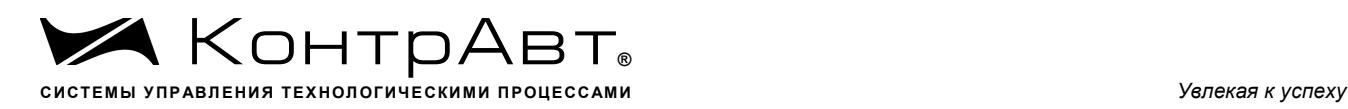

Примечание1. Состояние регистра TPWMOut14 сохраняется в энергонезависимой памяти.

### **132. «Период ШИМ выхода канала 15»**

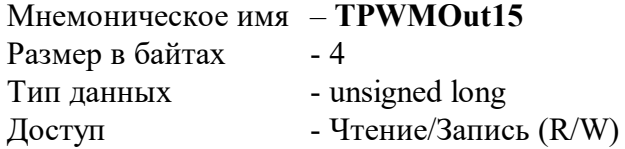

Структура: Значения 0…4294967295 Описание:

Регистр содержит значение периода ШИМ канала 15 в сотых долях секунды. Для функции выхода **OutFuncCh15 =5** (однократный сигнал ШИМ) значение регистра имеет смысл максимальной длительности импульса или времени полного хода задвижки.

MODBUS RTU Адрес регистра - 408 , функции 03,04,16

RNET канал 1, регистр 105 тип Ulong

Команда управления DCON - @AAW14, @AAW14d (d=0…4294967295) (Приложение 2 п.3.2.49) Примечание1. Состояние регистра TPWMOut15 сохраняется в энергонезависимой памяти.

## **133. «Период ШИМ выхода канала 16»**

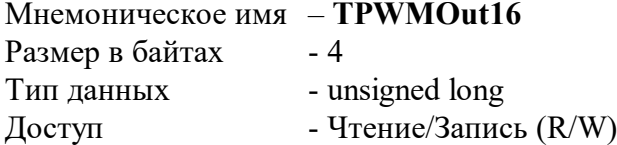

Структура: Значения 0…4294967295 Описание:

Регистр содержит значение периода ШИМ канала 16 в сотых долях секунды. Для функции выхода **OutFuncCh16 =5** (однократный сигнал ШИМ) значение регистра имеет смысл максимальной длительности импульса или времени полного хода задвижки.

MODBUS RTU Адрес регистра - 410 , функции 03,04,16

RNET канал 1, регистр 106 тип Ulong

Команда управления DCON- @AAW15, @AAW15d (d=0…4294967295) (Приложение 2 п.3.2.49) Примечание1. Состояние регистра TPWMOut16 сохраняется в энергонезависимой памяти.

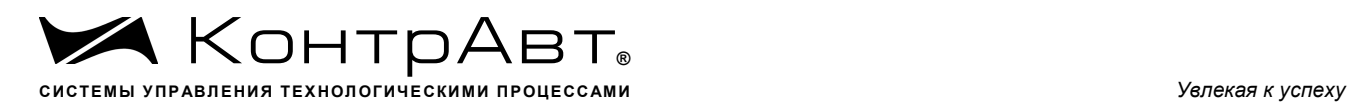

#### **134. «Мощность выхода канала 1»**

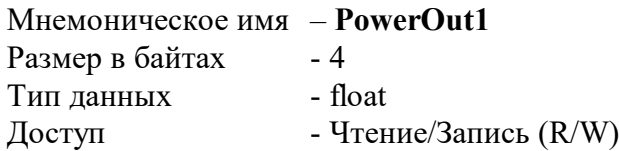

Структура: Значения 0.0 … 100.0 Описание:

Регистр содержит заданное значение сигнала управления 1 канала в процентах от максимума и определяет длительность импульса ШИМ 1 канала. При сигнале управления равном 100 % длительность импульса ШИМ равна периоду ШИМ (или времени полного хода задвижки – зависит от вида ШИМ), и исполнительное устройство передаст в нагрузку полную мощность. Длительность импульса ШИМ в миллисекундах рассчитывается по формуле:

 $\frac{116 \text{ cm}}{10}$  × PowerOut1  $T_{\mu\mu\nu}^{K d H d \bar{\chi}} = \frac{TPWMOut1}{10} \times$ 

MODBUS RTU Адрес регистра - 412 , функции 03,04,16

RNET канал 1, регистр 107 тип float

Команда управления DCON - @AAP00, @AAP00 val (val=0…100) (Приложение 2 п.3.2.48)

#### **135. «Мощность выхода канала 2»**

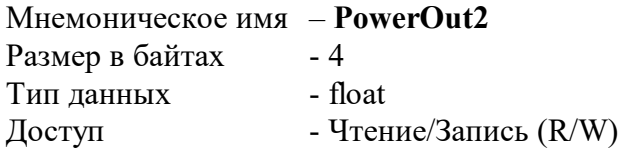

Структура: Значения 0.0 … 100.0 Описание:

Регистр содержит заданное значение сигнала управления 2 канала в процентах от максимума. Описание регистра аналогично **PowerOut1.**

```
MODBUS RTU
Адрес регистра - 414 , функции 03,04,16
```
RNET канал 1, регистр 108 тип float

Команда управления DCON - @AAP01, @AAP01 val (val=0…100)

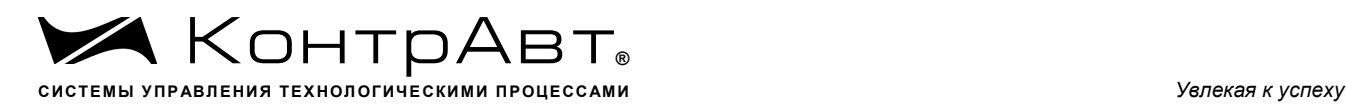

(Приложение 2 п.3.2.48)

#### **136. «Мощность выхода канала 3»**

Мнемоническое имя – **PowerOut3** Размер в байтах - 4 Тип данных- float Доступ- Чтение/Запись (R/W)

Структура: Значения 0.0 … 100.0 Описание:

Регистр содержит заданное значение сигнала управления 3 канала в процентах от максимума. Описание регистра аналогично **PowerOut1.**

MODBUS RTU Адрес регистра - 416 , функции 03,04,16

RNET канал 1, регистр 109 тип float

Команда управления DCON - @AAP02, @AAP02 val (val=0…100) (Приложение 2 п.3.2.48)

## **137. «Мощность выхода канала 4»**

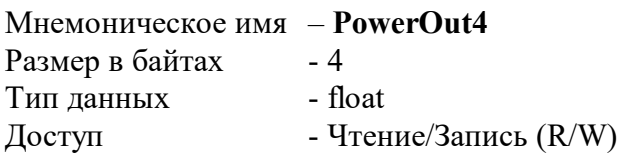

Структура: Значения 0.0 … 100.0 Описание:

Регистр содержит заданное значение сигнала управления 4 канала в процентах от максимума. Описание регистра аналогично **PowerOut1.**

MODBUS RTU Адрес регистра - 418 , функции 03,04,16

RNET канал 1, регистр 110 тип float

Команда управления DCON - @AAP03, @AAP03 val (val=0…100) (Приложение 2 п.3.2.48)

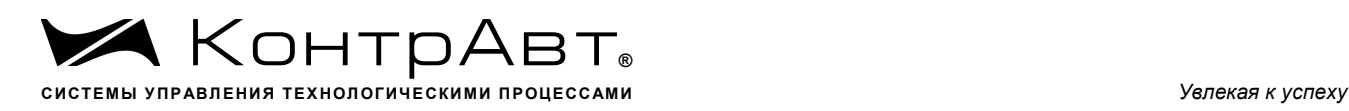

#### **138. «Мощность выхода канала 5»**

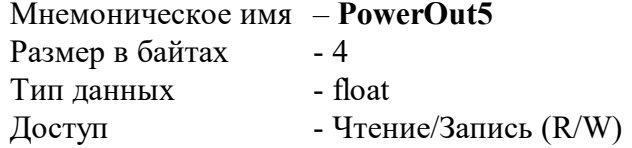

Структура: Значения 0.0 … 100.0 Описание:

Регистр содержит заданное значение сигнала управления 5 канала в процентах от максимума. Описание регистра аналогично **PowerOut1.**

MODBUS RTU Адрес регистра - 420 , функции 03,04,16

RNET канал 1, регистр 111 тип float

Команда управления DCON - @AAP04, @AAP04 val (val=0...100) (Приложение 2 п.3.2.48)

#### **139. «Мощность выхода канала 6»**

Мнемоническое имя – **PowerOut6** Размер в байтах - 4 Тип данных - float Доступ - Чтение/Запись (R/W)

Структура: Значения 0.0 … 100.0 Описание:

Регистр содержит заданное значение сигнала управления 6 канала в процентах от максимума. Описание регистра аналогично **PowerOut1.**

MODBUS RTU Адрес регистра - 422 , функции 03,04,16

RNET канал 1, регистр 112 тип float

Команда управления DCON - @AAP05, @AAP05 val (val=0…100) (Приложение 2 п.3.2.48)

### **140. «Мощность выхода канала 7»**

Мнемоническое имя – **PowerOut7** Размер в байтах - 4 Тип данных - float

Доступ - Чтение/Запись (R/W)

Структура: Значения 0.0 … 100.0 Описание:

Регистр содержит заданное значение сигнала управления 7 канала в процентах от максимума. Описание регистра аналогично **PowerOut1.**

MODBUS RTU Адрес регистра - 424 , функции 03,04,16

RNET канал 1, регистр 113 тип float

Команда управления DCON - @AAP06, @AAP06 val (val=0…100) (Приложение 2 п.3.2.48)

### **141. «Мощность выхода канала 8»**

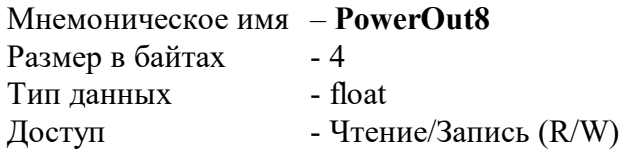

Структура: Значения 0.0 … 100.0 Описание:

Регистр содержит заданное значение сигнала управления 8 канала в процентах от максимума. Описание регистра аналогично **PowerOut1.**

MODBUS RTU Адрес регистра - 426 , функции 03,04,16

RNET канал 1, регистр 114 тип float

Команда управления DCON - @AAP07, @AAP07 val (val=0...100) (Приложение 2 п.3.2.48)

#### **142. «Мощность выхода канала 9»**

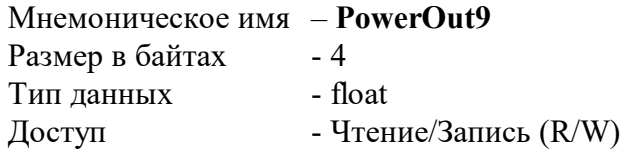

Структура: Значения 0.0 … 100.0

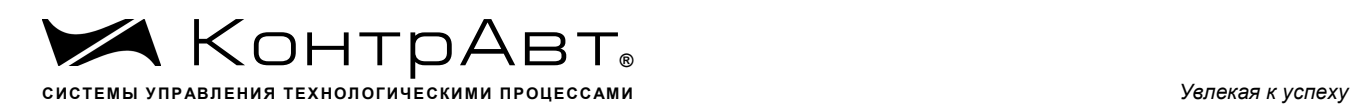

#### Описание:

Регистр содержит заданное значение сигнала управления 9 канала в процентах от максимума. Описание регистра аналогично **PowerOut1.**

MODBUS RTU Адрес регистра - 428 , функции 03,04,16

RNET канал 1, регистр 115 тип float

Команда управления DCON - @AAP08, @AAP08 val (val=0...100) (Приложение 2 п.3.2.48)

### **143. «Мощность выхода канала 10»**

Мнемоническое имя – **PowerOut10** Размер в байтах - 4 Тип данных - float Доступ - Чтение/Запись (R/W)

Структура: Значения 0.0 … 100.0 Описание:

.

Регистр содержит заданное значение сигнала управления 10 канала в процентах от максимума. Описание регистра аналогично **PowerOut1.**

MODBUS RTU Адрес регистра - 430 , функции 03,04,16

RNET канал 1, регистр 116 тип float

Команда управления DCON - @AAP09, @AAP09 val (val=0…100) (Приложение 2 п.3.2.48)

#### **144. «Мощность выхода канала 11»**

Мнемоническое имя – **PowerOut11** Размер в байтах - 4 Тип данных - float Доступ- Чтение/Запись (R/W)

Структура: Значения 0.0 … 100.0 Описание:

Регистр содержит заданное значение сигнала управления 11 канала в процентах от максимума. Описание регистра аналогично **PowerOut1.**

MODBUS RTU Адрес регистра - 432 , функции 03,04,16

RNET канал 1, регистр 117 тип float

Команда управления DCON - @AAP10, @AAP10 val (val=0…100) (Приложение 2 п.3.2.48)

# **145. «Мощность выхода канала 12»**

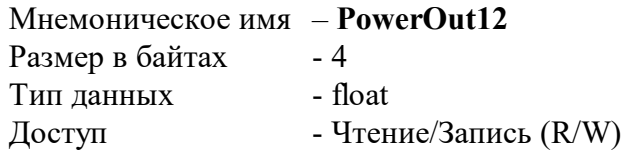

Структура: Значения 0.0 … 100.0 Описание:

Регистр содержит заданное значение сигнала управления 12 канала в процентах от максимума. Описание регистра аналогично **PowerOut1.**

MODBUS RTU Адрес регистра - 434 , функции 03,04,16

RNET канал 1, регистр 118 тип float

Команда управления DCON -  $@$ AAP11,  $@$ AAP11 val (val=0...100) (Приложение 2 п.3.2.48)

# **146. «Мощность выхода канала 13»**

Мнемоническое имя – **PowerOut13** Размер в байтах - 4 Тип данных - float Доступ - Чтение/Запись (R/W)

Структура: Значения 0.0 … 100.0 Описание:

Регистр содержит заданное значение сигнала управления 13 канала в процентах от максимума. Описание регистра аналогично **PowerOut1.**

MODBUS RTU Адрес регистра - 436 , функции 03,04,16

RNET канал 1, регистр 119 тип float

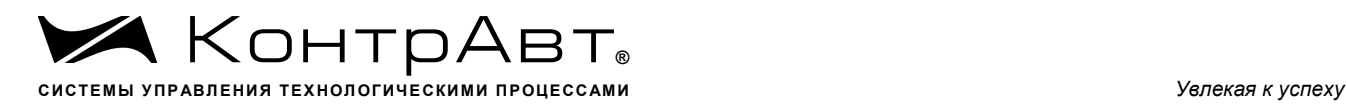

Команда управления DCON - @AAP12, @AAP12 val (val=0…100) (Приложение 2 п.3.2.48)

## **147. «Мощность выхода канала 14»**

Мнемоническое имя – **PowerOut14** Размер в байтах - 4 Тип данных - float Доступ - Чтение/Запись (R/W)

Структура: Значения 0.0 … 100.0 Описание:

Регистр содержит заданное значение сигнала управления 14 канала в процентах от максимума. Описание регистра аналогично **PowerOut1.**

MODBUS RTU Адрес регистра - 438 , функции 03,04,16

RNET канал 1, регистр 120 тип float

Команда управления DCON - @AAP13, @AAP13 val (val=0…100) (Приложение 2 п.3.2.48)

## **148. «Мощность выхода канала 15»**

Мнемоническое имя – **PowerOut15** Размер в байтах - 4 Тип данных - float Доступ - Чтение/Запись (R/W)

Структура: Значения 0.0 … 100.0 Описание:

Регистр содержит заданное значение сигнала управления 15 канала в процентах от максимума. Описание регистра аналогично **PowerOut1.**

MODBUS RTU Адрес регистра - 440 , функции 03,04,16

RNET канал 1, регистр 121 тип float

Команда управления DCON -  $@$ AAP14,  $@$ AAP14 val (val=0...100) (Приложение 2 п.3.2.48)

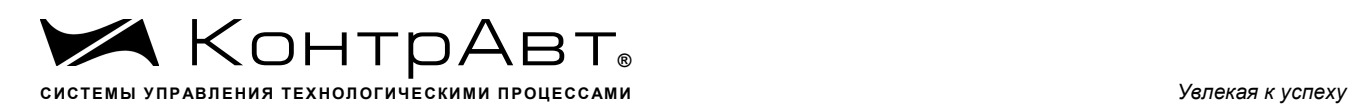

## **149. «Мощность выхода канала 16»**

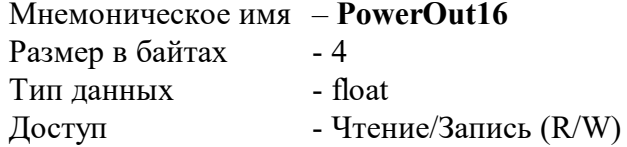

Структура: Значения 0.0 … 100.0 Описание:

Регистр содержит заданное значение сигнала управления 16 канала в процентах от максимума. Описание регистра аналогично **PowerOut1.**

MODBUS RTU Адрес регистра - 442, функции 03,04,16

RNET канал 1, регистр 122 тип float

Команда управления DCON - @AAP15, @AAP15 val (val=0…100) (Приложение 2 п.3.2.48)

## **150. «Идентификатор модификации модуля»**

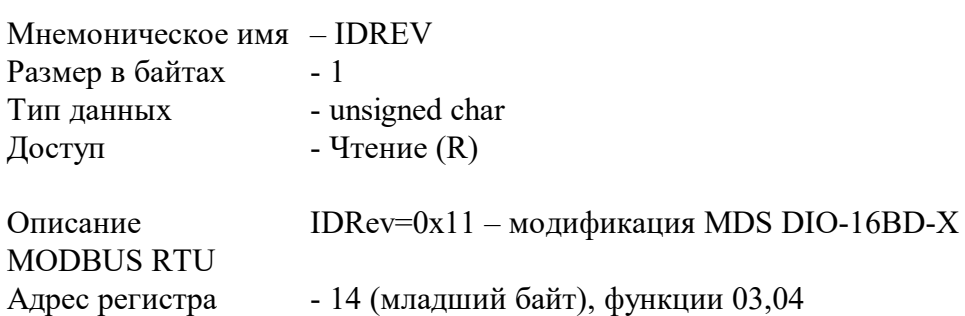

RNet канал 0, регистр 14, тип Ubyte

DCON Команда управления - нет

## **151. «Идентификатор типа модуля»**

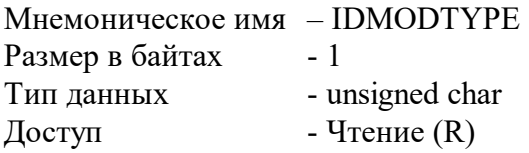

Описание IDMODTYPE =0x01 – тип модуля MDS DIO-16BD-X

MODBUS RTU
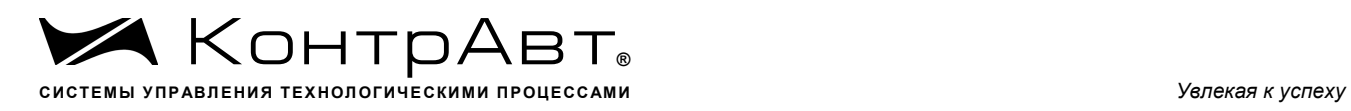

Адрес регистра - 15 (младший байт), функции 03,04 RNet канал 0, регистр 15, тип Ubyte

DCON Команда управления - нет

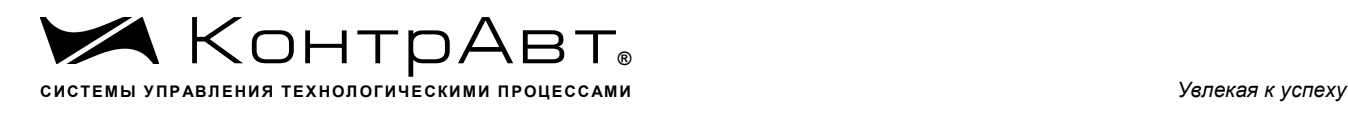

# **Приложение 2**

### **Регистровая модель протокола DCON модуля MDS DIO-16BD-X**

## **1 ASCII формат**

 Устройства, использующие ASCII (American Standard Code for Information Exchange) формат протокола обмена, принимают и передают сообщения в виде последовательности кодов символов, Каждый символ представлен байтом кода .

ASCII формат протокола обмена позволяет использовать языки программирования высокого уровня для разработки программной поддержки коммуникаций.

### **2 Синтаксис команд**

Синтаксис команд протокола DCON совместим с синтаксисом команд серии модулей ADAM 4000 и аналогичных.

Обмен информацией организован по принципу «Запрос»-«Ответ».

Сетевой контроллер посылает запросы ведомым устройствам в виде команд. Ведомые устройства посылают ответные сообщения на запросы.

*Общая структура команды:* 

{Разделитель}[Адрес]{Код команды}[Данные][Контрольная сумма]{Возврат каретки}

Фигурными скобками выделены обязательные позиции, позиции, выделенные квадратными скобками, могут отсутствовать.

#### 1)Разделитель

В качестве разделителя могут использоваться символы:

 $\%$ , #, \$,  $\omega$ , ~

#### 2) Адрес

Адрес представляет собой 2 символа цифр шестнадцатиричной системы счисления

#### 3) Код команды

Код команды представляет собой последовательность символов, определённую типом команды

#### 4)Данные

Данные представляют собой последовательность символов, определённую типом команды

### 5)Контрольная сумма

Контрольная сумма представляет собой 2 символа цифр шестнадцатиричной системы счисления.

Контрольная сумма сообщения вычисляется сложением кодов всех символов сообщения кроме символов контрольной суммы и возврата каретки без учёта переноса (по модулю 256)

6) Возврат каретки Символ возврата каретки (ASCII код Возврата каретки – 0D в шестнадцатиричной системе счисления)

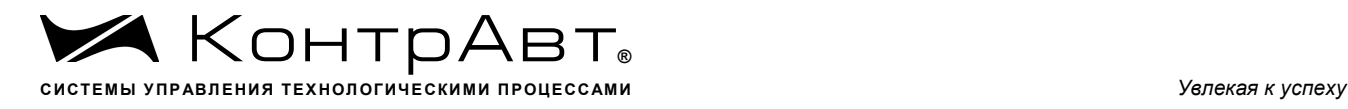

*Общая структура ответного сообщения:*

{Разделитель}[Адрес][Данные][Контрольная сумма]{Возврат каретки}

Фигурными скобками выделены обязательные позиции, позиции, выделенные квадратными скобками, могут отсутствовать.

Ответное сообщение на команды #\*\*, ~\*\* не посылается.

1)Разделитель

В качестве разделителя могут использоваться символы:

 $!. ?. >$ 

2) Адрес

Адрес представляет собой 2 символа цифр шестнадцатиричной системы счисления

#### 3)Данные

Данные представляют собой последовательность символов, определённую типом команды (запроса)

### 4)Контрольная сумма

Контрольная сумма представляет собой 2 символа цифр шестнадцатиричной системы счисления.

Контрольная сумма сообщения вычисляется сложением кодов всех символов сообщения кроме символов контрольной суммы и возврата каретки без учёта переноса (по модулю 256)

5) Возврат каретки

Символ возврата каретки

(ASCII код Возврата каретки – 0D в шестнадцатиричной системе счисления)

Ответное сообщение на команды с неверным синтаксисом или недопустимыми данными, может отсутствовать.

### **Все символы команды должны быть из верхнего регистра!**

### **3 Перечень команд протокола DCON модуля MDS DIO-16BD-X**

В таблице 3.1 представлен набор команд протокола DCON модуля MDS DIO-16BD-X. В одной строке таблицы находятся команды записи и чтения, а также ответы на них при обращении к определённому регистру.

В последней графе таблицы указан пункт подробного описания команд

### 3.1 Таблица команд модуля MDS DIO-16BD-X

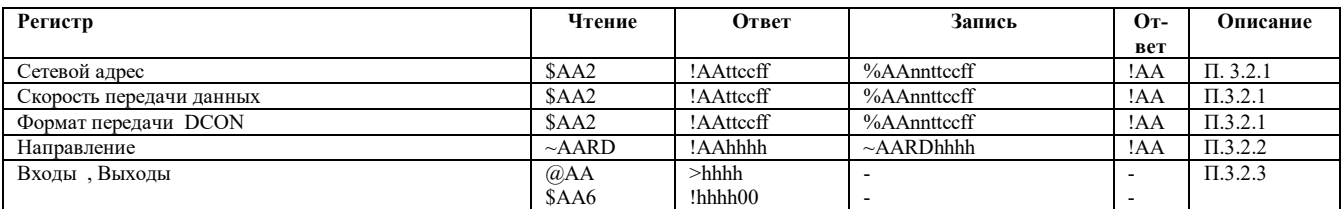

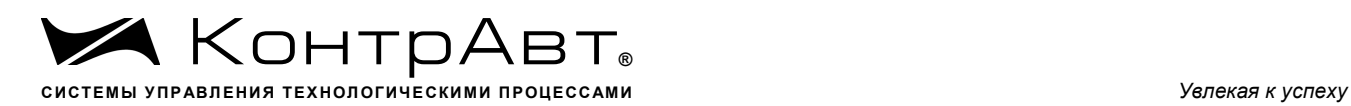

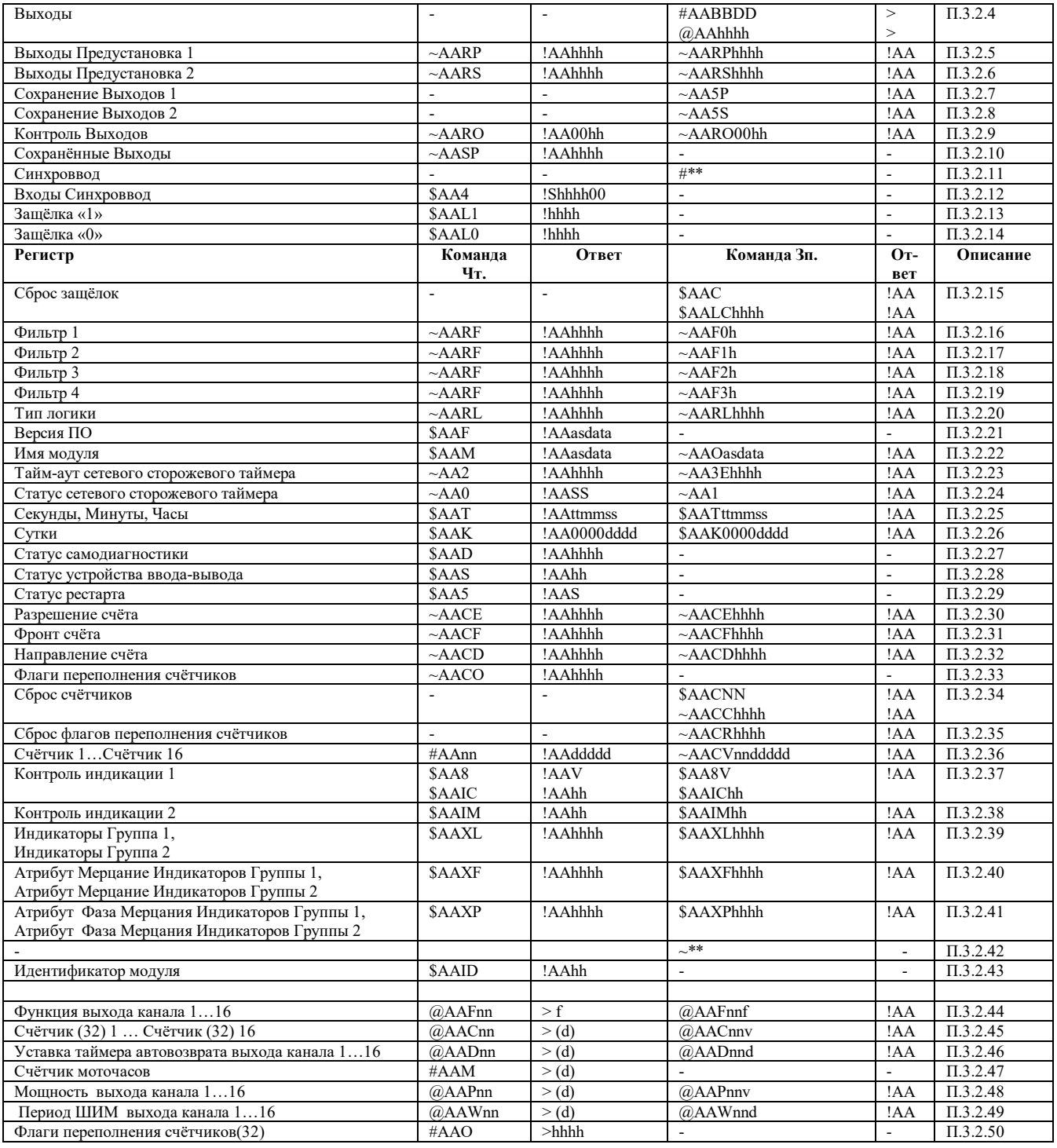

## 3.2 Описание команд модуля MDS DIO-16BD-X

3.2.1 Команды обращения к регистрам «Сетевой адрес», «Скорость передачи данных», «Формат передачи DCON»

## 3.2.1.1 %AAnnttccff

Описание: Устанавливает сетевой адрес, скорость передачи данных, формат передачи DCON

*Команда:* %AAnnttccff[Контрольная сумма]{Возврат каретки}

% - разделитель

AA - текущий адрес модуля

nn - новый адрес модуля (2 символа цифр шестнадцатиричной системы счисления диапазон 01…

F6)

tt  $-40$ cc - новая скорость передачи данных ( См. Приложение 1 п.15) ff - формат передачи DCON ff=00 – сообщения передаются без контрольной суммы ff=40 - сообщения передаются с контрольной суммой *Ответное сообщение:* !AA - успешное выполнение команды ?AA – команда не выполнена

Пример:

Команда: %0105400A00

изменяет адрес модуля с 01 на 05, устанавливает скорость передачи данных 115200 бод, формат передачи без контрольной суммы.

Ответное сообщение: !05

3.2.1.2 \$AA2

Описание: Считывает сетевой адрес, скорость передачи данных, формат передачи DCON

*Команда:* \$AA2[Контрольная сумма]{Возврат каретки}

\$ - разделитель

AA - текущий адрес модуля

2 - код команды

*Ответное сообщение:* !AAttccff - успешное выполнение команды ?AA – команда не выполнена tt  $-40$ cc - скорость передачи данных ( См. Приложение 1 п.15) ff - формат передачи DCON

ff=00 – сообщения передаются без контрольной суммы

ff=40 - сообщения передаются с контрольной суммой

Пример: Команда: \$012

Ответное сообщение: !05400A00

Примечание 1. Синтаксическая или коммуникационная ошибка в запросе может приводить к отсутствию ответного сообщения.

Примечание 2. Новое значение скорости передачи данных действует после выключения и включения модуля (сброса по питанию)

## 3.2.2 Команды обращения к регистру «Направление»

 $3.2.2.1 \sim AARDhhh$ 

Описание: Устанавливает направление передачи дискретных каналов (ввод или вывод)

*Команда:* ~AARDhhhh[Контрольная сумма]{Возврат каретки}

### $\sim$  - разделитель

AA - текущий адрес модуля

hhhh - направление передачи дискретных каналов (4 символа цифр шестнадцатиричной системы счисления ) (См. Приложение 1 п.28)

*Ответное сообщение:* !AA - успешное выполнение команды ?AA – команда не выполнена

### Пример:

Команда: ~0ARDFFF0 Устанавливает направление передачи для каналов 1..4 – ввод для каналов 5…16 -вывод

Ответное сообщение: !0A

 $3.2.2.2 \sim AARD$ 

Описание: Считывает направление передачи дискретных каналов (ввод или вывод)

*Команда:* ~AARD[Контрольная сумма]{Возврат каретки}

 $\sim$  - разделитель AA - текущий адрес модуля

*Ответное сообщение:* !AAhhhh - успешное выполнение команды

?AA – команда не выполнена

hhhh - направление передачи дискретных каналов (4 символа цифр шестнадцатиричной системы счисления ) (См. Приложение 1 п.28)

### Пример:

Команда: ~0ARD Считывает направление передачи для каналов 1..16

Ответное сообщение: !0A000F  $(1...4 \text{ каналы} - \text{вывод}, 5...16 - \text{ввод})$ 

Примечание 1. Синтаксическая или коммуникационная ошибка в запросе может приводить к отсутствию ответного сообщения.

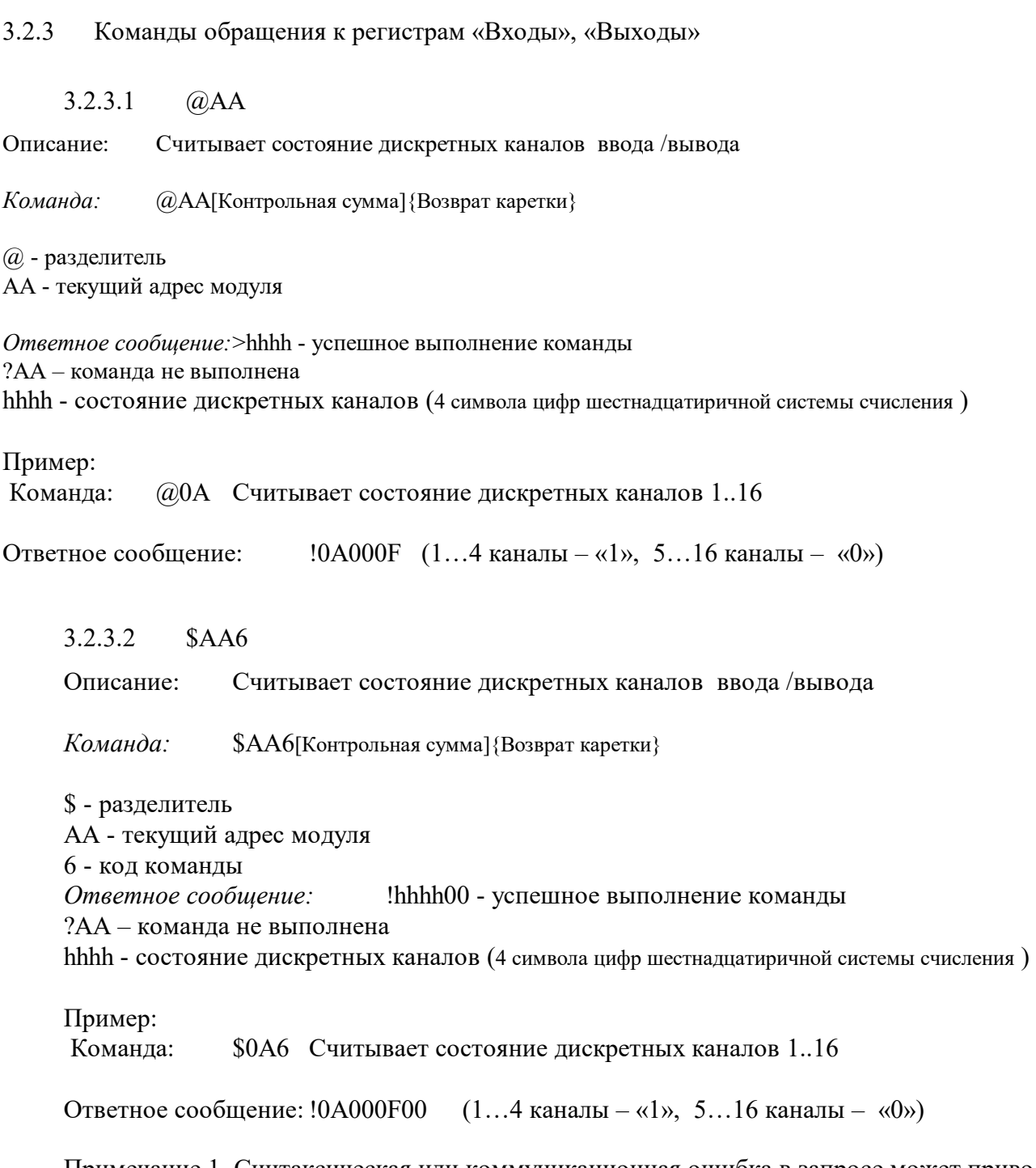

Примечание 1. Синтаксическая или коммуникационная ошибка в запросе может приводить к отсутствию ответного сообщения.

## 3.2.4 Команды обращения к регистру «Выходы»

## 3.2.4.1 #AABBDD

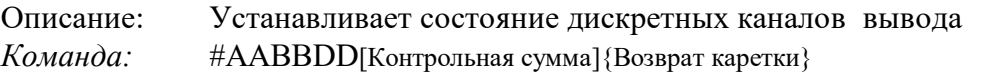

# - разделитель AA - текущий адрес модуля

BB - адрес дискретного канала вывода

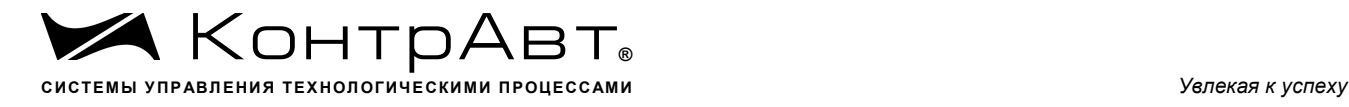

DD - значение состояния дискретных выходов

Байтовая адресация дискретных выходов:

При BB=00 или ВВ=0A дискретные каналы вывода 1…8 устанавливаются в соответствии со значением DD

При BB=0B дискретные каналы вывода 9…16 устанавливаются в соответствии со значением DD

Битовая адресация дискретных выходов:

При BB=1с или ВВ=Ac один из дискретных каналов вывода 1…8, определяемый по значению "с" устанавливается в соответствии со значением DD (DD=00 – «Выключен», DD=01 – «Включен»)

При BB=Bс один из дискретных каналов вывода 9…16, определяемый по значению "c" устанавливается в соответствии со значением DD (DD=00 – «Выключен» , DD=01 – «Включен»)

Примечание: 1 и 9 каналу соответствует значение с=0 2 и 10 каналу соответствует значение с=1 и т.д.

*Ответное сообщение:* > - успешное выполнение команды ?AA – команда не выполнена

Пример:

 Команда: #0AA501 Устанавливает 6 дискретный канал вывода в состояние «Включено»

Ответное сообщение: >

3.2.4.2 @AAhhhh

Описание: Устанавливает состояние дискретных каналов ввода /вывода

*Команда:* @AAhhhh[Контрольная сумма]{Возврат каретки}

 $(a)$  - разделитель

AA - текущий адрес модуля

hhhh - состояние дискретных каналов вывода (4 символа цифр шестнадцатиричной системы счисления

 $\lambda$ 

*Ответное сообщение:* > - успешное выполнение команды ?AA – команда не выполнена

Пример: Команда: @0A5555 Устанавливает состояние дискретных каналов 1..16 1,3,5,7,9,11,13,15 каналы - «Включено» 2,4,6,8,10,12,14,16 каналы –«Выключено»

Ответное сообщение: >

Примечание 1. Синтаксическая или коммуникационная ошибка в запросе может приводить к отсутствию ответного сообщения.

3.2.5 Команды обращения к регистру «Выходы Предустановка 1»

 $3.2.5.1$   $\sim$  AARPhhhh

Описание: Устанавливает состояние дискретных каналов вывода при включении питания

*Команда:* ~AARPhhhh[Контрольная сумма]{Возврат каретки}

 $\sim$  - разделитель AA - текущий адрес модуля

RP - код команды

hhhh - значение состояния дискретных выходов при включении питания (4 символа цифр шестнадцатиричной системы счисления) (См. Приложение 1 п.39)

*Ответное сообщение:* !AA - успешное выполнение команды

?AA – команда не выполнена

Пример:

 Команда: ~0ARPFFF0 Устанавливает состояние дискретных каналов вывода при включении питания 1..4 – «Выключено», для каналов 5…16 «Включено»

Ответное сообщение: !0A

 $3.2.5.2 \sim \text{AARP}$ 

Описание: Считывает состояние дискретных каналов вывода при включении питания *Команда:* ~AARP[Контрольная сумма]{Возврат каретки}

 $\sim$  - разделитель AA - текущий адрес модуля RP – код команды

*Ответное сообщение:* !AAhhhh - успешное выполнение команды hhhh - значение состояния дискретных выходов при включении питания (4 символа цифр шестнадцатиричной системы счисления) (См. Приложение 1 п.39)

?AA – команда не выполнена

Пример:

 Команда: ~0ARP Считывает состояние дискретных каналов выхода при включении питания 1..16

Ответное сообщение: !0A FFF0

Примечание 1. Синтаксическая или коммуникационная ошибка в запросе может приводить к отсутствию ответного сообщения.

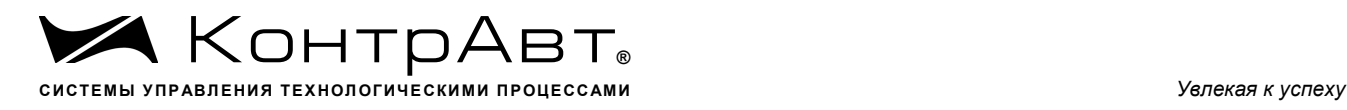

3.2.6 Команды обращения к регистру «Выходы Предустановка 2»

 $3.2.6.1 \sim AARShhhh$ 

Описание: Устанавливает состояние дискретных каналов вывода при срабатывании сетевого сторожевого таймера

*Команда:* ~AARShhhh[Контрольная сумма]{Возврат каретки}

 $\sim$  - разделитель AA - текущий адрес модуля RS - код команды

hhhh - значение состояния дискретных выходов при срабатывании сетевого сторожевого таймера (4 символа цифр шестнадцатиричной системы счисления) (См. Приложение 1 п.40)

*Ответное сообщение:* !AA - успешное выполнение команды ?AA – команда не выполнена

Пример:

 Команда: ~0ARSFFF0 Устанавливает состояние дискретных каналов вывода при срабатывании сетевого сторожевого таймера 1..4 – «Выключено», для каналов 5…16 «Включено»

Ответное сообщение: !0A

 $3.2.6.2 \sim AARS$ 

Описание: Считывает состояние дискретных каналов вывода при срабатывании сетевого сторожевого таймера

*Команда* ~AARS[Контрольная сумма]{Возврат каретки}

 $\sim$  - разделитель

AA - текущий адрес модуля RS – код команды

*Ответное сообщение* !AAhhhh - успешное выполнение команды

hhhh - значение состояния дискретных выходов при включении питания (4 символа цифр шестнадцатиричной системы счисления) (См. Приложение 1 п.40)

?AA – команда не выполнена

Пример:

 Команда: ~0ARS Считывает состояние дискретных каналов выхода при срабатывании сетевого сторожевого таймера 1..16

Ответное сообщение: !0A FFF0

Примечание 1. Синтаксическая или коммуникационная ошибка в запросе может приводить к отсутствию ответного сообщения.

3.2.7 Команда обращения к регистру «Сохранение Выходов 1»

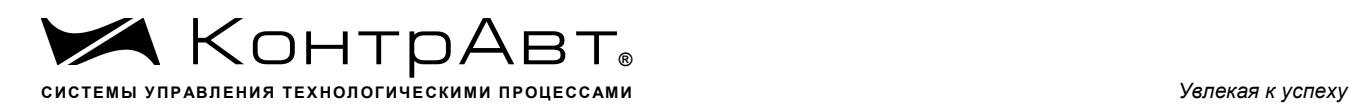

## $3.2.7.1 \sim A A 5P$

Описание: Устанавливает состояние дискретных каналов вывода при включении питания. «Выходы Предустановка 1»= «Выходы» (Текущее состояние дискретных каналов вывода)

 $\sim$  - разделитель AA - текущий адрес модуля 5P - код команды

*Ответное сообщение:* !AA - успешное выполнение команды ?AA – команда не выполнена Пример: Текущее состояние выходов: «Выходы»=00FF

 Команда: ~015P Устанавливает состояние дискретных каналов вывода при включении питания «Выходы Предустановка 1»=00FF 1..8 – «Включено», для каналов 9…16 «Выключено»

Ответное сообщение: !01

Примечание 1. Синтаксическая или коммуникационная ошибка в запросе может приводить к отсутствию ответного сообщения.

3.2.8 Команда обращения к регистру «Сохранение Выходов 2»

 $3.2.8.1$   $\sim$  AA5S

Описание: Устанавливает состояние дискретных каналов вывода при срабатывании сетевого сторожевого таймера. «Выходы Предустановка 2»= «Выходы» (Текущее состояние дискретных каналов вывода)

 $\sim$  - разделитель AA - текущий адрес модуля 5S - код команды

*Ответное сообщение:* !AA - успешное выполнение команды ?AA – команда не выполнена

Пример:

Текущее состояние выходов: «Выходы»=00FF

Команда: ~015S Устанавливает состояние дискретных каналов вывода при срабатывании сетевого сторожевого таймера «Выходы Предустановка 2»=00FF 1..8 – «Включено», для каналов 9…16 «Выключено»

Ответное сообщение: !01

Примечание 1. Синтаксическая или коммуникационная ошибка в запросе может приводить к отсутствию ответного сообщения.

## 3.2.9 Команды обращения к регистру «Контроль Выходов»

 $3.2.9.1 \sim AARO00hh$ 

Описание: Устанавливает выбор источника значения состояния дискретных каналов вывода при включении питания и при срабатывании сетевого сторожевого таймера

*Команда:* ~AARO00hh[Контрольная сумма]{Возврат каретки}

 $\sim$  - разделитель AA - текущий адрес модуля

RO - код команды

hh - значение кода выбора значения состояния дискретных выходов при включении питания и при срабатывании сетевого сторожевого таймера (2 символа цифр шестнадцатиричной системы счисления) (См. Приложение 1 п.66)

*Ответное сообщение* !AA - успешное выполнение команды ?AA – команда не выполнена

Пример:

Команда: ~0ARO0003 Устанавливает состояние дискретных каналов вывода при включении питания «Выходы»= «Сохранённые выходы», при срабатывании сетевого сторожевого таймера «Выходы»= «Выходы Предустановка 2»

Ответное сообщение: !0A

 $3.2.9.2 \rightarrow \text{AARO}$ 

Описание: Считывает выбор источника значения состояния дискретных каналов вывода при включении питания и при срабатывании сетевого сторожевого таймера

*Команда:* ~AARO[Контрольная сумма]{Возврат каретки}

 $\sim$  - разделитель AA - текущий адрес модуля RO - код команды *Ответное сообщение:* !AA00hh - успешное выполнение команды ?AA – команда не выполнена

hh - значение кода выбора значения состояния дискретных выходов при включении питания и при срабатывании сетевого сторожевого таймера (2 символа цифр шестнадцатиричной системы счисления) (См. Приложение 1 п.66)

Пример: Команла:  $\sim 0$ ARO

Ответное сообщение: !0A0003

Примечание 1. Синтаксическая или коммуникационная ошибка в запросе может приводить к отсутствию ответного сообщения.

### 3.2.10 Команда обращения к регистру «Сохранённые Выходы»

 $3.2.10.1 \sim AASP$ 

Описание: Считывает значение состояния дискретных каналов вывода при предшествующем выключении питания.

*Команда:* ~AASP[Контрольная сумма]{Возврат каретки}

 $\sim$  - разделитель AA - текущий адрес модуля SP - код команды

*Ответное сообщение:* !AAhhhh - успешное выполнение команды ?AA – команда не выполнена

hhhh - значение состояния дискретных выходов при предшествующем выключении питания (4 символа цифр шестнадцатиричной системы счисления)

Пример: Команда: ~0ASP

Ответное сообщение: !0A1111

Примечание 1. Синтаксическая или коммуникационная ошибка в запросе может приводить к отсутствию ответного сообщения.

3.2.11 Команда обращения к регистру «Синхроввод»

3.2.11.1 #\*\*

Описание: Фиксирует текущее состояние дискретных каналов ввода всех приборов DIO-16BD-X (Синхронная выборка)

«Входы Синхроввод»= «Входы»

# - разделитель

\*\* - код команды

*Ответное сообщение:* Отсутствует

Пример:

Текущее состояние входов: «Входы»=00FF

Команда: Фиксирует состояние дискретных каналов ввода «Входы Синхроввод»= «Входы»

Ответное сообщение: отсутствует

## 3.2.12 Команда обращения к регистру «Входы Синхроввод»

### 3.2.12.1 \$AA4

Описание: Считывает зафиксированное значение состояния дискретных каналов ввода после синхронной выборки (п. 3.2.11)

*Команда:* \$AA4[Контрольная сумма]{Возврат каретки}

 $\sim$  - разделитель AA - текущий адрес модуля 4 - код команды

*Ответное сообщение:* !Shhhh00 - успешное выполнение команды ?AA – команда не выполнена S=1 - при первом считывании после синхронной выборки S=0 - при последующих считываниях

hhhh - зафиксированное значение состояния дискретных входов после команды синхронной выборки (п.3.2.11) (4 символа цифр шестнадцатиричной системы счисления)

Пример

Команда: \$0A4

Ответное сообщение: !1FFFF00

Примечание 1. Синтаксическая или коммуникационная ошибка в запросе может приводить к отсутствию ответного сообщения.

3.2.13 Команда обращения к регистру «Защёлка «1»»

3.2.13.1 \$AAL1

Описание: Считывает значение состояния защёлки «1» дискретных каналов ввода. *Команда:* \$AAL1[Контрольная сумма]{Возврат каретки}

\$ - разделитель AA - текущий адрес модуля L1 - код команды *Ответное сообщение:* !hhhh - успешное выполнение команды ?AA – команда не выполнена

hhhh - значение состояния защёлки «1» дискретных каналов ввода (4 символа цифр шестнадцатиричной системы счисления).(Приложение 1 п. 31)

Пример: Команда: \$0AL1 Ответное сообщение: !FF00

Примечание 1. Синтаксическая или коммуникационная ошибка в запросе может приводить к отсутствию ответного сообщения.

3.2.14 Команда обращения к регистру «Защёлка «0»»

3.2.14.1 \$AAL0

Описание: Считывает значение состояния защёлки «0» дискретных каналов ввода.

*Команда:* \$AAL0[Контрольная сумма]{Возврат каретки}

\$ - разделитель AA - текущий адрес модуля L0 - код команды

*Ответное сообщение:* !hhhh - успешное выполнение команды ?AA – команда не выполнена hhhh - значение состояния защёлки «0» дискретных каналов ввода (4 символа цифр шестнадцатиричной системы счисления).(Приложение 1 п. 32)

Пример: Команда: \$0AL0 Ответное сообщение: !00FF

Примечание 1. Синтаксическая или коммуникационная ошибка в запросе может приводить к отсутствию ответного сообщения.

3.2.15 Команда обращения к регистру «Сброс защёлок»

3.2.15.1 \$AAC

Описание: Сбрасывает защёлку «1» и защёлку «0» в нулевое состояние

*Команда:* \$AAC[Контрольная сумма]{Возврат каретки}

\$ - разделитель AA - текущий адрес модуля C - код команды *Ответное сообщение:* !AA - успешное выполнение команды ?AA – команда не выполнена

Пример: Команда: \$0AC Устанавливает «Защёлка 1»=0000, «Защёлка 0»=0000

Ответное сообщение: !0A

## 3.2.15.2 \$AALChhhh

Описание: Сбрасывает защёлку «1» и защёлку «0» в нулевое состояние по битам

*Команда:* \$AALChhhh[Контрольная сумма]{Возврат каретки}

\$ - разделитель AA - текущий адрес модуля LC - код команды hhhh – маска побитного сброса (4 символа цифр шестнадцатиричной системы счисления).(Приложение 1 п. 33)

*Ответное сообщение:* !AA - успешное выполнение команды ?AA – команда не выполнена

Пример: «Защёлка 1»=FFFF «Защёлка 0»=AAAA Команда: \$0ALCAAAA Устанавливает «Защёлка 1»=5555, «Защёлка 0»=0000

Ответное сообщение: !0A

Примечание 1. Синтаксическая или коммуникационная ошибка в запросе может приводить к отсутствию ответного сообщения.

3.2.16 Команды обращения к регистру «Фильтр 1»

 $3.2.16.1 \quad \sim AAF0h$ 

Описание: Устанавливает значение постоянной времени цифрового фильтра для дискретных каналов ввода 1…4

*Команда:* ~AAF0h[Контрольная сумма]{Возврат каретки}

 $\sim$  - разделитель AA - текущий адрес модуля F0 - код команды h – код постоянной времени цифрового фильтра(Приложение 1 п. 34)

*Ответное сообщение:* !AA - успешное выполнение команды ?AA – команда не выполнена

Пример:

Команда: ~05F03 Устанавливает значение постоянной времени цифрового фильтра для дискретных каналов ввода 1…4 равное 140мс (код 3)

Ответное сообщение: !05

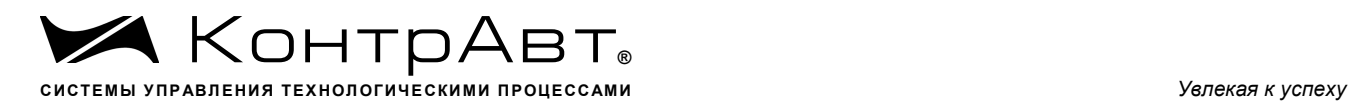

## $3.2.16.2 \sim AARF$

Описание: Считывает значения постоянной времени цифрового фильтра для дискретных каналов ввода 1…4, 5…8, 9…12, 13…16

*Команда:* ~AARF[Контрольная сумма]{Возврат каретки}

~ - разделитель AA - текущий адрес модуля RF - код команды

*Ответное сообщение:* !AAhhhh - успешное выполнение команды hhhh – коды постоянной времени цифрового фильтра Дискретных каналов 1…4 (младший символ), 5…8, 9…12, 13…16 (Приложение 1 п. 34)

?AA – команда не выполнена Пример: Команда: ~05RF

Ответное сообщение: !053210

Значение постоянной времени цифрового фильтра для дискретных каналов ввода 1…4 равное 0мс (код 0)

Значение постоянной времени цифрового фильтра для дискретных каналов ввода 5…8 равное 35мс (код 1)

Значение постоянной времени цифрового фильтра для дискретных каналов ввода 9…12 равное 70мс (код 2)

Значение постоянной времени цифрового фильтра для дискретных каналов ввода 13…16 равное 140мс (код 3)

Примечание 1. Синтаксическая или коммуникационная ошибка в запросе может приводить к отсутствию ответного сообщения.

3.2.17 Команды обращения к регистру «Фильтр 2»

 $3.2.17.1 - \sim AAF1h$ 

Описание: Устанавливает значение постоянной времени цифрового фильтра для дискретных каналов ввода 5…8

*Команда:* ~AAF1h[Контрольная сумма]{Возврат каретки}

 $\sim$  - разделитель AA - текущий адрес модуля F1 - код команды h – код постоянной времени цифрового фильтра(Приложение 1 п. 34)

*Ответное сообщение:* !AA - успешное выполнение команды ?AA – команда не выполнена

Пример:

Ответное сообщение: !05

Примечание 1. Синтаксическая или коммуникационная ошибка в запросе может приводить к отсутствию ответного сообщения.

3.2.17.2  $\sim$  AARF (п. 3.2.16.2)

3.2.18 Команды обращения к регистру «Фильтр 3»

 $3.2.18.1 - AAF2h$ 

Описание: Устанавливает значение постоянной времени цифрового фильтра для дискретных каналов ввода 9…12

*Команда:* ~AAF2h[Контрольная сумма]{Возврат каретки}

 $\sim$  - разделитель AA - текущий адрес модуля F2 - код команды h – код постоянной времени цифрового фильтра(Приложение 1 п. 34)

*Ответное сообщение:* !AA - успешное выполнение команды ?AA – команда не выполнена

Пример:

Команда: ~05F23 Устанавливает значение постоянной времени цифрового фильтра для дискретных каналов ввода 9…12 равное 140мс (код 3)

Ответное сообщение: !05

Примечание 1. Синтаксическая или коммуникационная ошибка в запросе может приводить к отсутствию ответного сообщения.

3.2.18.2  $\sim$  AARF (п. 3.2.16.2)

3.2.19 Команды обращения к регистру «Фильтр 4»

 $3.2.19.1 \sim AAF3h$ 

Описание: Устанавливает значение постоянной времени цифрового фильтра для дискретных каналов ввода 13…16

*Команда:* ~AAF3h[Контрольная сумма]{Возврат каретки}

 $\sim$  - разделитель AA - текущий адрес модуля F3 - код команды h – код постоянной времени цифрового фильтра(Приложение 1 п. 34)

*Ответное сообщение:* !AA - успешное выполнение команды ?AA – команда не выполнена

Пример:

Команда: ~05F33 Устанавливает значение постоянной времени цифрового фильтра для дискретных каналов ввода 13…16 равное 140мс (код 3)

Ответное сообщение: !05

Примечание 1. Синтаксическая или коммуникационная ошибка в запросе может приводить к отсутствию ответного сообщения.

3.2.19.2  $\sim$  AARF (п. 3.2.16.2)

3.2.20 Команды обращения к регистру «Тип Логики»

 $3.2.20.1 \sim AARLhhhh$ 

Описание: Устанавливает выбор представления (прямое/инверсное) состояния дискретных каналов ввода

Команда: ~AARLhhhh[Контрольная сумма]{Возврат каретки}

 $\sim$  - разделитель

AA - текущий адрес модуля

RL – код команды

hhhh - представление состояния дискретных каналов ввода (4 символа цифр шестнадцатиричной системы счисления) (См. Приложение 1 п.65)

Ответное сообщение: !AA - успешное выполнение команды ?AA – команда не выполнена

Пример:

Команда: ~0ARLFFF0 Устанавливает представление состояния для дискретных каналов ввода 1..4 – прямое, для дискретных каналов ввода 5…16 - инверсное

Ответное сообщение: !0A

 $3.2.20.2 \quad \sim$ AARL

Описание: Считывает выбор представления (прямое/инверсное) состояния дискретных каналов ввода

*Команда:* ~AARL[Контрольная сумма]{Возврат каретки}

 $\sim$  - разделитель

AA - текущий адрес модуля RL – код команды

*Ответное сообщение:* !AAhhhh - успешное выполнение команды

?AA – команда не выполнена

hhhh - представление состояния дискретных каналов ввода (4 символа цифр шестнадцатиричной системы счисления) (См. Приложение 1 п.65)

Пример: Команда: ~0ARL

Ответное сообщение: !0ARLFFF0 Представление состояния для дискретных каналов ввода 1..4 – прямое, для дискретных каналов ввода 5…16 - инверсное

Примечание 1. Синтаксическая или коммуникационная ошибка в запросе может приводить к отсутствию ответного сообщения.

3.2.21 Команда обращения к регистру «Версия ПО»

3.2.21.1 \$AAF

Описание: Считывает ASCII представление версии программного обеспечения встроенного микроконтроллера модуля DIO-16BD-X

*Команда:* \$AAF[Контрольная сумма]{Возврат каретки}

\$ - разделитель AA - текущий адрес модуля F – код команды

*Ответное сообщение:* !AAasdata - успешное выполнение команды

?AA – команда не выполнена

asdata - ASCII представление версии программного обеспечения встроенного микроконтроллера модуля DIO-16BD-X

Пример: Команда: \$0ARF

Ответное сообщение: !0AF001.00 001.00 - версия программного обеспечения встроенного микроконтроллера модуля DIO-16BD-X

Примечание 1. Синтаксическая или коммуникационная ошибка в запросе может приводить к отсутствию ответного сообщения.

3.2.22 Команда обращения к регистру «Имя Модуля»

 $3.2.22.1 \sim AAOa$ sdata

Описание: Устанавливает индивидуальное имя модуля DIO-16BD-X (строку символов)

*Команда:* ~AAOasdata[Контрольная сумма]{Возврат каретки}

 $\sim$  - разделитель AA - текущий адрес модуля O – код команды asdata - ASCII строка до 14 символов (См. Приложение 1 п.23)

*Ответное сообщение:* !AA - успешное выполнение команды ?AA – команда не выполнена Пример: Команда: ~0AODevice5 Устанавливает имя модуля Device5 Ответное сообщение: !0A

3.2.22.2 \$AAM

Описание: Считывает индивидуальное имя модуля DIO-16BD-X (строку символов)

*Команда:* \$AAM[Контрольная сумма]{Возврат каретки}

\$ - разделитель AA - текущий адрес модуля O – код команды

*Ответное сообщение:* !AAasdata - успешное выполнение команды ?AA – команда не выполнена asdata - ASCII строка до 14 символов (См. Приложение 1 п.23)

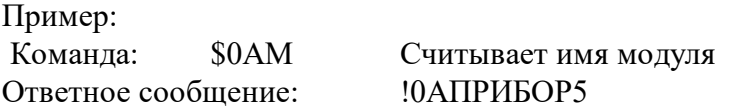

Примечание 1. Синтаксическая или коммуникационная ошибка в запросе может приводить к отсутствию ответного сообщения.

3.2.23 Команда обращения к регистру «Тайм-аут сетевого сторожевого таймера»

 $3.2.23.1 \sim AAA3Ehhhh$ 

Описание: Устанавливает значение интервала тайм-аута сетевого сторожевого таймера

*Команда:* ~AA3Ehhhh[Контрольная сумма]{Возврат каретки}

 $\sim$  - разделитель

AA - текущий адрес модуля

3 – код команды

E- признак разрешения сетевого сторожевого таймера

E=0 – системный сторожевой таймер запрещён

E=1 – системный сторожевой таймер разрешён

hhhh - шестнадцатиричное значение интервала тайм-аута сетевого сторожевого таймера (См. Приложение 1 п.20)

*Ответное сообщение:* !AA - успешное выполнение команды ?AA – команда не выполнена Пример: Команда: ~0A31000A Включает системный сторожевой таймер. Интервал=1с  $(10*0,1c)$ Ответное сообщение: !0A  $3.2.23.2$   $\sim$  AA2 Описание: Считывает значение интервала тайм-аута сетевого сторожевого таймера *Команда:* ~AA2[Контрольная сумма]{Возврат каретки}  $\sim$  - разделитель AA - текущий адрес модуля 2 – код команды *Ответное сообщение:* !AAhhhh - успешное выполнение команды ?AA – команда не выполнена hhhh - шестнадцатиричное значение интервала тайм-аута сетевого сторожевого таймера (См. Приложение 1 п.20) Пример: Команда: ~052

Ответное сообщение: !050100 Значение интервала тайм-аута сетевого сторожевого таймера 25,6 с

Примечание 1. Синтаксическая или коммуникационная ошибка в запросе может приводить к отсутствию ответного сообщения.

3.2.24 Команда обращения к регистру «Статус сетевого сторожевого таймера»

 $3.2.24.1 \sim AAO$ 

Описание: Считывает статус сетевого сторожевого таймера.

*Команда:* ~AA0[Контрольная сумма]{Возврат каретки}

 $\sim$  - разделитель AA - текущий адрес модуля 0 – код команды

*Ответное сообщение:* 1.AASS - успешное выполнение команды ?AA – команда не выполнена SS=00 -Статус сетевого сторожевого таймера сброшен SS=04 - Статус сетевого сторожевого таймера установлен (См. Приложение 1 п.26)

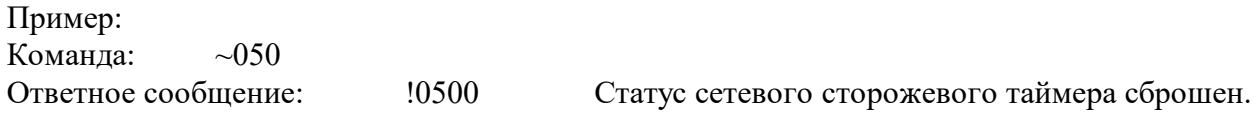

 $3.2.24.2 \sim AAI$ 

Описание: Сбрасывает статус сетевого сторожевого таймера.

*Команда:* ~AA1[Контрольная сумма]{Возврат каретки}

~ - разделитель AA - текущий адрес модуля 1 – код команды

*Ответное сообщение:* !AA - успешное выполнение команды ?AA – команда не выполнена Пример: Команда: ~051

Ответное сообщение: !05 Статус сетевого сторожевого таймера сброшен.

Примечание 1. Синтаксическая или коммуникационная ошибка в запросе может приводить к отсутствию ответного сообщения.

3.2.25 Команды обращения к регистрам «Секунды», «Минуты», «Часы»

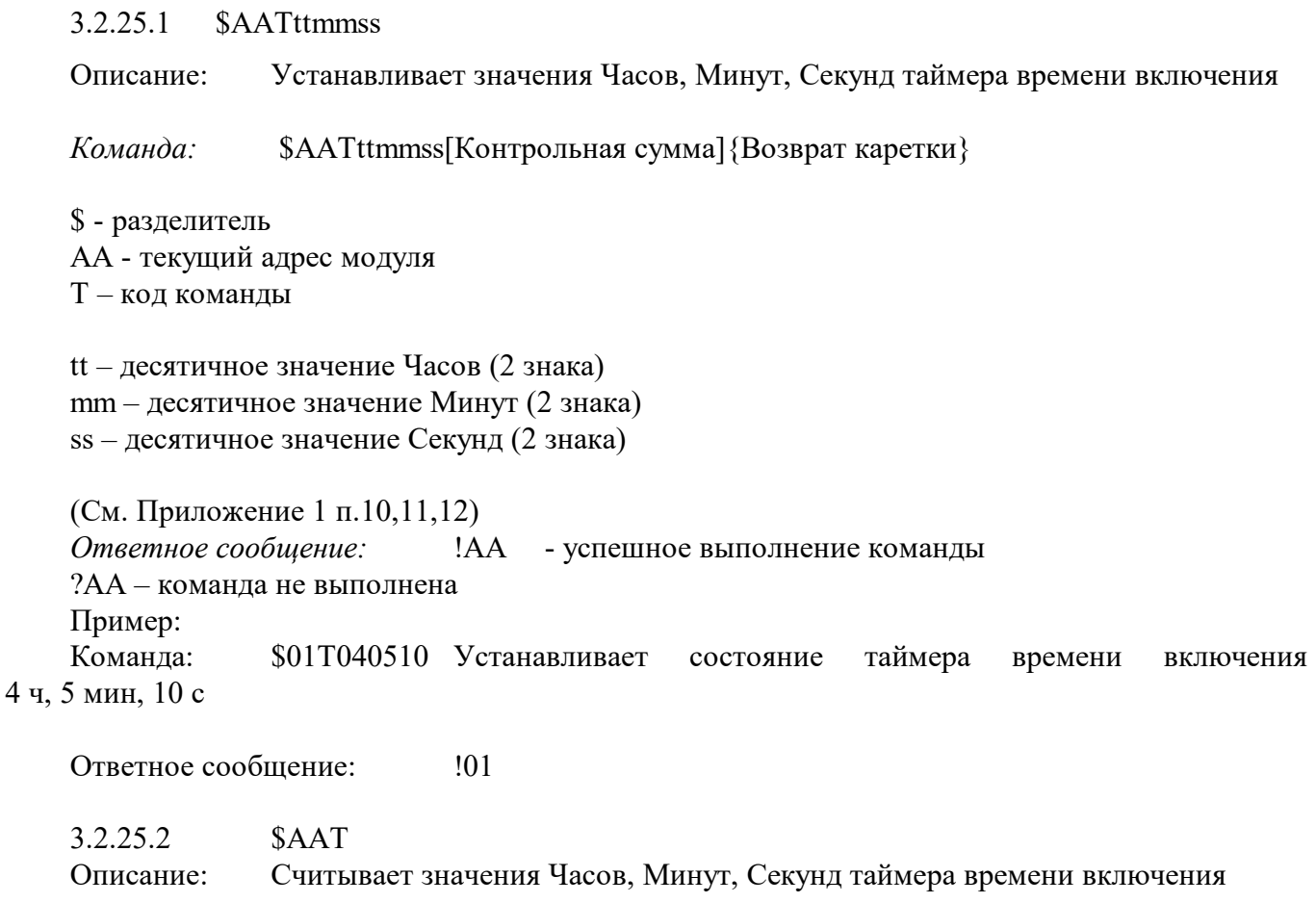

*Команда:* \$AAT[Контрольная сумма]{Возврат каретки}

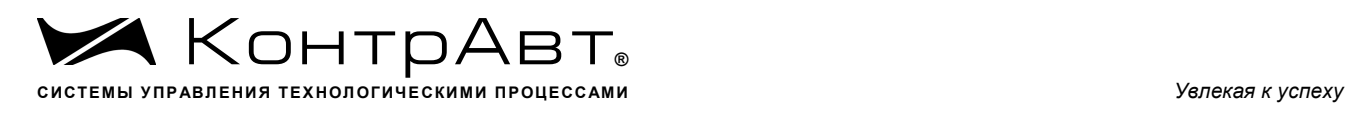

\$ - разделитель AA - текущий адрес модуля T – код команды

*Ответное сообщение:* !AAttmmss - успешное выполнение команды ?AA – команда не выполнена tt – десятичное значение Часов (2 знака) mm – десятичное значение Минут (2 знака) ss – десятичное значение Секунд (2 знака) (См. Приложение 1 п.10,11,12) Пример: Команда: \$01T Ответное сообщение: !01102546 Состояние таймера времени включения 10 ч, 25 мин,

46 с

Примечание 1. Синтаксическая или коммуникационная ошибка в запросе может приводить к отсутствию ответного сообщения.

3.2.26 Команды обращения к регистру «Сутки»

3.2.26.1 \$AAK0000dddd

Описание: Устанавливает значение суток таймера времени включения

*Команда:* \$AAK0000dddd[Контрольная сумма]{Возврат каретки}

\$ - разделитель AA - текущий адрес модуля K – код команды

0000 – зарезервированные символы (4 знака) dddd – десятичное значение Суток (4 знака) (См. Приложение 1 п.13)

*Ответное сообщение:* !AA - успешное выполнение команды ?AA – команда не выполнена Пример: Команда: \$01K00000365 Устанавливает состояние таймера времени включения 365 суток

Ответное сообщение: !01

3.2.26.2 \$AAK

Описание: Считывает значения Суток таймера времени включения

*Команда:* \$AAT[Контрольная сумма]{Возврат каретки}

\$ - разделитель

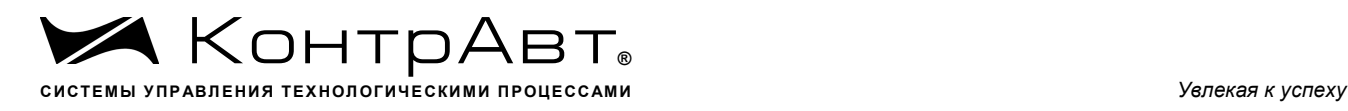

AA - текущий адрес модуля К – код команды

*Ответное сообщение:* !AA0000dddd - успешное выполнение команды ?AA – команда не выполнена dddd – десятичное значение Суток (4 знака)

(См. Приложение 1 п.13)

Пример: Команда: \$01K Ответное сообщение: !0100009999 Состояние таймера времени включения 9999 суток

Примечание 1. Синтаксическая или коммуникационная ошибка в запросе может приводить к отсутствию ответного сообщения.

3.2.27 Команды обращения к регистру «Статус Самодиагностики»

3.2.27.1 \$AAD

Описание: Считывает статус самодиагностики модуля DIO-16BD-X

*Команда:* \$AAD[Контрольная сумма]{Возврат каретки}

\$ - разделитель AA - текущий адрес модуля D – код команды

*Ответное сообщение:* !AAhhhh - успешное выполнение команды ?AA – команда не выполнена

hhhh – шестнадцатиричное значение статуса Самодиагностики (4 знака) (См. Приложение 1 п.21)

Пример: Команда: \$01D Ответное сообщение: !010000

Примечание 1. Синтаксическая или коммуникационная ошибка в запросе может приводить к отсутствию ответного сообщения.

3.2.28 Команды обращения к регистру «Статус устройства ввода-вывода»

3.2.28.1 \$AAS

Описание: Считывает статус устройства ввода-вывода модуля DIO-16BD-X

*Команда:* \$AAS[Контрольная сумма]{Возврат каретки}

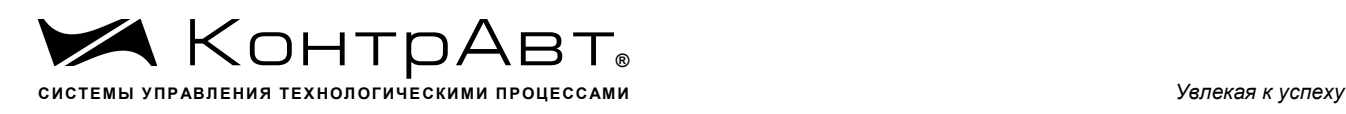

\$ - разделитель AA - текущий адрес модуля S– код команды

*Ответное сообщение:* !AAhh - успешное выполнение команды ?AA – команда не выполнена

hh – шестнадцатиричное значение статуса устройства ввода-вывода (2 знака) (См. Приложение 1 п.18)

Пример: Команда: \$01S Ответное сообщение: !0100

Примечание 1. Синтаксическая или коммуникационная ошибка в запросе может приводить к отсутствию ответного сообщения.

3.2.29 Команды обращения к регистру «Статус рестарта»

3.2.29.1 \$AA5

Описание: Считывает статус рестарта(сброса) модуля DIO-16BD-X

*Команда:* \$AA5[Контрольная сумма]{Возврат каретки}

\$ - разделитель AA - текущий адрес модуля 5– код команды

*Ответное сообщение:* !AAS - успешное выполнение команды ?AA – команда не выполнена

S=1 – был рестарт (сброс) модуля DIO-16BD-X S=0 - не было рестарта

Выполнение команды \$AA5 сбрасывает статус рестарта (См. Приложение 1 п.25)

Пример: Команда: \$015 Ответное сообщение: !011 Команда: \$015 Ответное сообщение: !010

Примечание 1. Синтаксическая или коммуникационная ошибка в запросе может приводить к отсутствию ответного сообщения.

3.2.30 Команды обращения к регистру «Разрешение счёта»

 $3.2.30.1 \quad \sim$ AACEhhhh

Описание: Устанавливает разрешение работы счётчиков на дискретных каналах

*Команда:* ~AACEhhhh[Контрольная сумма]{Возврат каретки}

 $\sim$  - разделитель AA - текущий адрес модуля CE – код команды hhhh - код разрешения работы счётчиков на дискретных каналах (4 символа цифр шестнадцатиричной системы счисления ) (См. Приложение 1 п.43)

*Ответное сообщение:* !AA - успешное выполнение команды ?AA – команда не выполнена

Пример: Команда: ~0ACEFFF0 Запрещает счёт для каналов 1..4 Разрешает счёт для каналов 5…16 Ответное сообщение: !0A

3.2.30.2 ~AACE

Описание: Считывает разрешение работы счётчиков на дискретных каналах

*Команда:* ~AACE[Контрольная сумма]{Возврат каретки}

 $\sim$  - разделитель AA - текущий адрес модуля CE – код команды

*Ответное сообщение:* !AAhhhh - успешное выполнение команды ?AA – команда не выполнена

hhhh - - код разрешения работы счётчиков на дискретных каналах (4 символа цифр шестнадцатиричной системы счисления ) (См. Приложение 1 п.43)

Пример: Команда: ~0ACE Считывает направление передачи для каналов 1..16 Ответное сообщение: !0A000F (1…4 каналы – счёт разрешён, 5…16 – счёт запрещён)

Примечание 1. Синтаксическая или коммуникационная ошибка в запросе может приводить к отсутствию ответного сообщения.

3.2.31 Команды обращения к регистру «Фронт счёта»

 $3.2.31.1 \sim$ AACFhhhh Описание: Устанавливает фронт счёта счётчиков на дискретных каналах *Команда:* ~AACFhhhh[Контрольная сумма]{Возврат каретки}

 $\sim$  - разделитель AA - текущий адрес модуля CF – код команды

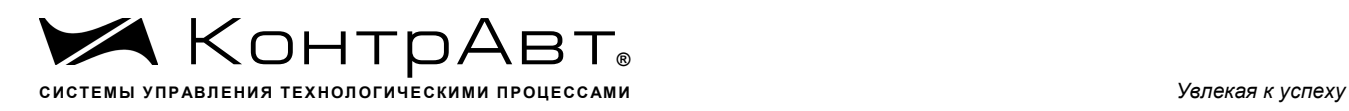

hhhh - код фронта счёта счётчиков на дискретных каналах (4 символа цифр шестнадцатиричной системы счисления ) (См. Приложение 1 п.44)

*Ответное сообщение:* !AA - успешное выполнение команды ?AA – команда не выполнена

Пример:

Команда: ~0ACFFFF0 счёт для каналов 1..4 по фронту (положительному фронту импульса) счёт для каналов 5…16 по спаду (отрицательному фронту импульса)

Ответное сообщение: !0A

3.2.31.2 ~AACF

Описание: Считывает фронт счёта счётчиков на дискретных каналах *Команда:* ~AACF[Контрольная сумма]{Возврат каретки}  $\sim$  - разделитель AA - текущий адрес модуля CF – код команды

*Ответное сообщение:* !AAhhhh - успешное выполнение команды

?AA – команда не выполнена

hhhh - код фронта счёта счётчиков на дискретных каналах (4 символа цифр шестнадцатиричной системы счисления ) (См. Приложение 1 п.44)

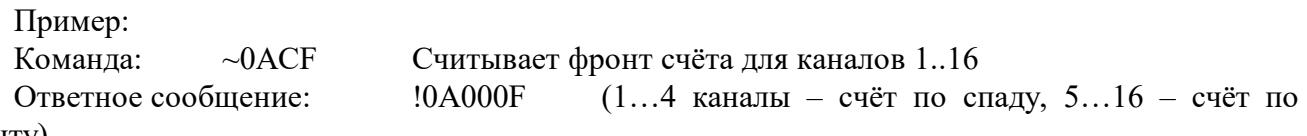

фронту)

Примечание 1. Синтаксическая или коммуникационная ошибка в запросе может приводить к отсутствию ответного сообщения.

3.2.32 Команды обращения к регистру «Направление счёта»

 $3.2.32.1 \sim$ AACDhhhh

Описание: Устанавливает направление счёта счётчиков на дискретных каналах

*Команда:* ~AACDhhhh[Контрольная сумма]{Возврат каретки}

 $\sim$  - разделитель

AA - текущий адрес модуля

CD – код команды

hhhh - код направления счёта счётчиков на дискретных каналах (4 символа цифр шестнадцатиричной системы счисления ) (См. Приложение 1 п.45)

*Ответное сообщение:* !AA - успешное выполнение команды ?AA – команда не выполнена Пример: Команда: ~0ACDFFF0 счёт для каналов 1..4 в прямом направлении счёт для каналов 5…16 в обратном направлении

Ответное сообщение: !0A

3.2.32.2 ~AACD

Описание: Считывает направление счёта счётчиков на дискретных каналах *Команда:* ~AACD[Контрольная сумма]{Возврат каретки}

 $\sim$  - разделитель AA - текущий адрес модуля CD – код команды

*Ответное сообщение:* !AAhhhh - успешное выполнение команды ?AA – команда не выполнена

hhhh - код направления счёта счётчиков на дискретных каналах (4 символа цифр шестнадцатиричной системы счисления ) (См. Приложение 1 п.45)

Пример:

Команда: ~0ACD Считывает фронт счёта для каналов 1..16 Ответное сообщение: !0A0007 (1…3 каналы – счёт в обратном направлении,

4…16 – счёт в прямом направлении)

Примечание 1. Синтаксическая или коммуникационная ошибка в запросе может приводить к отсутствию ответного сообщения.

3.2.33 Команды обращения к регистру «Флаги переполнения счётчиков»

 $3.2.33.1 \sim AACO$ 

Описание: Считывает флаги переполнения счётчиков на дискретных каналах

*Команда:* ~AACO[Контрольная сумма]{Возврат каретки}

~ - разделитель

AA - текущий адрес модуля

CO – код команды

*Ответное сообщение:* !AAhhhh - успешное выполнение команды ?AA – команда не выполнена

hhhh - флаги переполнения счётчиков на дискретных каналах (4 символа цифр шестнадцатиричной системы счисления ) (См. Приложение 1 п.46)

Пример:

Команда: ~0ACO Считывает флаги переполнения счётчиков для каналов 1..16

Ответное сообщение: !0A0007 (1…3 каналы – установлены флаги переполнения счётчиков, 4…16 каналы – флаги переполнения счётчиков сброшены)

Примечание 1. Синтаксическая или коммуникационная ошибка в запросе может приводить к отсутствию ответного сообщения.

### 3.2.34 Команды обращения к регистру «Сброс счётчиков»

3.2.34.1 \$AACNN

Описание: Сбрасывает значение счётчика на дискретном канале

*Команда:* \$AACNN[Контрольная сумма]{Возврат каретки}

\$ - разделитель

AA - текущий адрес модуля

C – код команды

NN - шестнадцатиричный номер счётчика на дискретном канале, нумерация счётчиков от 0 до 0F

*Ответное сообщение:* !AA - успешное выполнение команды ?AA – команда не выполнена

Пример: Команда: \$0AC05 Сбрасывает значение счётчика на дискретном канале 6 Ответное сообщение !0A

Примечание 1. Синтаксическая или коммуникационная ошибка в запросе может приводить к отсутствию ответного сообщения.

 $3.2.34.2 \sim$ AACChhhh

Описание: Сбрасывает значение счётчиков на дискретных каналах

*Команда:* ~AACChhhh[Контрольная сумма]{Возврат каретки}

 $\sim$  - разделитель AA - текущий адрес модуля

CC – код команды

hhhh - код сброса счётчиков на дискретных каналах (4 символа цифр шестнадцатиричной системы счисления ) (См. Приложение 1 п.47)

*Ответное сообщение:* !AA - успешное выполнение команды ?AA – команда не выполнена Пример: Команда: ~01CС00FF Сбрасывает значение счётчиков на дискретных каналах 1…8

Ответное сообщение: !01

Примечание 1. Синтаксическая или коммуникационная ошибка в запросе может приводить к отсутствию ответного сообщения.

3.2.35 Команды обращения к регистру «Сброс флагов переполнения счётчиков»

 $3.2.35.1 \sim AACR$ hhhh

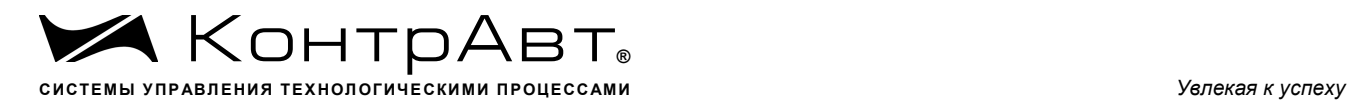

Описание: Сбрасывает флаги переполнения счётчиков на дискретных каналах

*Команда:* ~AACRhhhh[Контрольная сумма]{Возврат каретки}

 $\sim$  - разделитель AA - текущий адрес модуля CR – код команды

hhhh - код сброса флагов переполнения счётчиков на дискретных каналах (4 символа цифр шестнадцатиричной системы счисления ) (См. Приложение 1 п.48)

*Ответное сообщение:* !AA - успешное выполнение команды ?AA – команда не выполнена Пример: Команда: ~01CRFF00 Сбрасывает флаги переполнения счётчиков на дискретных каналах 9…16

Ответное сообщение: !01

Примечание 1. Синтаксическая или коммуникационная ошибка в запросе может приводить к отсутствию ответного сообщения.

3.2.36 Команды обращения к регистрам «Счётчик 1»… «Счётчик 16»

 $3.2.36.1$  ~AACVnnddddd

Описание: Устанавливает значение счётчика на дискретном канале

*Команда:* ~AACVnnddddd[Контрольная сумма]{Возврат каретки}

 $\sim$  - разделитель AA - текущий адрес модуля CV – код команды nn - шестнадцатиричный номер счётчика (нумерация счётчиков от 00 до 0F) ddddd - десятичное значение счётчика (диапазон 00000…65535) *Ответное сообщение:* !AA - успешное выполнение команды ?AA – команда не выполнена Пример: Команда: ~0ACV0A00555 Устанавливает значение счётчика равное 555 на дис-

кретном канале 11

Ответное сообщение: !0A

3.2.36.2 #AAnn Описание: Считывает значение счётчика на дискретном канале *Команда:* #AAnn[Контрольная сумма]{Возврат каретки}

# - разделитель

AA - текущий адрес модуля

nn - шестнадцатиричный номер счётчика (нумерация счётчиков от 00 до 0F)

*Ответное сообщение:* !AAddddd - успешное выполнение команды ?AA – команда не выполнена ddddd - десятичное значение счётчика (диапазон 00000…65535)

Пример:

Команда: #0100 Считывает значение счётчика на дискретном канале 1

Ответное сообщение: !0165000 Значение счётчика на канале 1 равно 65000

Примечание 1. Синтаксическая или коммуникационная ошибка в запросе может приводить к отсутствию ответного сообщения.

3.2.37 Команды обращения к регистру «Контроль Индикации 1»

3.2.37.1 \$AA8V

Описание: Устанавливает режим управления индикаторами 1…16 модуля DIO-16BD-X

*Команда:* \$AA8V[Контрольная сумма]{Возврат каретки}

\$ - разделитель AA - текущий адрес модуля 8 – код команды V - код переключения режима управления индикаторами V=1 - индикация состояния дискретных каналов V=2 - управление индикаторами от сетевого контроллера (См. Приложение 1 п.2) *Ответное сообщение:* !AA - успешное выполнение команды ?AA – команда не выполнена Пример: Команда: \$0182 Устанавливает режим управления индикаторами 1…16 от сетевого контроллера Ответное сообщение: !01 3.2.37.2 \$AA8 Описание: Считывает режим управления индикаторами 1…16 модуля DIO-16BD-X *Команда:* \$AA8[Контрольная сумма]{Возврат каретки} \$ - разделитель AA - текущий адрес модуля 8 – код команды *Ответное сообщение:* !AAV - успешное выполнение команды ?AA – команда не выполнена

V - код переключения режима управления индикаторами

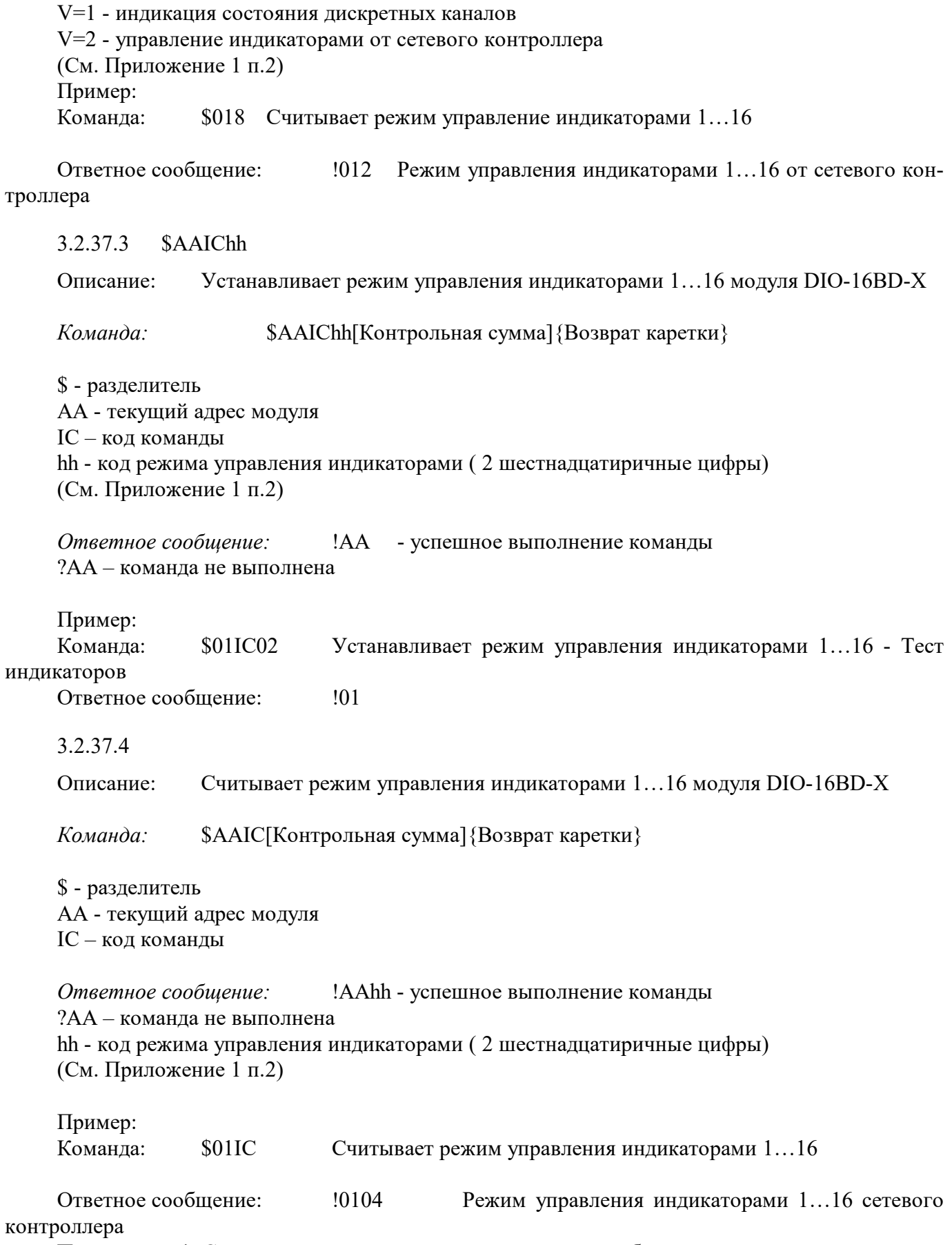

Примечание 1. Синтаксическая или коммуникационная ошибка в запросе может приводить к отсутствию ответного сообщения.

## 3.2.38 Команды обращения к регистру «Контроль Индикации 2»

### 3.2.38.1 \$AAIMhh

Описание: Устанавливает режим индикации состояния дискретных каналов 1…16 модуля DIO-16BD-X

*Команда:* \$AAIMhh[Контрольная сумма]{Возврат каретки}

\$ - разделитель AA - текущий адрес модуля IM – код команды hh - код режима индикации состояния дискретных каналов ( 2 шестнадцатиричные цифры) (См. Приложение 1 п.3)

*Ответное сообщение:* !AA - успешное выполнение команды ?AA – команда не выполнена Пример: Команда: \$01IM01 Устанавливает режим индикации состояния дискретных входов Ответное сообщение: !01

3.2.38.2

Описание: Считывает режим индикации состояния дискретных каналов 1…16 модуля DIO-16BD-X

*Команда:* \$AAIM[Контрольная сумма]{Возврат каретки}

\$ - разделитель AA - текущий адрес модуля IM – код команды

*Ответное сообщение:* !ААhh - успешное выполнение команды ?AA – команда не выполнена hh - код режима индикации состояния дискретных каналов ( 2 шестнадцатиричные цифры) (См. Приложение 1 п.3)

Пример: Команда: \$01IM Считывает код режима индикации состояния дискретных кана-

лов

Ответное сообщение: !0102 Режим индикации состояния дискретных выходов

Примечание 1. Синтаксическая или коммуникационная ошибка в запросе может приводить к отсутствию ответного сообщения.

3.2.39 Команды обращения к регистрам «Индикаторы Группа 1»,«Индикаторы Группа 2»

### 3.2.39.1 \$AAXLhhhh

Описание: Устанавливает состояние индикаторов 1…16 модуля DIO-16BD-X при управлении индикаторами от сетевого контроллера.

*Команда:* \$AAXLhhhh[Контрольная сумма]{Возврат каретки}

\$ - разделитель AA - текущий адрес модуля XL – код команды hhhh - код состояния индикаторов 1...16 (4 шестнадцатиричные цифры) (См. Приложение 1 п.4,6)

*Ответное сообщение:* !AA - успешное выполнение команды ?AA – команда не выполнена

Пример:

Команда: \$01XLFFFF Включение индикаторов 1…16 Ответное сообщение: !01

## 3.2.39.2

Описание: Считывает состояние индикаторов 1…16 модуля DIO-16BD-X при управлении индикаторами от сетевого контроллера.

*Команда:* \$AAXL[Контрольная сумма]{Возврат каретки}

\$ - разделитель

AA - текущий адрес модуля

XL – код команды

*Ответное сообщение:* !AAhhhh - успешное выполнение команды

?AA – команда не выполнена

hhhh - код состояния индикаторов 1...16 (4 шестнадцатиричные цифры)

(См. Приложение 1 п.4,6)

Пример:

Команда: \$01XLСчитывает код состояния индикаторов при управлении индикаторами от сетевого контроллера

Ответное сообщение: !010000 Индикаторы при управлении от сетевого контроллера выключены.

Примечание 1. Синтаксическая или коммуникационная ошибка в запросе может приводить к отсутствию ответного сообщения.

3.2.40 Команды обращения к регистрам «Атрибут Мерцание Индикаторов Группа 1»,« Атрибут Мерцание Индикаторов Группа 2»

## 3.2.40.1 \$AAXLhhhh

Описание: Устанавливает атрибуты «Мерцание» индикаторов 1…16 модуля DIO-16BD-X при управлении индикаторами от сетевого контроллера.

*Команда:* \$AAXFhhhh[Контрольная сумма]{Возврат каретки}

\$ - разделитель AA - текущий адрес модуля XF – код команды

hhhh - код атрибутов «Мерцание» индикаторов 1...16 (4 шестнадцатиричные цифры) (См. Приложение 1 п.5,7)

*Ответное сообщение:* !AA - успешное выполнение команды ?AA – команда не выполнена Пример: Команда: \$01XL0FFF Установлены атрибуты «Мерцание» индикаторов 1…12 при

управлении от сетевого контроллера

Ответное сообщение: !01

```
3.2.40.2
```
Описание: Считывает атрибуты «Мерцание» индикаторов 1…16 модуля DIO-16BD-X при управлении индикаторами от сетевого контроллера.

*Команда:* \$AAXF[Контрольная сумма]{Возврат каретки}

\$ - разделитель AA - текущий адрес модуля XF – код команды

*Ответное сообщение* !AAhhhh - успешное выполнение команды ?AA – команда не выполнена hhhh- код атрибутов «Мерцание» индикаторов 1...16 (4 шестнадцатиричные цифры) (См. Приложение 1 п.5,7) Пример:

Команда: \$01XF Считывает атрибуты «Мерцание» индикаторов 1…16 при управлении от сетевого контроллера

Ответное сообщение: !010000 Атрибуты «Мерцание» индикаторов 1…16 при управлении от сетевого контроллера выключены.

Примечание 1. Синтаксическая или коммуникационная ошибка в запросе может приводить к отсутствию ответного сообщения.

3.2.41 Команды обращения к регистрам «Атрибут Фаза Мерцания Индикаторов Группа 1»,« Атрибут Фаза Мерцания Индикаторов Группа 2»

3.2.41.1 \$AAXPhhhh

Описание: Устанавливает атрибуты «Фаза Мерцания» индикаторов 1…16 модуля DIO-16BD-X при управлении индикаторами от сетевого контроллера.

*Команда:* \$AAXPhhhh[Контрольная сумма]{Возврат каретки}

\$ - разделитель AA - текущий адрес модуля XP – код команды hhhh - код атрибутов «Фаза Мерцания» индикаторов 1...16 (4 шестнадцатиричные цифры) (См. Приложение 1 п.8,9)

*Ответное сообщение:* !AA - успешное выполнение команды ?AA – команда не выполнена
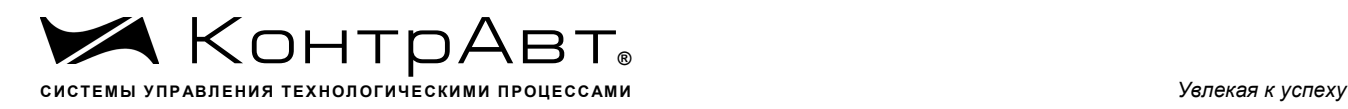

Пример:

Команда: \$01XP0FFF Устанавливает атрибуты «Фаза Мерцания»=1 индикаторов 1…12, «Фаза Мерцания»=0 индикаторов 13…16 при управлении от сетевого контроллера.

Ответное сообщение: !01

### 3.2.41.2 \$AAXP

Описание: Считывает атрибуты «Фаза Мерцания» индикаторов 1…16 модуля DIO-16BD-X при управлении индикаторами от сетевого контроллера.

*Команда:* \$AAXP[Контрольная сумма]{Возврат каретки}

\$ - разделитель

AA - текущий адрес модуля

XP – код команды

*Ответное сообщение:* !AAhhhh - успешное выполнение команды

?AA – команда не выполнена

hhhh- код атрибутов «Фаза Мерцания» индикаторов 1...16 (4 шестнадцатиричные цифры) (См. Приложение 1 п.8,9)

Пример:

Команда: \$01XP Считывает атрибуты «Мерцание» индикаторов 1…16 при управлении от сетевого контроллера

Ответное сообщение: !010000 Атрибуты «Фаза Мерцания»=0 индикаторов 1…16 при управлении сетевого контроллера.

Примечание 1. Синтаксическая или коммуникационная ошибка в запросе может приводить к отсутствию ответного сообщения.

 $3.2.42 \times$ \*\*

Описание: Сбрасывает сетевой «сторожевой таймер». Используется для контроля состояния системы управления.

*Команда:* ~\*\*[Контрольная сумма]{Возврат каретки}

 $\sim$  - разделитель \*\* – код команды *Ответное сообщение:* Отсутствует

Пример: Команда: ~\*\* Ответное сообщение: Отсутствует

#### 3.2.43 Команда обращения к регистру «Идентификатор модуля»

Описание: Считывает идентификатор модуля DIO-16BD-X

*Команда:* \$AAID[Контрольная сумма]{Возврат каретки} \$ - разделитель AA - текущий адрес модуля

ID – код команды

*Ответное сообщение:* 1.ААhh - успешное выполнение команды ?AA – команда не выполнена hh - идентификатор (2 шестнадцатиричные цифры) (См. Приложение 1 п.4)

Пример: Команда: \$01ID

Ответное сообщение:  $10101$  Считывает идентификатор модуля DIO-16BD-X = 01 Примечание 1. Синтаксическая или коммуникационная ошибка в запросе может приводить к отсутствию ответного сообщения.

3.2.44 Команды обращения к регистрам

«Функция выхода канала 1»… «Функция выхода канала 16» **3.2.44.1 @AAFnn** Описание: Считывает код функции выхода канала nn (00…15) *Команда:* @AAFnn[Контрольная сумма]{Возврат каретки}  $(a)$  - разделитель AA - текущий адрес модуля F – код команды nn – номер канала (00 соответствует 1 каналу,...,  $0F -$  соответствует 16 каналу)

*Ответное сообщение:* >f - успешное выполнение команды ?AA – команда не выполнена f - код функции выхода (1…5) (См. Приложение 1 п.п 86…101)

Пример: Команда: @01F01

Ответное сообщение:  $>01$  Считывает код функции выхода 2 канала = 01. Примечание 1. Синтаксическая или коммуникационная ошибка в запросе может приводить к отсутствию ответного сообщения.

3.2.44.1 @AAFnnf

Описание: Устанавливает код функции выхода канала nn (00…15)

*Команда:* @AAFnnf[Контрольная сумма]{Возврат каретки} @ - разделитель AA - текущий адрес модуля F – код команды nn – номер канала (00 соответствует 1 каналу,...,  $0F -$  соответствует 16 каналу) f – код функции выхода

*Ответное сообщение:* !AA - успешное выполнение команды ?AA – команда не выполнена

Пример: Команда: @01F0104

Ответное сообщение: !01 Установлен код функции выхода 2 канала = 04. Примечание 1. Синтаксическая или коммуникационная ошибка в запросе может приводить к отсутствию ответного сообщения.

3.2.45 Команды обращения к регистрам

«Счётчик (32) 1»… «Счётчик (32) 16»

3.2.45.1 @AAСnn

Описание: Считывает значение счётчика 32 бита канала nn (00…15)

*Команда:* @AACnn[Контрольная сумма]{Возврат каретки}  $(a)$  - разделитель AA - текущий адрес модуля C – код команды nn – номер канала (00 соответствует 1 каналу,…, 0F – соответствует 16 каналу)

(См. Приложение 1 п.п 68…83)

*Ответное сообщение:* >data (десятичное значение) - успешное выполнение команды ?AA – команда не выполнена

Пример: Команда: @01C15

Ответное сообщение: > 345896 Считывает значение 32 битного счётчика 16 кана-

ла.

Примечание 1. Синтаксическая или коммуникационная ошибка в запросе может приводить к отсутствию ответного сообщения.

#### 3.2.45.2 @AAСnnd

Описание: Устанавливает значение счётчика 32 бита канала nn (00…15) *Команда:* @AAСnnd[Контрольная сумма]{Возврат каретки}  $(a)$  - разделитель AA - текущий адрес модуля С – код команды nn – номер канала (00 соответствует 1 каналу,...,  $0F -$  соответствует 16 каналу) d – десятичное значение счётчика

*Ответное сообщение:* !AA - успешное выполнение команды ?AA – команда не выполнена Пример: Команда: @01С015222999

Ответное сообщение:  $101$  Установлено значение счётчика 2 канала = 5222999

Примечание 1. Синтаксическая или коммуникационная ошибка в запросе может приводить к отсутствию ответного сообщения.

3.2.46 Команды обращения к регистрам

«Уставка таймера автовозврата выхода канала 1 … 16»

3.2.46.1 @AADnn

Описание: Считывает значение уставки таймера автовозврата выхода канала nn  $(00...15)$ 

*Команда:* @AADnn[Контрольная сумма]{Возврат каретки} @ - разделитель AA - текущий адрес модуля D – код команды nn – номер канала (00 соответствует 1 каналу,...,  $0F -$  соответствует 16 каналу)

(См. Приложение 1 п.п 102…117) *Ответное сообщение:* >data (десятичное значение) - успешное выполнение команды ?AA – команда не выполнена

Пример: Команда: @01D15

Ответное сообщение: > 50 Считывает значение уставки таймера автовозврата выхода 16 канала (5 с).

Примечание 1. Синтаксическая или коммуникационная ошибка в запросе может приводить к отсутствию ответного сообщения.

3.2.46.2 @AADnnd

Описание: Устанавливает значение уставки таймера автовозврата канала nn (00…15) *Команда:* @AADnnd[Контрольная сумма]{Возврат каретки} @ - разделитель AA - текущий адрес модуля D – код команды nn – номер канала (00 соответствует 1 каналу,...,  $0F -$  соответствует 16 каналу) d – десятичное значение уставки в десятых долях секунды

*Ответное сообщение:* !AA - успешное выполнение команды ?AA – команда не выполнена Пример: Команда: @01D01500

Ответное сообщение: !01 Установлено значение уставки таймера автовозврата выхода 2 канала = 500 (50 с).

Примечание 1. Синтаксическая или коммуникационная ошибка в запросе может приводить к отсутствию ответного сообщения.

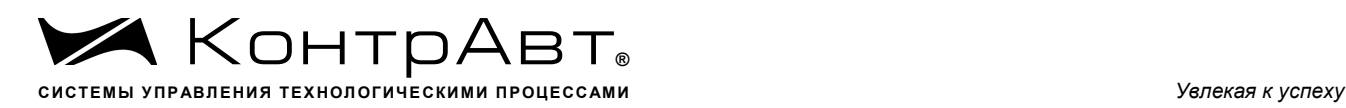

## 3.2.47 Команда обращения к регистру «Счётчик моточасов»

Описание: Считывает значение счётчика моточасов (наработки) модуля в сутках

*Команда:* #AAM[Контрольная сумма]{Возврат каретки} # - разделитель AA - текущий адрес модуля M – код команды

*Ответное сообщение:* > (data) - успешное выполнение команды ?AA – команда не выполнена (data) – десятичное значение счётчика моточасов в сутках (См. Приложение 1 п.85)

Пример: Команда: #01M Ответное сообщение: !01568 Считывает значение счётчика моточасов = 568 су-

ток

Примечание 1. Синтаксическая или коммуникационная ошибка в запросе может приводить к отсутствию ответного сообщения.

3.2.48 Команды обращения к регистрам

«Мощность выхода канала 1 … 16»

3.2.48.1 @AAPnn

Описание: Считывает значение мощности выхода канала nn (00…15) в процентах

*Команда:* @AAPnn[Контрольная сумма]{Возврат каретки}

 $(a)$  - разделитель

AA - текущий адрес модуля

P – код команды

nn – номер канала (00 соответствует 1 каналу,...,  $0F -$  соответствует 16 каналу)

(См. Приложение 1 п.п 134…149)

*Ответное сообщение:* >data (десятичное значение) - успешное выполнение команды

?AA – команда не выполнена

Пример: Команда: @01P15

Ответное сообщение: > 50.550 Считывает значение мощности выхода 16 канала  $(50.55\%).$ 

Примечание 1. Синтаксическая или коммуникационная ошибка в запросе может приводить к отсутствию ответного сообщения.

# 3.2.48.2 @AAPnnd

Описание: Устанавливает значение мощности выхода канала nn  $(00...15)$ *Команда:* @AAPnnd[Контрольная сумма]{Возврат каретки}  $(a)$  - разделитель AA - текущий адрес модуля P – код команды nn – номер канала (00 соответствует 1 каналу,...,  $0F -$  соответствует 16 каналу) d – десятичное значение мощности в процентах с десятичной точкой

*Ответное сообщение:* !AA - успешное выполнение команды ?AA – команда не выполнена Пример: Команда: @01P01 50.0

Ответное сообщение:  $101$  Установлено значение мощности выхода 2 канала = 50.0  $\frac{0}{6}$ .

Примечание 1. Синтаксическая или коммуникационная ошибка в запросе может приводить к отсутствию ответного сообщения.

3.2.49 Команды обращения к регистрам

«Период ШИМ выхода канала 1 … 16»

3.2.49.1 @AAWnn

Описание: Считывает значение периода ШИМ выхода канала nn (00…15)

*Команда:* @AAWnn[Контрольная сумма]{Возврат каретки}

 $(a)$  - разделитель

AA - текущий адрес модуля W – код команды nn – номер канала (00 соответствует 1 каналу,…, 0F – соответствует 16 каналу)

(См. Приложение 1 п.п 118…133)

*Ответное сообщение:* >data (десятичное значение) - успешное выполнение команды

?AA – команда не выполнена

Пример: Команда: @01W15

Ответное сообщение: > 50 Считывает значение периода ШИМ выхода 16 канала (5 с).

Примечание 1. Синтаксическая или коммуникационная ошибка в запросе может приводить к отсутствию ответного сообщения.

3.2.49.2 @AAWnnd

Описание: Устанавливает значение периода ШИМ выхода канала nn (00…15)

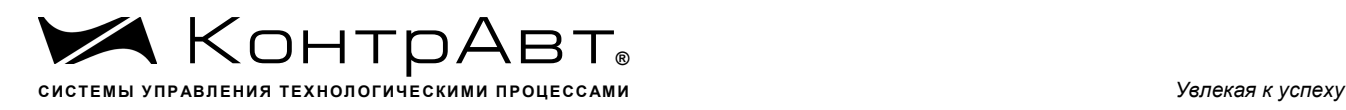

*Команда:* @AAWnnd[Контрольная сумма]{Возврат каретки}  $(a)$  - разделитель AA - текущий адрес модуля W – код команды nn – номер канала (00 соответствует 1 каналу,...,  $0F -$  соответствует 16 каналу) d – десятичное значение периода ШИМ в десятых долях секунды

*Ответное сообщение:* !AA - успешное выполнение команды ?AA – команда не выполнена Пример: Команда: @01W01100

Ответное сообщение: !01 Установлено значение периода ШИМ выхода 2 канала = 100 с (10 с).

Примечание 1. Синтаксическая или коммуникационная ошибка в запросе может приводить к отсутствию ответного сообщения.

3.2.50 Команды обращения к регистру «Флаги переполнения счётчиков(32)»

3.2.50.1 #AAO

Описание: Считывает флаги переполнения счётчиков 32 бита на дискретных каналах

*Команда:* #AAO[Контрольная сумма]{Возврат каретки}

# - разделитель AA - текущий адрес модуля O – код команды

*Ответное сообщение:* !AAhhhh - успешное выполнение команды ?AA – команда не выполнена

hhhh - флаги переполнения счётчиков(32) на дискретных каналах (4 символа цифр шестнадцатиричной системы счисления ) (См. Приложение 1 п.84)

Пример: Команда: #0AO Считывает флаги переполнения счётчиков(32) для каналов 1..16

Ответное сообщение: >0A0007 (1…3 каналы – установлены флаги переполнения счётчиков, 4…16 каналы – флаги переполнения счётчиков сброшены)

Примечание 1. Синтаксическая или коммуникационная ошибка в запросе может приводить к отсутствию ответного сообщения.

22.04.2020